Darstellende Geometrie Technische Mathematik

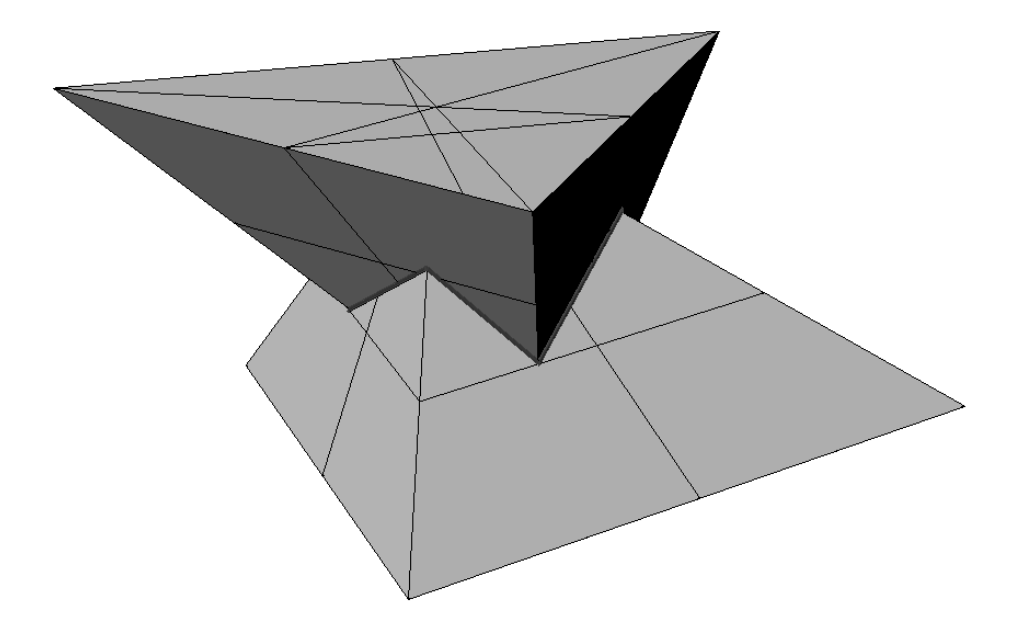

## Manfred Husty

Institut für Technische Mathematik, Geometrie und Bauinformatik

manfred.husty@uibk.ac.at

SS 2004

°c Manfred Husty, Inst. f. Technischen Mathematik, Geometrie und Bauinformatik

# Inhaltsverzeichnis

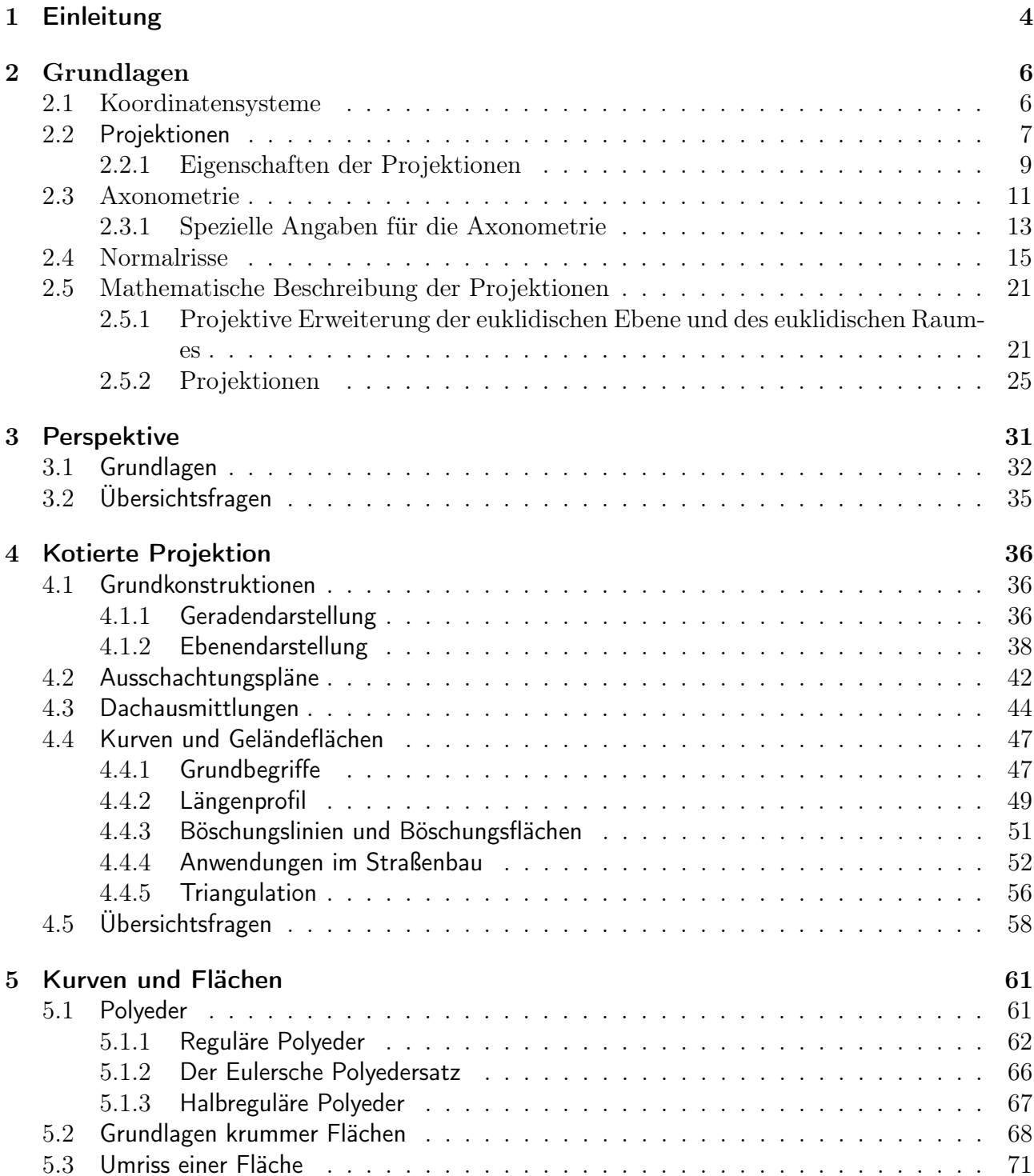

![](_page_2_Picture_192.jpeg)

## 1

# Einleitung

Abkürzungen und verwendete Symbole:

- Punkte werden mit Großbuchstaben bezeichnet  $(P, Q, X, \ldots)$
- Geraden, Kurven werden mit Kleinbuchstaben bezeichnet  $(q, h, k, \ldots)$
- Ebenen werden mit griechischen Kleinbuchstaben bezeichnet $(\alpha, \beta, \varepsilon, \pi, \ldots)$
- Krumme Flächen werden mit giechischen Großbuchstaben bezeichnet  $(\Gamma, \Phi, \Psi, \ldots)$
- Verbinden von zwei geometrischen Objekten wird durch Einklammern der entsprechenen Bezeichnungen mit runden Klammern angegeben (z.B.:  $g = (AB) \dots$ g ist die Verbindungsgerade von A und B;  $\varepsilon = (QRS) \dots \varepsilon$  ist die Verbindungsebene der drei Punkte  $Q, R, S$ ).
- Schneiden von zwei geometrischen Objekten wird durch das mengentheoretische Schnittsymbol ∩ angegeben (z.B.:  $\alpha \cap \beta = g \dots g$  ist die Schnittgerade der Ebenen  $\alpha$  und  $\beta$ ; oder  $\varepsilon \cap g = \{P\} \dots$  ist der Durchstoßpunkt der Geraden g durch die Ebene  $\varepsilon$ .
- ⊥ zwei Elemente stehen normal aufeinander
- Parallelität oder nicht Parallelität von zwei Objekten wird durch || bzw. ∦ angegeben  $(z.B.: \alpha \parallel \beta \ldots \alpha$  ist parallel zu  $\beta$ ).
- Abstände zwischen zwei Objekten werden durch Querstriche über den Objektbezeichnungen angegeben (z.B.:  $d = \overline{P_{\mathcal{E}}}$ ... Abstand zwischen Punkt P und Ebene  $\varepsilon$ ).
- $\bullet \Rightarrow \dots$  daraus folgt
- ∈ . . . mengentheoretisches Enthaltensein, ⊂ . . . Teilmenge einer Menge, {} . . . leere Menge
- Alle Begriffe sind dort wo sie definiert werden kursiv gesetzt.

### 1. EINLEITUNG 5

### Literatur:

Dies ist eine kleine Auswahl von relevanter Literatur. Weitere Fachbücher können im Institut eingesehen werden. Für Auskünfte steht der Lehrveranstaltungsleiter in den Sprechstunden gerne zur Verfügung.

- Bohne, E., Klix, W., Geometrie. Gundlagen für Anwendungen, Fachbuchverlag Leipzig, 1995.
- Brauner, H., Lehrbuch der konstruktiven Geometrie, Springer Verlag, Wien New York, 1986.
- Brauner, H., Kickinger, W., Baugeometrie I +II, Bauverlag, Wiesbaden und Berlin, 1977.
- Leopold, C., Geometrische Grundlagen der Architekturdarstellung, Kohlhammer Verlag, 1999.
- Wunderlich, W., Darstellende Geometrie I+ II, BI Hochschultaschenbücher, Mannheim 1987.

Weiters sind Vorlesungsmaterialien auf der homepage des Instituts

http://techmath.uibk.ac.at/geometrie/

zu finden. Weitere Materialien findet man auf der Geometrie-homepage:

http://www.geometry.at/fr\_materialien/index.html

Dieses Manuskript ist ein Arbeitsmanuskript. Fehlende Figuren werden in der Vorlesung ergänzt. Der Vorkursstoff (siehe Vorkursskriptum) wird für diese Vorlesung vorausgesetzt. Dies betrifft vor allem die elementaren Konstruktionen in zugeordneten Normalrissen. Jedes Kapitel schließt mit einer Zusammenstellung von Übersichtsfragen, die den Studierenden das Lernen für die Prüfung erleichtern sollen. Die Übersichtsfragen umfassen den prüfungsrelevanten Teil des Vorlesungstoffes. Ich hoffe, dass dieses Arbeitsmanuskript dazu beitragen möge das Erlernen der für die Architektur so wichtigen Darstellungsmethoden und der geometrischen Grundlagen für das Zeichnen mit CAD Systemen zu erleichten.

## 2

# Grundlagen

### 2.1 Koordinatensysteme

Sowohl für die Handzeichnung als auch für das Zeichnen mit dem Computer ist es sinnvoll die geometrischen Objekte mit einem Koordinatensystem zu verbinden. Wir werden immer kartesische Koordinatensysteme verwenden. Die Achsen dieser Systeme gehen von einem Punkt O (Ursprung) aus, sind orientiert und schließen paarweise rechte Winkel ein. Betrachten wir vorerst kartesische Koordinatensysteme in der Ebene, so sind zwei Typen zu unterscheiden:

- 1. Läßt sich die positive x−Achse durch eine negative Drehung um 90◦ in die positive y−Achse überführen, so spricht man von einem kartesischen Linkssystem (Abbildung  $(2.1)^{-1}$ .
- 2. Läßt sich die positive x−Achse durch eine positive Drehung um 90◦ in die positive y−Achse überführen, so spricht man von einem kartesischen Rechtsystem (Abbildung 2.2).

![](_page_5_Figure_6.jpeg)

Abbildung 2.1: Linkskoordinatensystem Abbildung 2.2: Rechtskoordinatensystem

Die (gleichen) Maßstäbe auf den beiden Koordinatenachsen werden durch die Einheitspunkte  $E_x, E_y$  festgelegt. Jeder Punkt P der Koordinatenebene ist damit durch seine Koordinaten  $P(x_P / y_P)$  eindeutig festgelegt.

Bemerkung 2.1 Rechts- und Linkssysteme lassen sich nicht durch eine Bewegung (gleichsinnige Kongruenztransformation, siehe später) in der Ebene ineinander überführen. Nur eine Umlegung würde dies leisten.

![](_page_6_Figure_1.jpeg)

Abbildung 2.3: Kartesisches Rechtskoordinatensystem

Ganz analog werden durch drei von einem Punkt O ausgehende, orientierte und paarweise aufeinander rechtwinkelige Geraden räumliche kartesische Koordinatensysteme (Oxyz) definiert. Auch im Raum gibt es Rechtskoordinatensysteme und Linkskoordinatensysteme. Da wir im Folgenden nur Rechtskoordinatensysteme verwenden, zeigt Abbildung 2.3 ein solches. Ein Rechtskoordinatensystem ist dadurch gekennzeichnet, dass bei einem Blick auf die xy-Ebene (entgegengesetzt zur Orientierung der z-Achse) die x-Achse durch eine positive Drehung um 90◦ in die y-Achse übergeführt wird. Die Raumlage jedes Punktes ist über einen Koordinatenweg  $(O - x_p - y_p - z_p)$  festgelegt.

### 2.2 Projektionen

Zeichnerische Darstellungen bilden seit jeher die Grundlage für Planung, Konstruktion und Ausführung von Objekten der Ingenieurswelt. War früher die Handzeichnung die einzige Möglichkeit zur Darstellung konstruktiver Ideen und deren Umsetzung in Pläne, so wird heute vermehrt CAD-Software sowohl für die Lösung konstruktiver Aufgaben als auch für die Herstellung von Plänen benutzt. Beiden Arbeitweisen liegt aber dasselbe geometrische Prinzip zugrunde: Objekte des dreidimensionalen Raumes müssen auf zweidimensionalen Zeichnungsträgern (Zeichenblätter oder Computerbildschirm) dargestellt und bearbeitet werden. Die Objekte müssen daher auf das zweidimensionale Zeichenmedium abgebildet werden. Die dazu verwendeten Abbildungen heißen Projektionen.

Definition 1 Unter einer Projektion versteht man eine Methode durch eine Abbildung aus einer dreidimensionalen Raumsituation ein zweidimensionales Bild herzustellen.

Für eine Projektion Ψ benötigt man:

1. Eine Bildebene Π,

<sup>&</sup>lt;sup>1</sup>Eine mathematisch positive Drehung ist eine Drehung entgegen dem Uhrzeigersinn!

#### 2. ein nicht in Π liegendes Projektionszentrum O (wird auch Auge genannt).

Ein Punkt wird nun mit Hilfe von Geraden (Sehgeraden) auf die Bildebene projiziert. Man stellt sich diesen Projektionsvorgang so vor: Durch jeden Punkt P des dreidimensionalen Raumes wird eine Sehgerade (projizierende Gerade) gelegt, die mit der Bildebene zum Schnitt gebracht wird<sup>2</sup>. Der Schnittpunkt der Sehgeraden mit der Bildebene wird als der Bildpunkt  $P<sup>b</sup>$  von P bezeichnet<sup>3</sup> . Das Projektionszentrum selbst hat kein Bild. In mathematisch prägnanter Schreibweise läßt sich die Projektion Ψ so schreiben:

$$
\Psi: \qquad \begin{cases} & E_3 \backslash O \to \Pi \\ & P \to P^b := (PO) \cap \Pi. \end{cases} \tag{2.1}
$$

Das Bild eines Punkts bzw. eines ganzen Objektes wird als Riss bezeichnet. Eine Projektion ist keine umkehrbare Abbildung, denn aus der Vorgabe eines Risses läßt sich die Raumlage des Objektes nicht bestimmen (alle Punkte auf einer Sehgeraden haben ja denselben Riss!). Nach der Lage des Projektionszentrums unterscheidet man zwei Fälle:

1. Zentralprojektion: Projektionszentrum O ist ein eigentlicher Punkt (Abb.2.4).

![](_page_7_Figure_6.jpeg)

Abbildung 2.4: Zentralprojektion

2. Parallelprojektion: Projektionszentrum ist ein Fernpunkt; alle Sehgeraden sind untereinander parallel (Abb.2.5).

Bemerkung 2.2 Man beachte, dass der Projektionsvorgang laut Definition 2.1 im dreidimensionalen euklidischen Raum stattfindet. Meist wird man jedoch die Bildebene mit der Zeichenebene (oder dem Bildschirm) identifizieren und gegebenenfalls zur Anpassung an die Blattgröße eine Maßstabsänderung vornehmen.

<sup>&</sup>lt;sup>2</sup>Werden die Projektionsgeraden mit einer Orientierung versehen, so spricht man von Projektionsstrahl bzw. Sehstrahl.

 $3$ Wir verwenden das hochgestellte  $b$  als Projektionszeiger. Wenn wir später später spezielle Projektionen verwenden, werden wir den Projektionszeiger entsprechend anpassen.

![](_page_8_Figure_1.jpeg)

Abbildung 2.5: Parallelprojektion

Bemerkung 2.3 Bei einer Parallelprojektion darf die Projektionsrichtung nicht parallel zur Bildebene sein.

Bemerkung 2.4 Ist bei einer Parallelprojektion die Projektionsrichtung normal auf die Bildebene, so spricht man von einer Normalprojektion(Abb.2.6). Die bei einer Normalprojektion entstehenden Risse heißen Normalrisse.

![](_page_8_Figure_5.jpeg)

Abbildung 2.6: Normalprojektion

### 2.2.1 Eigenschaften der Projektionen

Geradenabbildung: Das Bild einer Geraden g ist die Menge ihrer Bildpunkte. Nach der Lage einer Geraden zum Projektionszentrum gibt es zwei Möglichkeiten für das Bild:

1. Das Bild einer Sehgeraden (projizierenden Geraden) ist ein Punkt.

2. Ist q keine Sehgerade, so liegen die Sehgeraden, die q schneiden, in einer Ebene  $\sigma$  (Sehebene, projizierende Ebene). Das Bild  $g^b$  von g ist daher eine Gerade, nämlich der Schnitt von σ mit der Bildebene Π ( $g^b = \sigma \cap \Pi$ ). Man bezeichnet diese Eigenschaft der Projektion als Geradentreue. Der Schnittpunkt von  $q$  mit  $\Pi$  ist ein Fixpunkt bei der Projetion. Es heißt Spurpunkt  $G^b$  von g.

![](_page_9_Figure_2.jpeg)

![](_page_9_Figure_3.jpeg)

![](_page_9_Figure_5.jpeg)

Aus den obigen Eigenschaften folgt unmittelbar, dass eine Ebene  $\varepsilon$  genau dann eine projizierende Ebene ist, wenn sie eine projizierende Gerade enthält.

Teilverhältnistreue: Nimmt man den Teilungspunkt T einer Strecke AB bei einer Parallelprojektion mit, so gilt wegen des Strahlensatzes:

$$
\overline{AT} : \overline{BT} = \overline{A^pT^p} : \overline{B^pT^p}.
$$
\n
$$
(2.2)
$$

Der Bildpunkt T teilt die Bildstrecke  $A^pB^p$  im selben Verhältnis wie der Punkt T die Strecke  $AB$ <sup>4</sup>. Man nennt diese Eigenschaft der Parallelprojektion Teilverhältnistreue. Die Teilverhältnistreue bedeutet gleichzeitig (Abb.2.8), dass der Mittelpunkt einer Strecke auf den Mittelpunkt der Bildstrecke abgebildet wird:  $\frac{\overline{AM}}{\overline{MS}}$  $\overline{BM}$ =  $\overline{A^pM^p}$  $\overline{B^pM^p}$ = −1. Man beachte, dass Zentralprojektionen nicht teilverhältnistreu sind (Abb.2.7)

Parallelentreue: Bei der Abbildung paralleler Geraden tritt ebenfalls ein wesentlicher Unterschied zwischen Parallelprojektion und Zentralprojektion zu Tage. Wie Abb.2.9 zeigt, sind die Risse paralleler Geraden in Paralleprojektion zueinander parallel. In der Zentralprojektion gilt dies nicht mehr (Abb.2.10).

![](_page_9_Figure_11.jpeg)

Abbildung 2.9: Abbildung paralleler Geraden in Parallelprojektion

<sup>4</sup>Für die Bildung des Verhältnisses ist die Gerade mit einem Orientierungssinn zu versehen!

![](_page_10_Figure_1.jpeg)

Abbildung 2.10: Abbildung paralleler Geraden in Zentralprojektion

Parallelprojektion von Strecken und ebenen Figuren: Bei Parallelprojektion wird eine Strecke  $AB$  im Allgemeinen verzerrt abgebildet. Die Zahl  $v =$ AB  $\overline{A^pB^n}$ heißt Verzerrungsfaktor und gibt an wie stark die Strecke bei der Abbildung verkürzt oder verlängert wird. Man beachte, dass bei der Normalprojektion nur eine Verkürzung der Bildstrecke auftreten kann ( $v \leq 1$ ). Parallele Strecken haben denselben Verzerrungsfaktor (Abb.2.9).

Eine zur Bildebene parallele Gerade heißt Hauptgerade. Strecken, die auf Hauptgeraden liegen werden unverzerrt abgebildet (Abb.2.11). Ebenso wie Strecken werden ebene Figuren in Parallelprojektion verzerrt abgebildet. Ist eine Ebene zur Bildebene Π parallel, so heißt sie Hauptebene. Liegt eine Figur (Abb.2.11) in einer Hauptebene, so wird sie unverzerrt abgebildet.

![](_page_10_Figure_5.jpeg)

Abbildung 2.11: Hauptgeraden und Hauptebenen

Wir fassen zusammen in:

Satz 2.1 Projektionen sind geradentreu. Die Parallelprojektion ist noch zusätzlich teilverhältnistreu und parallelentreu. Strecken werden bei Projektion verzerrt, Strecken auf parallelen Geraden haben bei Parallelprojektion denselben Verzerrungsfaktor. Strecken und Figuren in Hauptlage werden bei Parallelprojektion unverzerrt abgebildet. Strecken bzw. ebene Figuren in projizierender Lage werden auf Punkte bzw. Strecken abgebildet.

### 2.3 Axonometrie

Gegeben seien ein kartesisches Rechtssystem  $(O, E_x, E_y, E_z)$  und eine Bildebene  $\pi$  derart, dass bezüglich einer Parallelprojektion p keine Koordinatenebene von  $(O, E_x, E_y, E_z)$  projizierend sei. Dann dann gilt bei der Abbildung des dreidimensionalen euklidischen Raumes auf die Bildebene Π, dass die drei Geraden  $x^p = (O^p E_x^p)$ ,  $y^p = (O^p E_y^p)$ ,  $z^p = (O^p E_z^p)$  paarweise nicht in eine Gerade zusammenfallen (Abb.2.12).

![](_page_11_Figure_1.jpeg)

Abbildung 2.12: Axonometrische Angabe, Koordinatenweg

Jeder Raumpunkt P ist im Koordinatensystem durch seine Koordinaten  $(x, y, z)$  eindeutig festgelegt. Wir bezeichnen den Quader mit den Ecken  $O(0,0,0), P_x(x,0,0), P_y(0, y, 0),$  $P_z(0,0,z)$ ,  $P'(x,y,0)$ ,  $P''(0,y,z)$ ,  $P'''(x,0,z)$  als seinen Koordinatenquader. Jeder Streckenzug aus drei zusammenhängenden Kanten des Koordinatenquaders mit dem Anfangspunkt O und Endpunkt P heißt Koordinatenweg von P. Wegen den beiden wichtigsten Eigenschaften der Parallelprojektion, nämlich der Parallelentreue und der Teilverhältnistreue kann der Parallelriss  $P^p$  eines Punktes  $P$  aus den Bildern von  $(O^p, E_x^p, E_y^p, E_z^p)$  durch das Bild eines Koordinatenweges ermittelt werden. Daraus leitet sich die axonometrische Methode ab:

- Verbinde das Objekt mit einem kartesischen Rechtskoordinatensystem  $(O,E_x,E_y,E_z)$
- Bilde das Koordinatensystem in eine Bildebene ab. Diese Abbildung ist z.B. durch die Bilder des Ursprungs und der drei Koordinateneinheitspunkte  $(O^p, E_x^p, E_y^p, E_z^p)$  gegeben (axonometrische Angabe). Eine alternative Angabe wäre durch drei schneidende Geraden  $x^p, y^p, z^p$  als Bilder der Koordinatenachsen möglich. Dann müssen aber noch die Verzerrungsverhältnisse

$$
\lambda = \frac{\overline{O^p E_x^p}}{\overline{O E_x}} = \frac{e_x^p}{e}, \quad \mu = \frac{\overline{O^p E_y^p}}{\overline{O E_y}} = \frac{e_y^p}{e}, \quad \nu = \frac{\overline{O^p E_z^p}}{\overline{O E_z}} = \frac{e_z^p}{e}
$$
(2.3)

angegeben werden.

• Der Riss jedes weiteren Punktes ist dann über den Riss seines Koordinatenweges festgelegt (axonometrisches Aufbauverfahren).

#### Bemerkung 2.5

- Die in Abb. 2.12 eingezeichneten Punkte  $P'^p P''^p$  und  $P''^p$  heißen: axonometrischer Grundriss, axonometrischer Aufriss, axonometrischer Kreuzriss des Punkts P.
- Sind von den Verzerrungsverhältnissen  $\lambda, \mu, \nu$  zwei gleich (z.B.  $\lambda = \mu$ ), so spricht man von einer Dimetrie, gilt  $\lambda = \mu = \nu$ , so liegt eine isometrische Angabe vor.

• Obersicht-Untersicht: Geht der Orientierungspfeil der x<sup>p</sup>-Achse auf kürzestem Weg durch positive Drehung in den Orientierungspfeil der y<sup>p</sup>-Achse über, dann liegt eine Obersicht (Abb. 2.13) vor. Erfolgt die Drehung  $x^p \rightarrow y^p$  auf kürzestem Weg im negativen Sinn (Abb. 2.13), dann liegt eine Untersicht vor. Hierbei meinen wir, dass die Ober- bzw. Unterseite der Bildebene  $\pi_1$  (xy-Ebene) des Koordinatensystems  $\{O, E_x, E_y, E_z\}$  gesehen wird.

![](_page_12_Figure_2.jpeg)

Abbildung 2.13: Obersicht Untersicht

### 2.3.1 Spezielle Angaben für die Axonometrie

Obwohl die verschiedensten axonometischen Angaben denkbar sind, haben sich in der technischen Praxis doch eine Reihe von günstigen Angaben bewährt. Einige dieser Angaben sind auch von der ÖNORM berücksichtigt (siehe ÖNORM 6061 bzw. 6240). Dimetrische Axonometrien werden gerne verwendet, während isometrische Annahmen im allgemeinen keine gute Bildwirkung abgeben. Wir erwähnen aber die Isometrie deshalb, weil in den meisten professionellen CAD Paketen isometrische Darstellungen die üblichen 3D-Ansichten sind und beim Aufruf des Befehls 3-D Ansicht voreingestellt sind. Spezielle Angaben sind<sup>5</sup>:

1. Horizontalaxonometrische Risse: Man wählt  $x^p \perp y^p$  und  $e_x = e_y = e$ . Figuren in Ebenen parallel zur  $[xy]$ -Ebene werden dann unverzerrt abgebildet; in Richtung der  $z^p$ -Achse wird i. A. verzerrt. Man bezeichnet diese Annahme manchmal als Militärriss. Erprobte Angaben sind:

> $\lambda : \mu : \nu = 1 : 1 : 1; \quad \measuredangle(y^p, z^p) = 150^\circ$  $\lambda : \mu : \nu = 4 : 4 : 3; \quad \measuredangle(y^p, z^p) = 150^\circ$  $\lambda : \mu : \nu = 2 : 2 : 1; \quad \measuredangle(y^p, z^p) = 150^\circ$

2. Frontalaxonometrische Risse: Man wählt  $y^p \perp z^p$  und  $e_y = e_z = e$ . Figuren in Ebenen parallel zur  $[yz]$ -Ebene werden dann unverzerrt abgebildet; in Richtung der  $x^p$ -Achse wird i. A. verzerrt. Man bezeichnet diese Annahme manchmal als Kavalierriss. Erprobte Angaben sind:

$$
\lambda : \mu : \nu = 1 : 1 : 1; \quad \measuredangle(x^p, y^p) = 135^\circ
$$
\n
$$
\lambda : \mu : \nu = 1 : 2 : 2; \quad \measuredangle(x^p, y^p) = 135^\circ
$$
\n
$$
\lambda : \mu : \nu = 3 : 4 : 4; \quad \measuredangle(x^p, y^p) = 150^\circ
$$

 ${}^{5}$ Die  $z^{p}$ -Achse wird hierbei immer vertikal angenommen.

Horizontalaxonometrische Angabe

![](_page_13_Figure_2.jpeg)

![](_page_13_Figure_3.jpeg)

![](_page_13_Picture_4.jpeg)

Frontalaxonometrische Angaben

![](_page_13_Figure_6.jpeg)

![](_page_13_Figure_7.jpeg)

![](_page_13_Figure_8.jpeg)

Bewährte axonometrische Angaben

![](_page_13_Figure_10.jpeg)

![](_page_13_Figure_11.jpeg)

![](_page_13_Figure_12.jpeg)

Abbildung 2.14: Spezielle axonometrische Angaben

### 2.4 Normalrisse

Axonometrische Risse liefern anschauliche Bilder. Bei technischen Zeichnungen (Plänen) braucht man aber Darstellungen in denen alle Objektkanten unverzerrt abgebildet werden und aus denen damit das räumliche Objekt eindeutig rekonstruiert werden kann. Hierfür eignen sich am besten Normalrissdarstellungen. Wegen der Nichtumkehrbarkeit der Projektion benötigt man mindestens zwei Bilder des Objektes (Zweibildersystem). Wir verknüpfen dazu mit dem Objekt ein Koordinatensystem  $(0, x, y, z)$  und wählen die Bildebenen für die Normalprojektionen parallel zu den Koordinatenebenen:

![](_page_14_Picture_128.jpeg)

![](_page_14_Figure_4.jpeg)

Tabelle 2.1: Normalrisse

Abbildung 2.15: Normalrisse parallel zu Koordinatenebenen

Oft wird es zweckmäßig sein, die Bildebenen mit den Koordinatenebenen zusammenfallen zu lassen. Man bezeichnet Grundriss, Aufriss und Kreuzriss als die Hauptrisse des Objektes. Die Anordnung der Hauptrisse in der Zeichenebene ist dabei vorerst völlig beliebig: In den

![](_page_15_Figure_1.jpeg)

Abbildung 2.16: Hauptrisse

Tabellen 2.2 und 2.3 sind die Definitionen für jene Geraden, Ebenen und ebenen Figuren zusammengestellt, die eine spezielle Lage zu den Hauptrissen aufweisen:

| Geraden, Ebenen parallel zu                                                               |                                                                                             |                                                                                             |  |
|-------------------------------------------------------------------------------------------|---------------------------------------------------------------------------------------------|---------------------------------------------------------------------------------------------|--|
| $\pi_1$                                                                                   | $\pi_2$                                                                                     | $\pi_3$                                                                                     |  |
| heißen                                                                                    |                                                                                             |                                                                                             |  |
| erste Hauptgeraden<br>erste Hauptebenen                                                   | zweite Hauptgeraden<br>zweite Hauptebenen                                                   | dritte Hauptgeraden<br>dritte Hauptebenen                                                   |  |
| Strecken auf ersten Haupt-<br>geraden und Figuren in<br>ersten Hauptebenen wer-<br>den im | Strecken auf zweiten Haupt-<br>geraden und Figuren in<br>zweiten Hauptebenen wer-<br>den im | Strecken auf dritten Haupt-<br>geraden und Figuren in<br>dritten Hauptebenen wer-<br>den im |  |
| Grundriss                                                                                 | Aufriss                                                                                     | <b>Kreuzriss</b>                                                                            |  |
| unverzerrt abgebildet                                                                     |                                                                                             |                                                                                             |  |

Tabelle 2.2: Hauptgeraden und Hauptebenen

Bemerkung 2.6 Drittprojizierende Ebenen heißen auch Pultebenen; dritte Hauptgeraden werden Profilgeraden genannt (Abbildung 2.22).

![](_page_16_Figure_1.jpeg)

![](_page_16_Picture_2.jpeg)

![](_page_16_Figure_3.jpeg)

Abbildung 2.17: Erste Hauptlage

Abbildung 2.18: Zweite Hauptlage

Abbildung 2.19: Dritte Hauptlage

| Geraden und Ebenen parallel zu |                                       |         |
|--------------------------------|---------------------------------------|---------|
| 51                             | $S_2$                                 | $S_3$   |
| heißen                         |                                       |         |
| erstprojizierend               | zweitprojizierend   drittprojizierend |         |
| sie sind normal zu             |                                       |         |
| 71 1                           | $\pi$                                 | $\pi_3$ |

Tabelle 2.3: Projizierende Geraden, Ebenen (Abb. 2.20–2.22) bzw. ebene Figuren

![](_page_16_Figure_9.jpeg)

Abbildung 2.20: Erstprojizierend

Abbildung 2.21: Zweitprojizierend

Abbildung 2.22: Drittprojizierend

Zugeordnete Normalrisse: In der Zeichenpraxis werden die Normalrisse immer einander zugeordnet verwendet:

Definition 2 Zwei Normalrisse auf zueinander normale Bildebenen heißen gepaart. Liegen die gepaarten Normalrisse so in der Zeichenebene, dass die Risse der gemeinsamen Koordinatenachse parallel sind und die Risse der Punkte auf Geraden normal zu den Rissen der gemeinsamen Koordinatenachse liegen, so spricht man von zugeordneten Normalrissen. Die Verbindungsgeraden der beiden Risse der Punkte heißen Ordner(Abb.2.23).

Europäische und amerikanische Rissanordnung: In der technischen Zeichenpraxis haben sich zwei völlig unterschiedliche Auffassungen bezüglich der Anordnung mehrerer Normalrisse entwickelt. Während in der europäischen Tradition das Objekt gleichsam in einer von den Bildebenen gebildeten Guckkastenbühne auf der Grundrissebene steht(Abb.2.24), hat sich im angloamerikanischen Raum die Auffassung durchgesetzt, bei der das Objekt in einem Glaskasten steht, der von den Bildebenen gebildet wird (Abb.2.25).

![](_page_17_Figure_1.jpeg)

Abbildung 2.23: Nicht zugeordnete und zugeordnete Lage von Normalrissen

![](_page_17_Figure_3.jpeg)

![](_page_17_Figure_5.jpeg)

Abbildung 2.24: Europäische Auffassung Abbildung 2.25: Amerikanische Auffassung

Aus diesen beiden Auffassungen ergeben sich die beiden unterschiedlichen Anordnungen der vier wichtigsten Normalrisse in der europäischen Anordnung Abb.2.26 bzw. in der amerikanischen Anordnung Abb.2.27.

Das Wissen um die unterschiedliche Anordnung der Hauptrisse in verschiedenen Kulturen ist besonders deshalb wichtig, weil viele CAD-Pakete aus dem angloamerikanischen Raum kom-

![](_page_18_Figure_1.jpeg)

Abbildung 2.26: Europäische Anordnung

![](_page_18_Figure_3.jpeg)

Abbildung 2.27: Amerikanische Anordnung

men und mit der dort üblichen Anordnung versehen sind (Abb.2.28). Eine Adaptierung an die europäsche Anordnung ist aber fast immer möglich (Abb.2.29).

![](_page_19_Figure_2.jpeg)

Abbildung 2.28: CAD: amerikanische Anordnung

![](_page_19_Figure_4.jpeg)

Abbildung 2.29: CAD: europäische Anordnung

### 2.5 Mathematische Beschreibung der Projektionen

### 2.5.1 Projektive Erweiterung der euklidischen Ebene und des euklidischen Raumes

Für viele Anwendungen ist das Arbeiten in der euklidischen Ebene E2, bezogen auf kartesische Koordinaten  $\{x, y\}$  nicht ausreichend (vgl. Abb.2.30). Eine Erweiterung des Koordinatenbegriffs und damit eine Erweiterung von  $E_2$  ist angebracht. Dies wird im folgenden durchgeführt.

![](_page_20_Figure_4.jpeg)

Abbildung 2.30: Kartesisches Koordinatensystem in der Ebene

Aus der Elementargeometrie ist wohlbekannt, wie man nach Zugrundelegung eines kartesischen Koordinatensystems  $\{U; x, y\}$  jeden Punkt  $X \in E_2$  durch kartesische Koordinaten  ${x, y}$  beschreiben kann. Umgekehrt legt jedes Zahlenpaar  $(x, y)$  bezüglich  ${U; x, y}$  eindeutig einen Punkt  $X \in E_2$  fest.

Sei nun Q ein weiterer Punkt auf der Verbindungsgeraden UP, dann kann Q nach dem Strahlensatz durch  $Q(\mu x, \mu y)$  beschrieben werden; umgekehrt stellt  $(\mu x, \mu y)$  bei festem  $X \neq U$ für ein bestimmtes  $\mu$  einen Punkt Q auf UX dar. Wollen wir den Fernpunkt von UX ins Spiel bringen (natürlich rein heuristisch), dann ist der Grenzübergang  $\mu \to \pm \infty$  durchzuführen. Dies liefert das sinnlose Paar  $(\infty, \infty)$ . Wir wollen im folgenden durch einen Kunstgriff diesen Grenzübergang möglich machen:

1. Ist  $X = (x, y) \in E_2$  und  $(x_0, x_1, x_2)$  ein geordnetes Tripel mit  $x_0 \neq 0$ , dann soll dieses Tripel genau dann dem Punkt X zugewiesen werden, wenn gilt:

$$
x = \frac{x_1}{x_0} \quad , \qquad y = \frac{x_2}{x_0} \tag{2.4}
$$

Dann ist  $(\lambda x_0, \lambda x_1, \lambda x_2)$  mit  $\lambda \neq 0$  demselben Punkt X zugewiesen, denn  $\frac{\lambda x_1}{\lambda x_0} = \frac{x_1}{x_0}$  $\frac{x_1}{x_0}=x,$  $\lambda x_2$  $\frac{\lambda x_2}{\lambda x_0} = y$ 

Sind umgekehrt zwei Zahlentripel  $(x_0, x_1, x_2), (x'_0, x'_1, x'_2)$  mit  $x_0, x'_0 \mid \neq 0$  demselben Punkt X zugewiesen, dann existiert stets ein  $\lambda \neq 0$  so, dass  $x'_i = \lambda x_i$   $(i = 0, 1, 2)$ . Denn aus

$$
\frac{x_i'}{x_0'} = \frac{x_i}{x_0}
$$
  $(i = 1, 2) \Rightarrow x_i' = \frac{x_0'}{x_0} x_i$ .   
Wird  $\frac{x_0'}{x_0} = \lambda$  gesetzt, dann ist  $\lambda \neq 0$  und man erhält  $x_i' = \lambda x_i$   $(i = 0, 1, 2)$ .

Es gilt also: Jedem Punkt  $X \in E_2$  ist umkehrbar eindeutig ein Zahlentripel  $(x_0 : x_1 : x_2)$ mit  $x_0 \neq 0$  zugeordnet. Die Koordinaten  $(x_0 : x_1 : x_2)$  heißen homogene Koordinaten.  $x_0$ heißt homogenisierende Koordinate.

2. Für die Koordinaten  $(\mu x, \mu y)$   $(\mu \neq 0)$  von Q gilt also:

$$
(\mu x, \mu y) = (x_0 : \mu x_1 : \mu x_2) = (\frac{x_0}{\mu} : x_1 : x_2)
$$

Führt man jetzt auf der rechten Seite den Grenzübergang  $\mu \to \pm \infty$  durch, so ergibt sich  $(0 : x_1 : x_2)$ . Diesem Tripel entspricht kein Punkt der Geraden UX in  $E_2$ , aber es ist naheliegend rein formal auch dieses Tripel zuzulassen und die Sprechweise einzuführen:  $(0 : x_1 : x_2)$  beschreibt den *Fernpunkt (uneigentlichen Punkt)* auf UX. Da man zum selben Tripel gelangt, egal ob  $\mu \to +\infty$  oder  $\mu \to -\infty$  strebt, so ist hierdurch der Geraden UX in E2, ein einziger Fernpunkt zugewiesen worden. Die Gerade, erweitert durch einen einzigen Fernpunkt, heißt projektive Gerade.

- 3. Das Tripel (0 : 0 : 0) beschreibt weder einen eigentlichen noch einen uneigentlichen Punkt auf UX. Wegen  $x_0 = 0$  beschreibt nämlich  $(0:0:0)$  keinen eigentlichen Punkt auf UX;  $(0 : x : y) = (0 : 0 : 0)$  ist aber auch kein uneigentlicher Punkt, sonst wäre  $X = U$  im Widerspruch zur Konstruktion von  $UX$ . Das *triviale* Tripel  $(0:0:0)$  ist also in Hinkunft auszuscheiden.
- 4. Wird obige Erweiterung für alle Geraden der Ebene  $E_2$  durchgeführt, so ist die Gesamtheit der auftretenden Fernpunkte durch  $x_0 = 0$  gekennzeichnet. Die durch Hinzunahme der Fernpunkte ihrer Geraden erweiterte euklidische Ebene heißt projektive Ebene P2.  $x_0 = 0$  ist eine lineare Gleichung. Dies legt die Sprechweise nahe: Alle Fernpunkte einer projektiven Ebene liegen auf der Ferngeraden der Ebene.
- 5. Zwei parallele Geraden schneiden sich in einem Fernpunkt. Das, was zwei parallele Geraden gemeinsam haben, nennt man ihre Richtung. Hiermit erhält man: Jeder Richtung  $\overrightarrow{UX} = (x, y)$  der Ebene entspricht ein Fernpunkt  $(0 : x : y)$  dieser Ebene.

Völlig analoge Überlegungen kann man für den dreidimensionalen euklidischen Raum E<sup>3</sup> (Anschauungsraum) durchführen. Wir beziehen diesen Raum auf ein kartesisches Koordinatensystem  $\{O; x, y, z\}$  mit dem Ursprung U und den Achsen  $x, y, z$  (vgl. Abbildung 2.31). Die Achsen stehen paarweise aufeinander orthogonal (normal).

Wie die Abbildung 2.31 zeigt, kann jedem Punkt ∈  $E_3$  umkehrbar eindeutig ein Zahlentripel  $(x_p, y_p, z_p)$  - seine Koordinaten - zugeordnet werden. Dies sieht man z.B. so, dass man P normal auf die  $[xy]$ -Ebene projiziert. Der Projektionspunkt P' (Grundriss von p) wird in der euklidischen [xy]-Ebene durch die Koordinaten  $(x_p, y_p)$  erfaßt. Über P' wird die z-Koordinate zur Festlegung von  $P$  verwendet. Genauso könnte man über die Normalprojektion  $P''$  von  $P$ auf die  $[yz]$ -Ebene vorgehen. P'' heißt der Aufriss von P. Man erkennt damit ein wichtiges Resultat für die Darstellende Geometrie: Durch die beiden Normalprojektionen P' und P" ist ein Punkt  $P \in E_3$  eindeutig bestimmt.

An der Abbildung 2.31 kann man nun eine analoge Überlegung anstellen wie an der Abbildung 2.30. Ein Punkt  $Q \in g = OX$  hat die Koordinaten  $Q(\mu x, \mu y, \mu z)$  mit  $\mu \in \mathcal{R}$ . Für  $\mu \rightarrow \pm \infty$  erhält man den *Fernpunkt* G<sub>u</sub>, der sich koordinatenmäßig so nicht beschreiben läßt.

![](_page_22_Figure_1.jpeg)

Abbildung 2.31: Kartesisches Koordinatensystem im Raum

**Definition 2.1** Die projektiven (homogenen) Koordinaten  $(x_0 : x_1 : x_2 : x_3)$  des Punktes  $X \in E_3$  werden definiert durch

$$
x = \frac{x_1}{x_0}, \quad y = \frac{x_2}{x_0}, \quad z = \frac{x_3}{x_0}; \quad x_0 \neq 0.
$$
 (2.5)

 $x_0$  heißt homogenisierende Koordinate. Für  $x_0 = 1$  erhält man wieder die kartesischen Koordinaten  $x, y, z$ .

- 1. Jedem Punkt  $X \in E_3$  ist umkehrbar eindeutig ein Quadrupel  $(x_0 : x_1 : x_2 : x_3)$  mit  $x_0 \neq 0$ zugeordnet.
- 2. Es ist  $Q(\mu x, \mu y, \mu z) = Q(x_0 : \mu x_1 : \mu x_2 : \mu x_3) = Q(\frac{x_0}{\mu})$  $\frac{x_0}{\mu}$  :  $x_1$  :  $x_2$  :  $x_3$ ) und man findet  $\lim_{\mu \to \pm \infty} Q(\frac{x_0}{\mu})$  $\frac{x_0}{\mu}: x_1: x_2: x_3) = G_u(0: x_1: x_2: x_3)$  Damit ist es gelungen den *Fernpunkt*  $G_u$  von g koordinatenmäßig zu beschreiben. Wird g durch den Fernpunkt  $G_u$  erweitert, so erhält man die *projektive Gerade*  $g^0$ .
- 3. (0 : 0 : 0 : 0) beschreibt keinen Punkt.
- 4. Der euklidische Raum  $E_3$ , erweitert durch die Fernpunkte aller Geraden von  $E_3$ , heißt projektiver Raum P3.
- 5. Alle parallelen Geraden in E<sup>3</sup> besitzen denselben Fernpunkt, d.h. dieselbe Richtung. Jeder Richtung, festgelegt durch einen Vektor  $\overrightarrow{UX} = \{x, y, z\}$  entspricht ein Fernpunkt (0 : x :  $y: z$ ).
- 6. Die Menge der Fernpunkte in  $E_2$  oder  $E_3$  ist durch  $x_0 = 0$ , d.h. eine lineare Gleichung festgelegt.

Da eine lineare Gleichung in  $E_2$  ( $E_3$ ) eine Gerade (Ebene) bestimmt, definiert man: Die Menge der Fernpunkte von  $E_2$  ( $E_3$ ) bestimmen die Ferngerade (Fernebene) von  $E_2$  ( $E_3$ ).

Satz 2.2 Bezüglich eines kartesischen Koordinatensystems ist jedem Punkt der euklidischen Ebene bzw. des euklidischen Raumes ein homogenes Tripel  $(x_0 : x_1 : x_2)$  bzw. ein homogenes Quadrupel  $(x_0 : x_1 : x_2 : x_3)$  mit  $x_0 \neq 0$  zugewiesen. Ein nichttriviales Tripel (Quadrupel) mit  $x_0 = 0$  heißt ein Fernpunkt der Ebene (des Raumes) und legt eine Richtung fest. Zwei eigentliche oder uneigentliche Punkte sind gleich, wenn ihre homogenen Koordinaten proportional sind.

Ganz ähnlich wie man einem Punkt X in  $E_3$  die homogenen Koordinaten  $(x_0 : x_1 : x_2 : x_3)$ zuordnet, so kann man auch einer Ebene Koordinaten zuordnen. Um dies abzuleiten gehen wir von der Gleichung einer Ebene in Vektorform aus. Eine Ebene in  $E_3$  ist bestimmt, wenn man 3 Punkte  $A, B, C$  von ihr kennt. Seien die zu den Punkten führenden Ortsvektoren  $\overline{OA} =$  $\vec{a}, \vec{OB} = \vec{b}, \vec{OC} = \vec{c}$  (Abb. 2.32).

![](_page_23_Figure_3.jpeg)

Abbildung 2.32: Ebenengleichung

Dann erhält man die Ebenengleichung der Verbindungsebene  $\varepsilon = (A, B, C)$ 

$$
\varepsilon : \vec{x} = \vec{a} + \lambda(\vec{b} - \vec{c}) + \mu(\vec{c} - \vec{a}) = \vec{a} + \lambda \ \vec{r} + \mu \ \vec{s}, \qquad \lambda, \mu \in \mathbb{R}
$$
\n(2.6)

Die Parameter  $\lambda$ ,  $\mu$  kann man eliminieren durch skalare (innere) Multiplikation mit dem Vektor  $\vec{n} = \vec{r} \times \vec{s}$ 

$$
\vec{n}^T \vec{x} = \vec{n}^T (\vec{a} + \lambda(\vec{b} - \vec{c}) + \mu(\vec{c} - \vec{a})) = \vec{n}^T \vec{a}
$$

wegen  $\vec{n}^T \vec{r} = \vec{n}^T \vec{s} = 0$ . Damit erhalten wir

$$
\vec{n}^T \vec{x} - \vec{n}^T \vec{a} = n_1 x_1 + n_2 x_2 + n_3 x_3 + n_0 = 0 \tag{2.7}
$$

Der Vektor  $\vec{n} = (n_1, n_2, n_3)^T$  ist ein Normalvektor der Ebene  $\varepsilon$  und  $n_0 = -\vec{n}^T \vec{a} = \det(\vec{a}, \vec{b}, \vec{c})$ . Wir bezeichnen  $(n_0 : n_1 : n_2 : n_3)$  als die homogenen Koordinaten der Ebene  $\varepsilon$ .

Damit haben wir jetzt das Rüstzeug um die für das CAD und die Darstellende Geometrie (Darstellungsmethoden) so wichtigen Projektionen aus dem 3-dim Raum auf eine Bildebene (Zeichenblatt, Computerbildschirm) herzuleiten.

### 2.5.2 Projektionen

Gegeben sei eine Bildebene  $\pi$  durch die homogenen Koordinaten  $(u_0:u_1:u_2:u_3)$  und ein Projektionszentrum  $Z(z_0 : z_1 : z_2 : z_3)$ . Es soll gelten  $u_0z_0 + u_1z_1 + u_2z_2 + u_3z_3 \neq 0$  (diese Bedingung jektionszentrum  $Z(z_0 : z_1 : z_2 : z_3)$ . Es soll gelten  $u_0z_0 + u_1z_1 + u_2z_2 + u_3z_3 \neq 0$  (diese Bedingung verhindert, dass das Projektionszentrum in der Bildebene liegt!) und  $\sqrt{u_1^2 + u_2^2 + u_3^2} = 1$ . Für die Projektion  $\varphi : E_3 \to \pi$  haben wir nun folgenden Fälle zu betrachten:

- 1.  $z_0 \neq 0$ , **Zentralprojektion**, wir können setzen  $Z(1 : z_1 : z_2 : z_3)$ .
- 2.  $z_0 = 0$ , Parallelprojektion mit der Projektionsrichtung  $\vec{r} = -\vec{z} = (z_1, z_2, z_3)^T$
- 3. Normalprojektion  $\vec{z} = \vec{u} = (u_1, u_2, u_3)^T$ .

Um das Folgende übersichtlich gestalten zu können werden wir die vier homogenen Koordinaten von Bildebene und Projektionszentrum zu einem Vierervektor zusammenfassen und schreiben  $\vec{u} = (u_0, u_1, u_2, u_3)$  usw.

Jede Projektionsgerade  $p<sub>X</sub>$  durch X (Verbindungsgerade des Punktes mit dem Zentrum) läßt sich darstellen

$$
\vec{y} = t_0 \vec{\underline{z}} + t_1 \vec{\underline{x}}
$$

Für ihren Schnittpunkt mit der Bildebene gilt  $X^{\varphi} = \underline{\vec{x}}^{\varphi} = s_0 \underline{\vec{z}} + s_1 \underline{\vec{x}}$ . Und aus  $\underline{\vec{u}}^T \underline{\vec{x}}^{\varphi} = 0$  folgt durch Einsetzen

$$
s_0 \underline{\vec{u}}^T \underline{\vec{z}} + s_1 \underline{\vec{u}}^T \underline{\vec{x}} = 0 \implies
$$
  
\n
$$
s_0 : s_1 = -\underline{\vec{u}}^T \underline{\vec{x}} : \underline{\vec{u}}^T \underline{\vec{z}} \implies
$$
  
\n
$$
\underline{\vec{x}}^{\varphi} = -(\underline{\vec{u}}^T \underline{\vec{x}}) \underline{\vec{z}} + (\underline{\vec{u}}^T \underline{\vec{z}}) \underline{\vec{x}}
$$

Diese Gleichung läßt sich nach dem Ausmultiplizieren als Matrizengleichung schreiben

$$
\underline{\vec{x}}^{\varphi} = \mathbf{P}\underline{\vec{x}}
$$

mit

$$
\mathbf{P} = \begin{bmatrix} u_1 z_1 + u_2 z_2 + u_3 z_3 & -u_1 z_0 & -u_2 z_0 & -u_3 z_0 \\ -u_0 z_1 & u_0 z_0 + u_2 z_2 + u_3 z_3 & -u_2 z_1 & -u_3 z_1 \\ -u_0 z_2 & -u_1 z_2 & u_1 z_1 + u_0 z_0 + u_3 z_3 & -u_3 z_2 \\ -u_0 z_3 & -u_1 z_3 & -u_2 z_3 & u_1 z_1 + u_2 z_2 + u_0 z_0 \end{bmatrix}
$$

P heißt Projektionsmatrix. Sie vermittelt die Projektion aus dem Zentrum Z auf die Bildebene π. Da die Bildebene im Koordinatensystem Σ  $(U, x, y, z)$  noch ganz allgemein liegt, ist noch eine Koordinatentransformation durchzuführen, die eine Koordinatenebene in die Bildebene (Bildkoordinatensystem)  $\Sigma_B$  (O,  $y_1, y_2$ ) bringt. Wir vereinbaren dazu:

- Der Ursprung des Bildkoordinatensystems soll im Bildpunkt des Ursprung des räumlichen Koordinatensystems liegen
- das Bild der z-Achse soll mit der  $y_2$ -Achse des Bildkoordinatensystems übereinstimmen

Diese Koordinatentransformation wird durch

$$
\underline{\vec{x}} = \mathbf{T}\underline{\vec{y}}
$$

mit der Matrix  $T =$  $\overline{a}$  $1 \quad \vec{o}^T$  $\vec{t}$  D  $\mathbf{r}$ und  $\mathbf{D} = (\vec{t}_1, \vec{t}_2, \vec{t}_3)$ . Die Einträge in der Matrix beschreiben:  $\vec{t}$  stellt den Ursprung O des Bildkoordinatensystems im Raumkoordinatensystem  $\Sigma$  dar. Die Spalten sind die Richtungen der Achsen  $y_i$  des Bildkoordinatensystems in  $\Sigma$  gemessen. Da wir aber nicht die Koordinaten in  $\Sigma$  berechnen wollen, sondern in  $\Sigma_B$  benötigen wir die inverse Transformation T<sup>−</sup><sup>1</sup> und erhalten zusammen mit der Projektionsmatrix P:

$$
\underline{\vec{y}}^{\varphi} = \mathbf{T}^{-1} \mathbf{P} \underline{\vec{x}}, \qquad \mathbf{T}^{-1} = \begin{pmatrix} 1 & \vec{o}^T \\ -\mathbf{D}^T \vec{t} & \mathbf{D}^T \end{pmatrix}
$$
(2.8)

![](_page_25_Figure_3.jpeg)

Abbildung 2.33: Bildkoordinatensystem

Die Einträge der Matrix T können nun wie folgt berechnet werden:

- 1. Da das Bildkoordinatensystem in der Projektionsebene liegt gilt:  $y_3 = \vec{t}_3 = \frac{\vec{u}}{1-\vec{u}}$  $|\vec{u}|$
- 2. Zur Berechnung von  $\vec{t}_2$  muss die Forderung nach der Richtung der Projektion der z-Achse parallel zum linken Bildrand erfüllt werden. Dies erfordert eine Fallunterscheidung
	- wenn gilt  $z_1 = z_2 = 0$ , dann definieren wir einen Vektor  $\vec{v} := (0, u_3 z_3, -u_2 z_3)^T$  sonst  $\vec{v} := (-u_3z_1, u_3z_2, u_0z_0 + u_1z_1 + u_2z_2)^T$
	- wenn  $u_3z_0 = 0$  dann ist  $\vec{t}_2 = \frac{\vec{v}}{|\vec{v}|}$  $|\vec{v}|$ sonst:

• wir definieren 
$$
\vec{v}' := \frac{u_0}{-\underline{\vec{u}}^T \ \underline{\vec{z}}} \vec{z} - \frac{1}{u_3 z_0} \vec{v}
$$
 und  $\vec{t}_2 = \frac{\vec{v'}}{|\vec{v}'|}$ 

3. 
$$
\vec{t}_1 = \vec{t}_2 \times \vec{t}_2
$$
  
4.  $\vec{t} = \frac{u_0}{-\underline{u}^T} \vec{z}$ ,  $(O = U^{\varphi})$ .

Mit diesem Algorithmus kann nun die Matrix der Transformation in das Bildkoordinatensystem beschrieben werden:  $\overline{\phantom{a}}$  $\mathbf{r}$ 

$$
\mathbf{T}^{-1}:=\begin{pmatrix}1&\vec{0}^t\\-\vec{t}_1^T\vec{t}&\vec{t}_1^T\\-\vec{t}_2^T\vec{t}&\vec{t}_2^T\\-\vec{t}_2^T\vec{t}&\vec{t}_2^T\end{pmatrix}
$$

Damit können sämtliche Projektionen aus dem dreidimensionalen Raum auf eine zweidimensionale Bildebene beschrieben werden. Für die konkrete Berechnung verschiedenener Projektionen wird auf die Maple-Notebooks Projektionsmatrix1-3, die von der homepage des Institutes heruntergeladen werden können. Wir zeigen hier eines der Notebooks:

```
> restart;with(linalg):with(plots):
```

```
Allgemeiner Fall Dreipunktperspektive (Horizont waagrecht u1:u2=z1:z2)
```

```
> Z:=vector([z0,z1,z2,z3]);
                               Z := [z0, z1, z2, z3]\ge Eb:=vector([u0, u1, u2, u3]);
                              Eb := [u0, u1, u2, u3]> X:=vector([x0,x1,x2,x3]);
                              X := [x0, x1, x2, x3]> P:=matrix(4,4,[u1*z1+u2*z2+u3*z3,-u1*z0,-u2*z0,-u3*z0,-u0*z1,u0*z0+u2
  > *z2+u3*z3,-u2*z1,-u3*z1,-u0*z2,-u1*z2,u1*z1+u0*z0+u3*z3,-u3*z2,-u0*z3,
> -u1*z3,-u2*z3,u1*z1+u2*z2+u0*z0]);
            P :=.<br>-
                 \Bigg\}u1 z1 + u2 z2 + u3 z3, -u1 z0, -u2 z0, -u3 z0-u0 z1, u0 z0 + u2 z2 + u3 z3, -u2 z1, -u3 z1-u0 z2, -u1 z2, u1 z1 + u0 z0 + u3 z3, -u3 z2-u0 z3, -u1 z3, -u2 z3, u1 z1 + u2 z2 + u0 z0\overline{a}\overline{\phantom{a}}> rank(P); det(P);
                                        3
                                        \OmegaBerechnung der beiden Transformationsmatrizen, die die Bildtrafo
bringen (auf das Koordinatensystem der Zeichenebene bzw. des
Computerbildschirmes).
   t[3]:=vector([u1,u2,u3]);
                                t_3 := [u1, u2, u3]> nt3:=sqrt(u1^2+u2^2+u3^2);
```

$$
nt3:=sqrt(ul 2+u2^2+u3^2);
$$

$$
nt3 := \sqrt{u1^2 + u2^2 + u3^2}
$$

 $\frac{1}{2}$  tn[3]:=evalm(t[3]\*1/nt3);

$$
tn_3 := \left[\frac{u1}{\sqrt{u1^2 + u2^2 + u3^2}}, \frac{u2}{\sqrt{u1^2 + u2^2 + u3^2}}, \frac{u3}{\sqrt{u1^2 + u2^2 + u3^2}}\right]
$$
  
>  $\text{vw} := \text{col}(P, 4);$   

$$
vw := [-u3 z0, -u3 z1, -u3 z2, u1 z1 + u2 z2 + u0 z0]
$$

>\n
$$
v := \text{vector}([\text{tw}[2], \text{vw}[3], \text{vw}[4]]);
$$
\n
$$
v := [-u3 z1, -u3 z2, u1 z1 + u2 z2 + u0 z0]
$$
\n
$$
= uTz := \text{evalm}(\text{transpose}(\text{Eb})k * Z);
$$
\n
$$
uTz := u0 z0 + u1 z1 + u2 z2 + u3 z3
$$
\n
$$
= t := \text{scalarmu}(-\text{vector}([\text{Z}[2], \text{Z}[3], \text{Z}[4]]), u0/(u1 * z1 + u2 * z2 + u3 * z3));
$$
\n
$$
t := \left[ -\frac{u0 z1}{u1 z1 + u2 z2 + u3 z3}, -\frac{u0 z2}{u1 z1 + u2 z2 + u3 z3}, -\frac{u0 z3}{u1 z1 + u2 z2 + u3 z3} \right]
$$
\n
$$
= \text{evalm}(\text{scalarmu}(-v, 1/(u3 * z0)) - t);
$$

$$
vs := \left[\frac{z1}{z0} + \frac{u0 z1}{u1 z1 + u2 z2 + u3 z3}, \frac{z2}{z0} + \frac{u0 z2}{u1 z1 + u2 z2 + u3 z3}, -\frac{u1 z1 - u2 z2 - u0 z0}{u3 z0} + \frac{u0 z3}{u1 z1 + u2 z2 + u3 z3}\right]
$$

- $\frac{1}{2}$  tn[2]:=map(simplify,evalm(vs\*1/(sqrt(vs[1]^2+vs[2]^2+vs[3]^2)))):
- <sup>&</sup>gt; tn[1]:=map(simplify,crossprod(tn[2],tn[3])):
- $\text{FT}$ :=matrix(4,4,[1,0,0,0,evalm(-transpose(tn[1])&\*t),tn[1][1],tn[1][2]
- > ,tn[1][3],evalm(-transpose(tn[2])&\*t),tn[2][1],tn[2][2],tn[2][3],evalm
- $>$  (-transpose(tn[3])&\*t),tn[3][1],tn[3][2],tn[3][3]]):
- > map(simplify,TI):
- <sup>&</sup>gt; M:=map(simplify,evalm(TI&\*P)):

Beispiel:

$$
= u0:=-5; u1:=3; u2:=-2; u3:=-2; z0:=1; z1:=3; z2:=-2; z3:=1; \n u0 := -5 \n u1 := 3 \n u2 := -2 \n u3 := -2 \n z0 := 1 \n z1 := 3 \n z2 := -2
$$

$$
z3:=1
$$

<sup>&</sup>gt; M:=map(simplify,evalm(TI&\*P)):MB:=map(simplify,op(M)):

Wir berechnen und plotten das Bild des Einheitswürfels (A,B,D,C,E,F,G,H)

- $\geq A:$ =vector([1,1,1,0]);B:=vector([1,-1,1,0]);C:=vector([1,-1,-1,0]);Dd:
- $\text{P} = \text{vector}([1,1,-1,0])$ ; E:=vector( $[1,1,1,2]$ ); F:=vector( $[1,-1,1,2]$ ); G:=vect
- $>$  or([1,-1,-1,2]);H:=vector([1,1,-1,2]);Fx:=vector([0,1,0,0]);Fy:=vector
- $>$  ([0,0,1,0]);Fz:=vector([0,0,0,1]);

```
A := [1, 1, 1, 0]B := [1, -1, 1, 0]C := [1, -1, -1, 0]Dd := [1, 1, -1, 0]E := [1, 1, 1, 2]
```

$$
F := [1, -1, 1, 2]
$$
  
\n
$$
G := [1, -1, -1, 2]
$$
  
\n
$$
H := [1, 1, -1, 2]
$$
  
\n
$$
Fx := [0, 1, 0, 0]
$$
  
\n
$$
Fy := [0, 0, 1, 0]
$$
  
\n
$$
Fz := [0, 0, 0, 1]
$$

- <sup>&</sup>gt; Ap:=evalm(MB&\*A):Bp:=evalm(MB&\*B);Cp:=evalm(MB&\*C);Dp:=evalm(MB&\*Dd);
- <sup>&</sup>gt; Ep:=evalm(MB&\*E);Fp:=evalm(MB&\*F);Gp:=evalm(MB&\*G);Hp:=evalm(MB&\*H);Fx
- <sup>&</sup>gt; p:=evalm(MB&\*Fx);Fyp:=evalm(MB&\*Fy);Fzp:=evalm(MB&\*Fz); ...<br>¬

$$
Bp := \left[16, \frac{6\sqrt{13}}{13}, \frac{30\sqrt{221}}{143}, 0\right]
$$
  
\n
$$
Cp := \left[12, -\frac{30\sqrt{13}}{13}, \frac{6\sqrt{221}}{143}, 0\right]
$$
  
\n
$$
Dp := \left[6, -\frac{6\sqrt{13}}{13}, -\frac{30\sqrt{221}}{143}, 0\right]
$$
  
\n
$$
Ep := \left[14, \frac{30\sqrt{13}}{13}, \frac{150\sqrt{221}}{143}, 0\right]
$$
  
\n
$$
Fp := \left[20, \frac{6\sqrt{13}}{13}, \frac{186\sqrt{221}}{143}, 0\right]
$$
  
\n
$$
Gp := \left[16, -\frac{30\sqrt{13}}{13}, \frac{162\sqrt{221}}{143}, 0\right]
$$
  
\n
$$
Hp := \left[10, -\frac{6\sqrt{13}}{13}, \frac{126\sqrt{221}}{143}, 0\right]
$$
  
\n
$$
Fxp := \left[-3, \frac{12\sqrt{13}}{13}, -\frac{18\sqrt{221}}{143}, 0\right]
$$
  
\n
$$
Fyp := \left[2, \frac{18\sqrt{13}}{13}, \frac{12\sqrt{221}}{143}, 0\right]
$$
  
\n
$$
Fzp = \left[2, 0, \frac{6\sqrt{221}}{11}, 0\right]
$$

- <sup>&</sup>gt; Wuerfel:=plot([[Ap[2]/Ap[1],Ap[3]/Ap[1]],[Bp[2]/Bp[1],Bp[3]/Bp[1]],[C  $>$  p[2]/Cp[1],Cp[3]/Cp[1]],[Dp[2]/Dp[1],Dp[3]/Dp[1]],[Ap[2]/Ap[1],Ap[3]/A <sup>&</sup>gt; p[1]],[Ep[2]/Ep[1],Ep[3]/Ep[1]],[Fp[2]/Fp[1],Fp[3]/Fp[1]],[Gp[2]/Gp[1]  $>$  ,Gp[3]/Gp[1]],[Hp[2]/Hp[1],Hp[3]/Hp[1]],[Ep[2]/Ep[1],Ep[3]/Ep[1]]],sty
- <sup>&</sup>gt; le=line,color=black,thickness=3):
- >  $\text{Wuerfel1:=plot}([Ep[2]/Bp[1],Bp[3]/Bp[1]],[Fp[2]/Fp[1],Fp[3]/Fp[1]]],$
- <sup>&</sup>gt; style=line,color=black,thickness=3):
- >  $\text{Wuerfel2:} = \text{plot}([\text{Cp[2]}/\text{Cp[1]},\text{Cp[3]}/\text{Cp[1]}],[\text{Gp[2]}/\text{Gp[1]},\text{Gp[3]}/\text{Gp[1]}],$
- <sup>&</sup>gt; style=line,color=black,thickness=3):
- <sup>&</sup>gt; Wuerfel3:=plot([[Dp[2]/Dp[1],Dp[3]/Dp[1]],[Hp[2]/Hp[1],Hp[3]/Hp[1]]],
- <sup>&</sup>gt; style=line,color=black,thickness=3):

- <sup>&</sup>gt; Fernp:=plot([[Fxp[2]/Fxp[1],Fxp[3]/Fxp[1]],[Fyp[2]/Fyp[1],Fyp[3]/Fyp[
- <sup>&</sup>gt; 1]],[Fzp[2]/Fzp[1],Fzp[3]/Fzp[1]]],style=point,color=black):
- > display(Wuerfel,Wuerfel1,Wuerfel2,Wuerfel3,Fernp);

![](_page_29_Figure_4.jpeg)

Abbildung 2.34: Perspektive

Neben den am Anfang dieses Abschnittes genannten Bedingungen für spezielle Projektionen, sollen noch zwei spezielle Axonometrien erwähnt werden, die von keinem der bekannten CAD-Systeme geliefert werden, dennoch aber in der Architekturdarstellung eine wichtige Rolle spielen:

- 1. Horizontale Axonometrien (Militärriss) ergeben sich für:  $z_0 = 0, u_1 = u_2 = 0$
- 2. Frontale Axonometrien (Schrägriss, Kavalierriss) ergeben sich für:  $z_0 = 0, u_2 = u_3 = 0$

3

# Perspektive

![](_page_30_Picture_2.jpeg)

Abbildung 3.1: Hochhäuser in La Defense

Die Axonometrie ist ein Abbildungverfahren, das wegen der zugrundeliegenden Parallelprojektion oftmals Bilder liefert, die dem Berachter fremd, ja unangenehm erscheinen. Die Zentralprojektion (Perspektive) ist nun eine Abbildungsmethode, die dem einäugigen Sehen nachempfunden ist. Beim menschlichen Sehen wird eine Szene auf die (gekrümmte) Netzhaut projiziert. Der dem menschlichen Sehen nachempfundene fotografische Abbildungsprozess ersetzt die gekrümmte Netzhaut durch eine Filmebene, die normal zur optischen Achse liegt. Beim menschlichen Sehen und auch bei der fotografischen Abbildung befindet sich die Bildebene (Filmebene bzw. Netzhaut) hinter dem Projektionszentrum (optischer Mittelpunkt der Linse. Dies bewirkt, dass die Szene auf der Bildebene verkehrt und verkleinert abbgebildet

### 3. PERSPEKTIVE 32

ist. Bei der geometrischen Nachbildung dieser beiden Abbildungsprozesse wählt man hingegen die Bildebene π zwischen der Szene und dem Zentrum, was ein zwar verkleinertes aber nicht verkehrtes Bild bewirkt.

![](_page_31_Picture_2.jpeg)

Abbildung 3.2: Menschliches Sehen und Fotografie

### 3.1 Grundlagen

Alle weiteren geometrischen Überlegungen spielen im dreidimensionalen projektiven Raum  $P^3$ . Jede Gerade g besitzt in diesem Raum einen Fernpunkt  $G_u$ ; jede Ebene  $\varepsilon$  eine Ferngerade  $e_u$ . Alle Fernelemente liegen in der Fernebene  $\omega$ . Ziel der folgenden Überlegungen ist es alle notwendigen Grundlagen bereitzustellen, die für das Zeichnen von Architekturperspektiven nötig sind (Abb.3.3).

![](_page_31_Figure_6.jpeg)

Abbildung 3.3: Architekturperspektive

• Angabe einer Zentralprojektion: 1. Bildebene Π. 2. Augpunkt  $O(O \notin \Pi$ , kein Fernpunkt). O ist das Projektionszentrum (Abb.3.4).

![](_page_32_Figure_1.jpeg)

Abbildung 3.4: Perspektive Definitionen

- Abbildung:  $c: P \to P^c = (OP) \cap \Pi$ .
- Die Verbindungsgerade (OP) heißt Sehgerade.
- Da alle Punkte auf einer Sehgeraden denselben Bildpunkt aufweisen ist die Abbildung nicht injektiv. Aus einem Bildpunkt kann die Raumlage des Punktes nicht eindeutig rekonstruiert werden. Die Abbildung ist nicht umkehrbar.
- Ebenen durch das Auge werden Sehebenen genannt.
- Die Ebene parallel  $\Pi$  durch das Auge heißt Verschwindungsebene  $\Pi_v$ . Die Sehgeraden durch die Punkte von  $\Pi_v$  sind parallel zur Bildebene. Sie schneiden die Bildebene daher in Punkten ihrer Ferngeraden ⇒ Punkte der Verschwindungsebene werden auf Fernpunkte abgebildet.
- Alle Punkte die nicht in  $\Pi_{\nu}$  liegen haben eigentliche Bildpunkte.
- Der Normalriss des Auges O auf die Bildebene Π heißt Hauptpunkt H.
- Der Abstand des Auges vom Hauptpunkt heißt Distanz d ( $d = \overline{OH}$ ). (OH) ist die Blickachse a. Die Distanz wird manchesmal auch durch einen Kreis vom Radius d um H angegeben (Distanzkreis).
- Durch Einführung einer Blickrichtung werden die Sehgeraden orientiert. Die Orientierung soll dabei vom Auge weg zur Bildebene sein. Aus den Sehgeraden werden dadurch  $Sehstrahlen.$   $\overrightarrow{OH}$  heißt Hauptsehstrahl.
- Die Verschwindungsebene teilt den Raum in zwei Halbräume. Nur der Halbraum in dem die Bildebene liegt wird in Zukunft zur Abbildung zugelassen. Man nennt diesen Halbraum Objekthalbraum.

### 3. PERSPEKTIVE 34

![](_page_33_Figure_1.jpeg)

Abbildung 3.5: Objekthalbraum und Sehkegel

• Beim einäugigen Sehen entstehen nur in einem gewissen (zentralen) Bereich der Netzhaut scharfe und relativ wenig verzerrte Bilder. In der Perspektive wird dies nachgebildet durch den Sehkegel. Der Sehkegel Ψ ist ein Drehkegel mit der Spitze in O und Achse normal auf die Bildebene (= Blickachse). Der halbe Öffnungswinkel wird mit  $\alpha = 30^{\circ}$ angenommen. Dieser Wert hat sich empirisch als günstig erwiesen. Der Schnittkreis von  $\Psi$  mit der Bildebene Π hat den Radius  $r = d \tan \alpha$  und wird *Sehkreis* genannt (Sehkreis  $\neq$  Distanzkreis!).

Perspektive und Fotografie Wir betrachten in diesem Abschnitt den Zusammenhang zwischen fotografischer Abbildung und Perspektive. Ein wesenlicher Unterschied ist, dass die Bildebene bei der Fotografie hinter dem Zentrum der Abbildung liegt und bei der Perspektive vor dem Zentrum. Dies hat zur Folge, dass bei der Fotografie ein verkehrtes (und verkleinertes) Bild entsteht. Wir stellen die entsprechenden Begriffe in einer Tabelle gegenüber:

| Perspektive                       | Fotografie                                    |  |
|-----------------------------------|-----------------------------------------------|--|
| Bildebene $\Pi$                   | Filmebene                                     |  |
| Auge $O$                          | Objektiv                                      |  |
| Sehstrahlen $\overrightarrow{OP}$ | Lichtstrahlen                                 |  |
| Hauptsehstrahl $a$                | Objektivachse                                 |  |
| Hauptpunkt $H$                    | Negativmitte                                  |  |
| Distanz $d$                       | Objektivbrennweite f bei Einstellung $\infty$ |  |

Tabelle 3.1: Perspektive - Fotografie

### 3. PERSPEKTIVE 35

![](_page_34_Figure_1.jpeg)

Abbildung 3.6: Brennweite und Distanz

## 3.2 Übersichtsfragen

- 1. Welche Angabestücke braucht man für eine Perspektive?
- 2. Wie ist eine Perspektive definiert?
- 3. Was versteht man unter Sehgerade bzw. Sehebene?
- 4. Wie ist die Verschwindungsebene definiert? Wohin werden Punkte der Verschwindungsebene abgebildet?
- 5. Was versteht man unter Fernelementen? Was sind die Bilder von Fernelementen bei einer Perspektive?
- 6. Man erkläre die Begriffe Hauptpunkt, Blickachse und Distanz.
- 7. Was ist der Unterschied zwischen Sehgerade und Sehstrahl?
- 8. Was versteht man unter einem Objekthalbraum?
- 9. Was ist ein Sehkegel, ein Sehkreis? Warum werden diese Begriff ein der Perspektive eingeführt?
- 10. Wie hängen Perspektive und Fotografie zusammen? Welche Begriffe entsprechen sich dabei?
- 11. Wie wirkt sich die Wahl der Parameter Distanz, Blickachse und Aughöhe auf die Perspektive aus?

4

# Kotierte Projektion

Beim Grundriss-Aufrissverfahren (bzw. in zugeordenten Normalrissen) liefern zwei Risse die nötigen Informationen um die Raumlage eines Punktes oder eines Objektes eindeutig festzulegen. Begnügt man sich jedoch mit einem Normalriss auf eine Ebene  $\pi$ , im folgenden *Grundrissebene* genannt und fügt jedem Bildpunkt in  $\pi$  die z-Koordinate als Zahl hinzu, so nennt man dieses Abbildungsverfahren kotierte Projektion. Wichtige Anwendungen findet die kotierte Projektion in der Kartographie, im Vermessungswesen (Geodäsie), bei der graphischen Beschreibung des natürlichen oder gestalteten Geländes etwa im Straßenbau, im Eisenbahnbau, im Wasserbau, im Bergbau aber auch in Geologie und Metreologie. In der Architektur wird die kotierte Projektion im Planungsstadium bei der Positionierung der Bauwerke im umgebenden Gelände benutzt.

Viele Arbeitschritte zur Erstellung von graphischen Geländedarstellungen können heute mit Computeruntestützung durchgeführt werden. Um aber diese Arbeitschritte richtig und sinnvoll zu setzen ist ein tieferes Verständnis der Prinzipien des Abbildungsverfahrens von Nöten.

### 4.1 Grundkonstruktionen

Zur Angabe einer kotierten Projektion benötigt man:

- eine horizontale Bezugsebene  $\varepsilon$ ,
- $\bullet$  eine Einheitsstrecke im Raum (meist 1m, könnte aber auch 1*in* oder eine andere Einheit sein),
- $\bullet$  einen Abbildungsmaßstab (1:10, 1:100, 1:250 ...).

Ein Raumpunkt P wird nun durch seinen Normalriss auf die Bezugsebene  $\varepsilon$ , die wir auch als Grundrissebene π bezeichnen und die hinzugefügte z−Koordinate festgelegt. Diese Koordinate gibt mit der Einheitsstrecke e multipliziert den Abstand d des Punktes von der Grundrissebene an.

$$
d = z \cdot e
$$
, z.B.:  $d = 5m$ ,  $d = 27in$  (4.1)

Die Maßzahl z nennt man die Höhenkote oder auch kurz die Kote von P. Punkte mit gleicher Kote liegen in einer Schichtenebene parallel zu  $\pi$ . Schichtenebenen mit ganzzahliger Kote heißen Hauptschichtenebenen.

### 4.1.1 Geradendarstellung

Durch die Lage zur Bezugsebene  $\varepsilon$  wird die Menge der Geraden in drei Klassen eingeteilt:
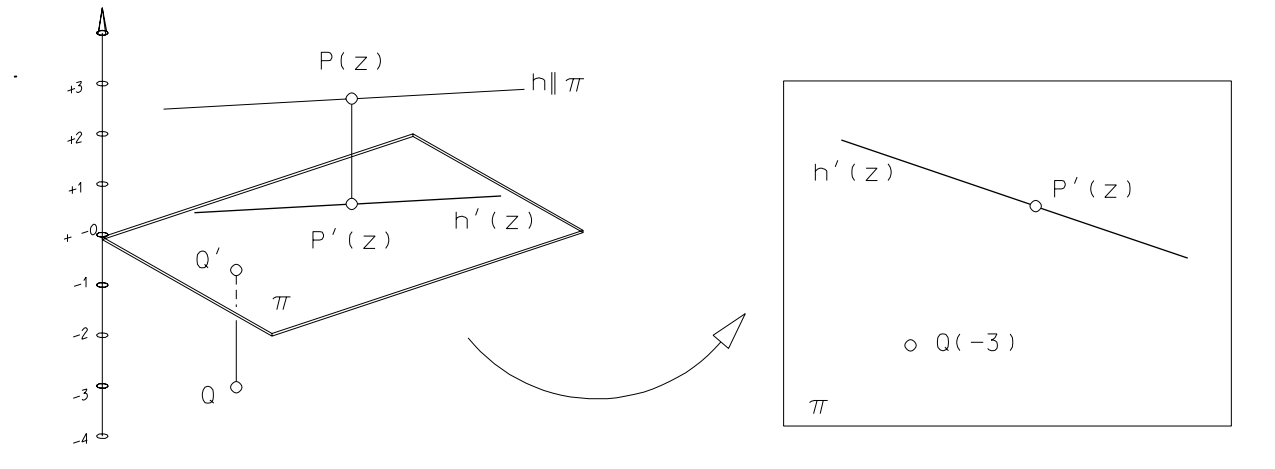

Abbildung 4.1: Kotierte Projektion

- 1. Geraden parallel zu  $\varepsilon$  (horizontale Geraden, erste Hauptgeraden der Normalprojektion auf  $\varepsilon$ ) heißen Schichtengeraden (siehe Fig.4.1). Sie werden durch ihren Gundriss und die entsprechene Höhenkote dargestellt.
- 2. Geraden normal zu  $\varepsilon$  (lotrechte Geraden, projizierende Geraden der Normalprojektion auf  $\varepsilon$ ) sind durch ihren punktförmigen Grundriss in  $\pi$  festgelegt.
- 3. Allgemein liegende Geraden haben einen Neigungswinkel  $\alpha$  zur Bezugsebene, der zwischen  $0 < \alpha < 90^{\circ}$  liegt.

Eine Gerade ist durch die Angabe von zwei auf ihr liegenden Punkten bestimmt. Wir lösen die folgende Zeichenaufgabe

Beispiel 4.1 Gegeben ist eine Gerade g in kotierter Projektion durch die Punkte A(1) und B(6, 5). Man bestimme den auf g liegenden Punkt C mit der Kote (3)

Konstruktionsbeschreibung: Die zu g gehörige gleichmäßige Skala nennt man Graduierung, sie kann durch einen Seitenriss auf eine durch g gelegte erstprojizierende Ebene gewonnen werden. Alternativ könnte man einen gewöhnlichen Maßstab neben den Grundriss legen wobei der Maßpunkt (1) mit dem Anfangspunkt übereinstimmt und dann diesen Maßstab mit Hilfe des Strahlensatzes über die durch  $\overline{B6,5}$  bestimmte Richtung übertragen.

Die Einheit i, das sogenannte Intervall, der Graduierung hängt vom Neigungswinkel (Böschungswinkel)  $\alpha$  der Geraden g ab ( $i = e \cot \alpha$ ). Das Intervall ist umso größer je flacher die Gerade liegt. tan $\alpha$  wird Böschung oder Steigung genannt. Im Straßenbau wird die Steigung meist in Prozent angegeben. Dabei bedeutet  $p\%$  Steigung tan  $\alpha =$  $\vec{p}$ 100 . Eine Steigung von 100% gehört demnach zu Tangenswert 1, also einem Winkel von 45◦ . Im Eisenbahnbau wird die Steigung hingegen meist in Promille angegeben (pp, tan  $\alpha =$ pp 1000 ). Böschung und Intervall sind zueinander reziprok (tan  $\alpha =$ e i ). Manchmal wird die Steigung auch durch das Verhältnis zweier natürlicher Zahlen ausgedrückt (tan  $\alpha = m : n$ )

**Beispiel 4.2** Man berechne das Intervall einer Geraden mit 5% Steigung ( $e = 1m$ ). Lösung:  $5\% \Rightarrow \tan \alpha =$ 5 100 = 1 20  $\Rightarrow i = 20m$ 

Für Dämme im Straßenbau wird meist die Böschung 2 : 3 gefordert. Daraus ergibt sich das Intervall  $i_D = 1, 5m$ , wenn die Einheitsstrecke mit  $e = 1m$  gegeben ist. Einschnitte können steiler sein (meist  $4:5 \Rightarrow i_E = 1,25m$ ) da sie aus gewachsenem Boden sind.

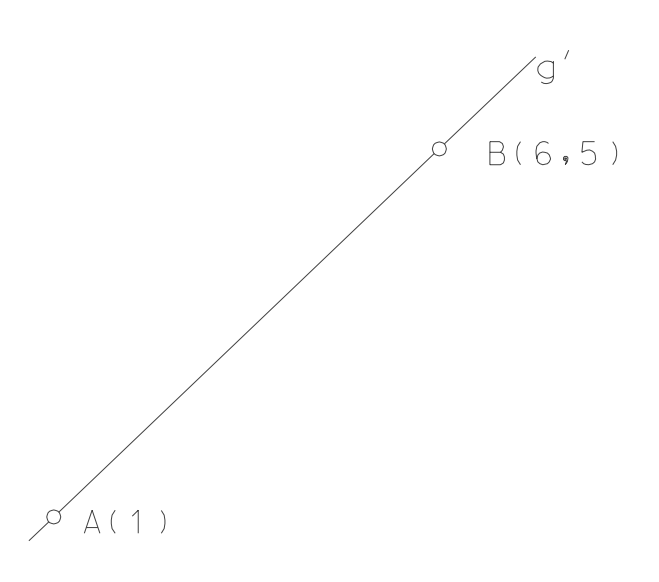

Abbildung 4.2: Graduierung auf einer Geraden

## 4.1.2 Ebenendarstellung

Ähnlich der Darstellung von Geraden unterscheiden wir bei den Ebenen ebenfalls drei Klassen

- 1. Projizierende Ebenen werden ohne Koten dargestellt, ihr Schichtenplan ist entartet zu einer einzigen Geraden.
- 2. Ebenen parallel zur Bezugsebene heißen Schichtenebenen, insbesonders wenn die Koten ganzzahlig sind, Hauptschichtenebenen.
- 3. In allgemeinen Fall wird eine Ebene  $\varepsilon$  durch einen Schichtenplan festgelegt. Im Schichtenplan werden die Schnittgeraden der Ebene mit den Hauptschichtenebenen eingezeichnet. Eine Ebene ist daher durch die Angabe von zwei Schichtengeraden festgelegt. Der Abstand zwischen zwei aufeinanderfolgenden, ganzzahligen Schichtengeraden gibt das Intervall  $i_{\varepsilon}$ an. Die steilsten Geraden in  $\varepsilon$  heißen Fallgeraden f. Sie geben die Richtung und den Weg des in der Ebene abfließenden Wassers an. Die Böschung einer Ebene ist gleich der Böschung ihrer Fallgeraden. Das Intervall einer Ebene ist gleich dem Intervall ihrer Fallgeraden. Damit kann eine Ebene auch durch eine ihrer Fallgeraden festgelegt werden (Abb.4.3).

Wir lösen nun eine Reihe von elementaren Aufgaben:

Beispiel 4.3 Man bestimme den Neigungswinkel, den die in Abbildung 4.4 gegebene Ebene mit der Referenzebene einschließt. Weiters zeichne man eine Gerade ein, die in der gegebenen Ebene liegt.

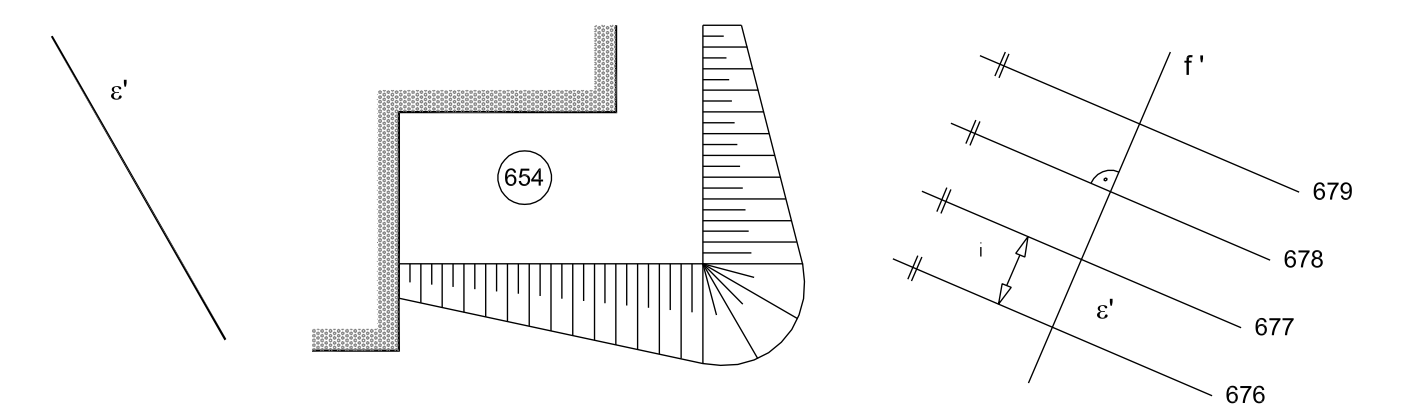

Abbildung 4.3: Darstellung von Ebenen in kotierter Projektion

Lösung: Der Neigungswinkel wird durch einen Seitenriss mit der Fallgeraden f' als Seiterissachse  $x_{13}$  ermittelt. Eine Gerade, die in der gegebenen Ebene liegt nimmt die Graduierung der Ebene auf.

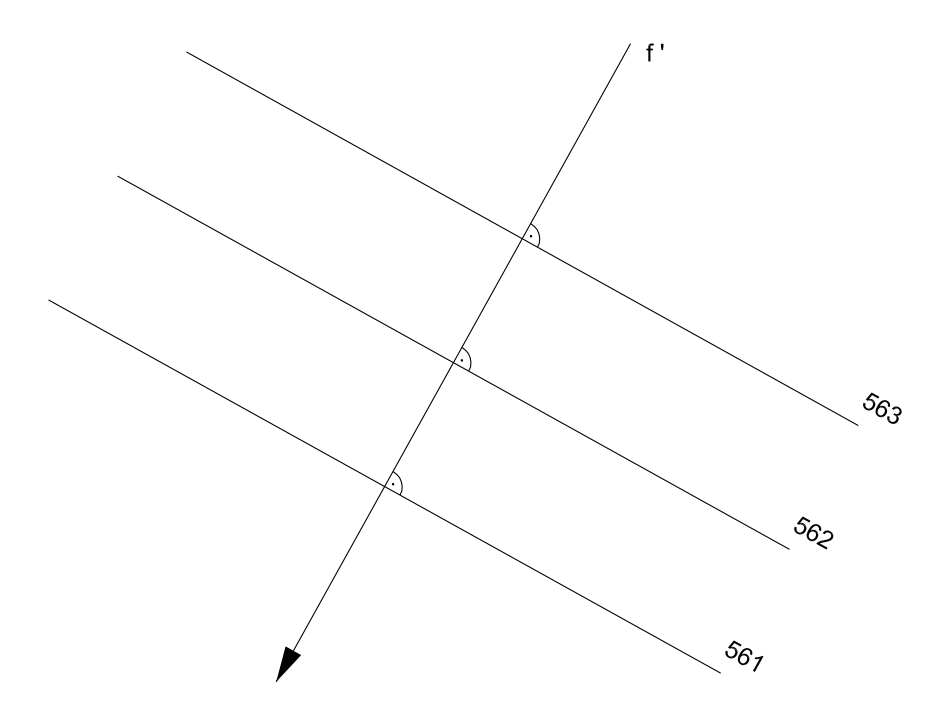

Abbildung 4.4: Neigungswinkel einer Ebene - Garade in einer Ebene

**Beispiel 4.4** Gegeben sind zwei Ebenen durch ihre Fallgeraden  $f_{\epsilon}$  und  $f_{\varphi}$  (Abb. 4.5). Es soll die Schnittgerade der beiden Ebenen bestimmt werden.

Lösung: Die Schnittgerade s ermittelt man indem die Schnittpunkte gleich kotierter Hauptschichtenlinien der beiden Ebenen miteinander verbunden werden.

Beispiel 4.5 Gegeben sind zwei gleichgeneigte Ebenen durch je zwei Hauptschichtengeraden (Abb. 4.6). Es soll die Schnittgerade der beiden Ebenen bestimmt werden.

Lösung: Analog zum vorigen Beipiel werden gleich kotierte Schichtenlinien zum Schnitt gebracht. Da die beiden Ebenen gleich geneigt sind haben sie dasselbe Intervall. Die Schnittgerade s ist Winkelsymmetrale gleich bezifferter Höhenschichtlinien, da sie die Diagonale in dem von vier Höhenschichtlinien gebildeten Rhombus ist.

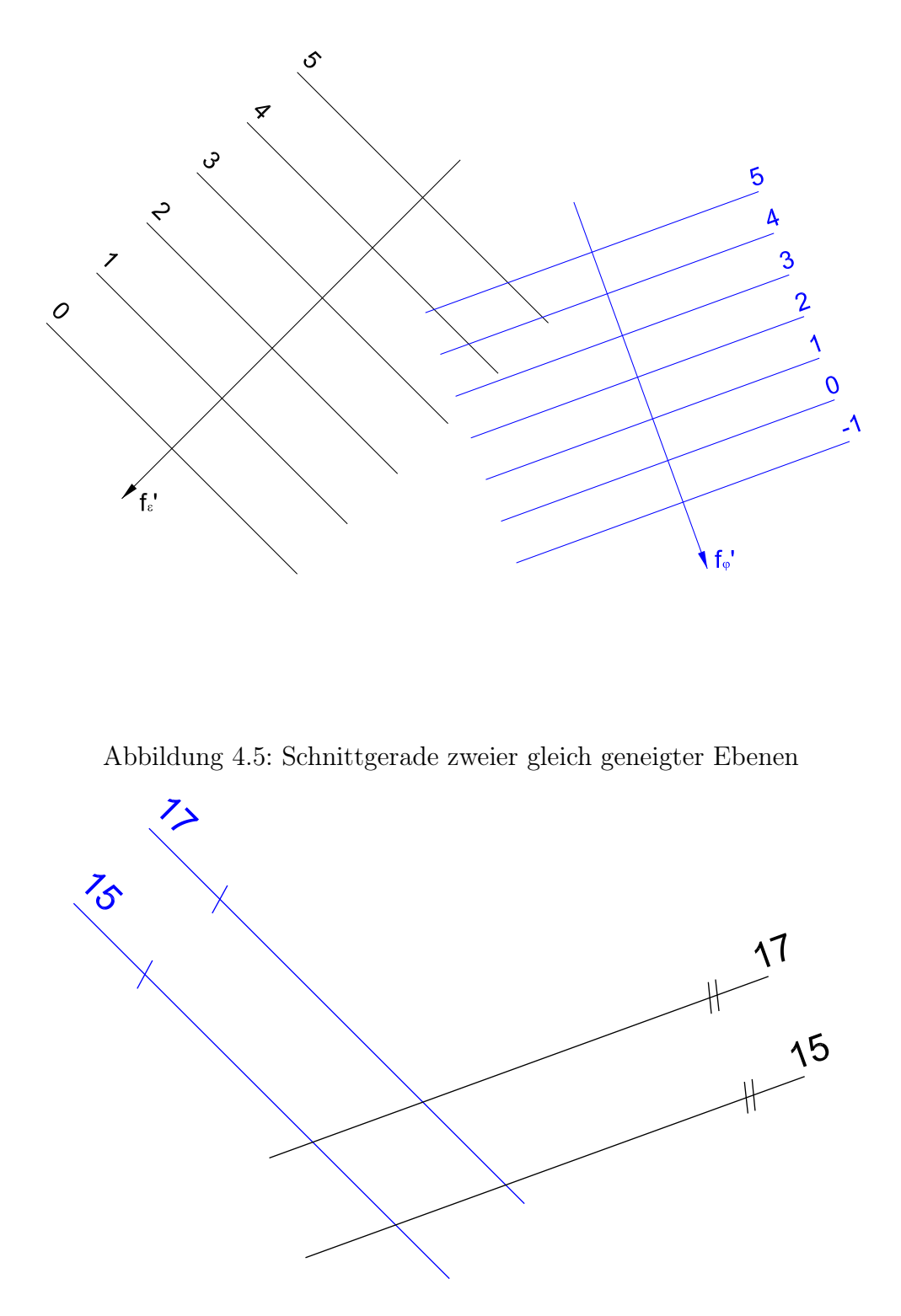

Abbildung 4.6: Schnittgerade zweier Ebenen in kotierter Projektion

Beispiel 4.6 Gegeben sind zwei Ebenen durch ihre Fallgeraden  $f_{\alpha}$  und  $f_{\beta}$  (Abb. 4.7). Die beiden Fallgeraden sind parallel aber entgegengesetzt gerichtet. Es soll die Schnittgerade der beiden Ebenen bestimmt werden.

Lösung: Bei dieser Angabe versagt das in in den beiden vorigen Beispielen angewandte Verfahren, da sich gleich bezifferte Höhenschichtlinien in Fernpunkten schneiden. Die Höhenschichtlinien (Hauptgeraden!) sind aber parallel, weshalb beide Ebenen durch einen Seitenriss normal zu den Höhenschichtlinien gleichzeitig projizierend gemacht werden können. In diesem Seitenriss ist der Schnittpunkt S<sup>m</sup> der beiden Ebenen  $\alpha^{\prime\prime\prime}$  und  $\beta^{\prime\prime\prime}$  die projizierende Schnittgerade der beiden Ebenen und kann somit leicht in die kotierte Projektion übertragen werden.

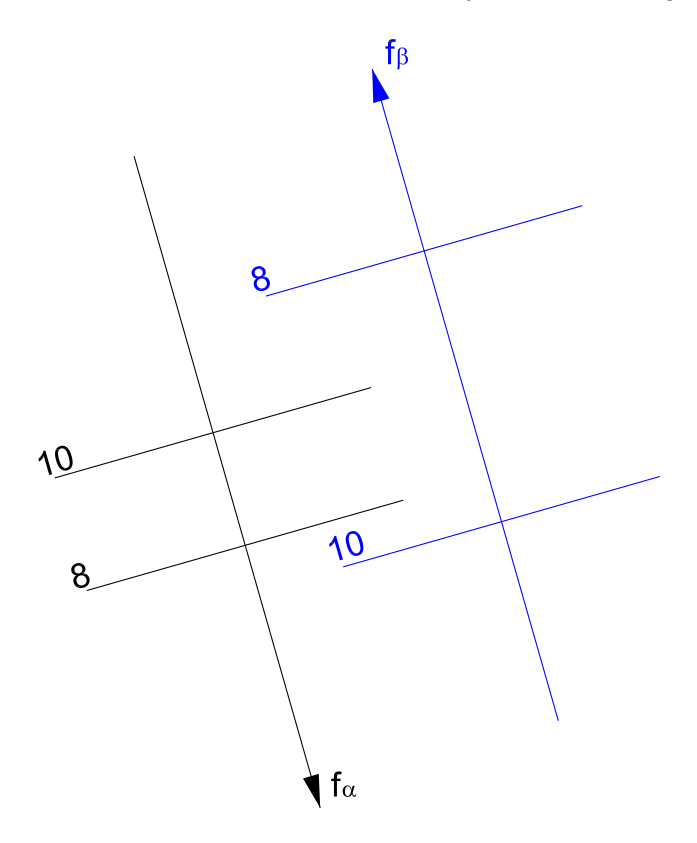

Abbildung 4.7: Schnittgerade zweier Ebenen mit parallelen Schichtenlinien

Eine Ebene ist bekanntlich durch die Angabe von drei Punkten bestimmt. Wie man von drei Messpunkten im Gelände zu den Höhenschichten und zu den Fallgeraden der Ebene kommt zeigt das

Beispiel 4.7 Gegeben ist eine Ebene  $\varepsilon$  durch drei Punkte  $A(1), B(2), C(3)$  (Abb. 4.8). Man bestimme die Höhenschichtlinien und die Falllinie in  $\varepsilon$ .

Lösung: Wir konstruieren die Höhenschichtlinie mit der Kote (2) durch den Punkt B. Dazu genügt es auf der Verbindungsgeraden AC den Graduierungspunkt (2) zu bestimmen. Dies geschieht analog Beispiel 4.1. Durch Verbinden der beiden Graduierungspunkte mit der Kote (2) erhält man die die Hauptschichtengerade (2) und kann parallel dazu weitere Höhenschichtlinien einzeichnen. Die gesuchte Fallgerade steht normal auf die Höhenschichtlinien und nimmt, da sie in der Ebene ε liegt, die Graduierung der Ebene auf.

In einem weiteren Beispiel behandeln wir die Ermittlung des Durchstoßpunktes einer Geraden durch eine gegebene Ebene.

Beispiel 4.8 Gegeben ist eine Ebene  $\varepsilon$  durch die Höhenschichten (7) und (10) und eine Gerade g(Abb. 4.9). Man bestimme den Durchstoßpunkt der Geraden durch die Ebene. Lösung: Wir legen durch g eine beliebige Ebene δ. Diese ist durch die (parallelen) Höhenschichtlinien durch die Graduierungspunkte (7) und (10) der Geraden g bestimmt. Nun konstrieren wir die Schnittgerade  $s = \varepsilon \cap \delta$ . Der Schnittpunkt  $S = s \cap q$  ist der gesuchte Durchstoßpunkt.

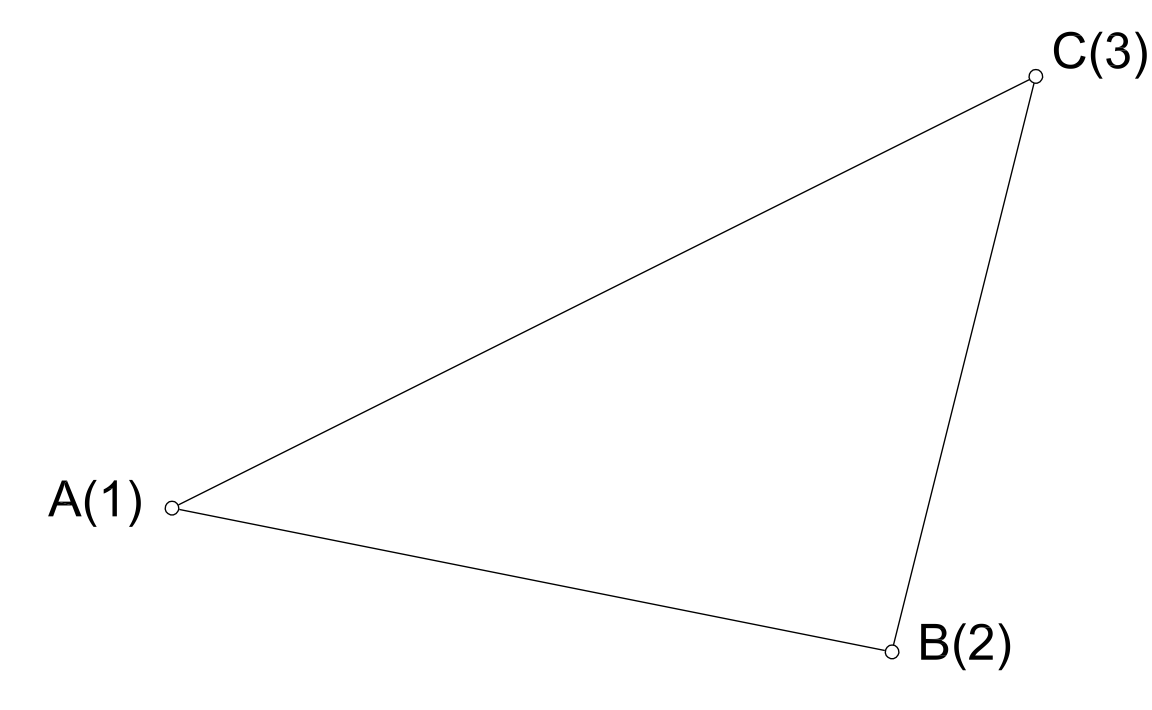

Abbildung 4.8: Bestimmung der Höhenschichtlinien einer Ebene

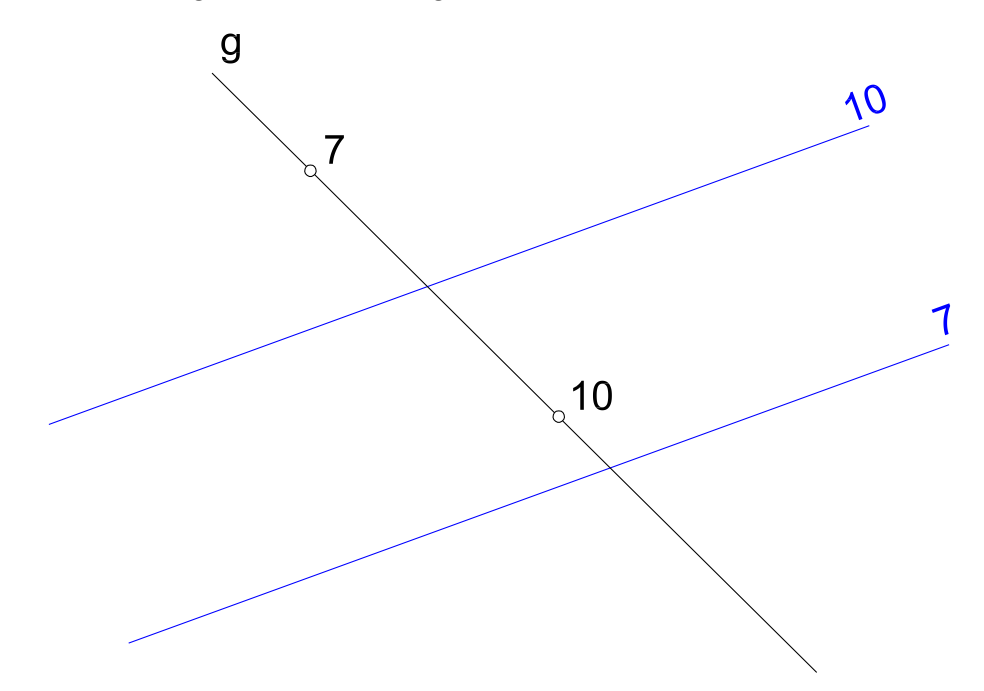

Abbildung 4.9: Bestimmung des Durchstoßpunktes einer Geraden durch eine Ebene

# 4.2 Ausschachtungspläne

Ausschachtungspläne sind graphische Beschreibungen von Baugruben. In ihnen wird angegeben wie sich die aus Sicherheitsgründen vorgeschriebene Böschung der Baugrube mit dem umgebenenden Gelände verschneidet. Der hierbei anzuwendende Böschungswinkel der Baugrube ist von der vorhandenen Bodenklasse oder Bodenart abhängig. Die Bodenklasse (BK) 1 ist die Bezeichnung für den humosen Oberboden (Mutterboden), also kein Baugrund. In BK 2 sind Torfe, Schlick und Mudde eingeteilt, ebenfalls allesamt kein Baugrund. In BK 3 sind die leicht zu fördernden Böden (Sande und Kiese), in BK 4 die mittel (Schluffe, Tone, Lehme) und in BK 5 die schwer zu fördernden Böden (ausgeprägt plastische Tone, dicht gelagert) eingeteilt.

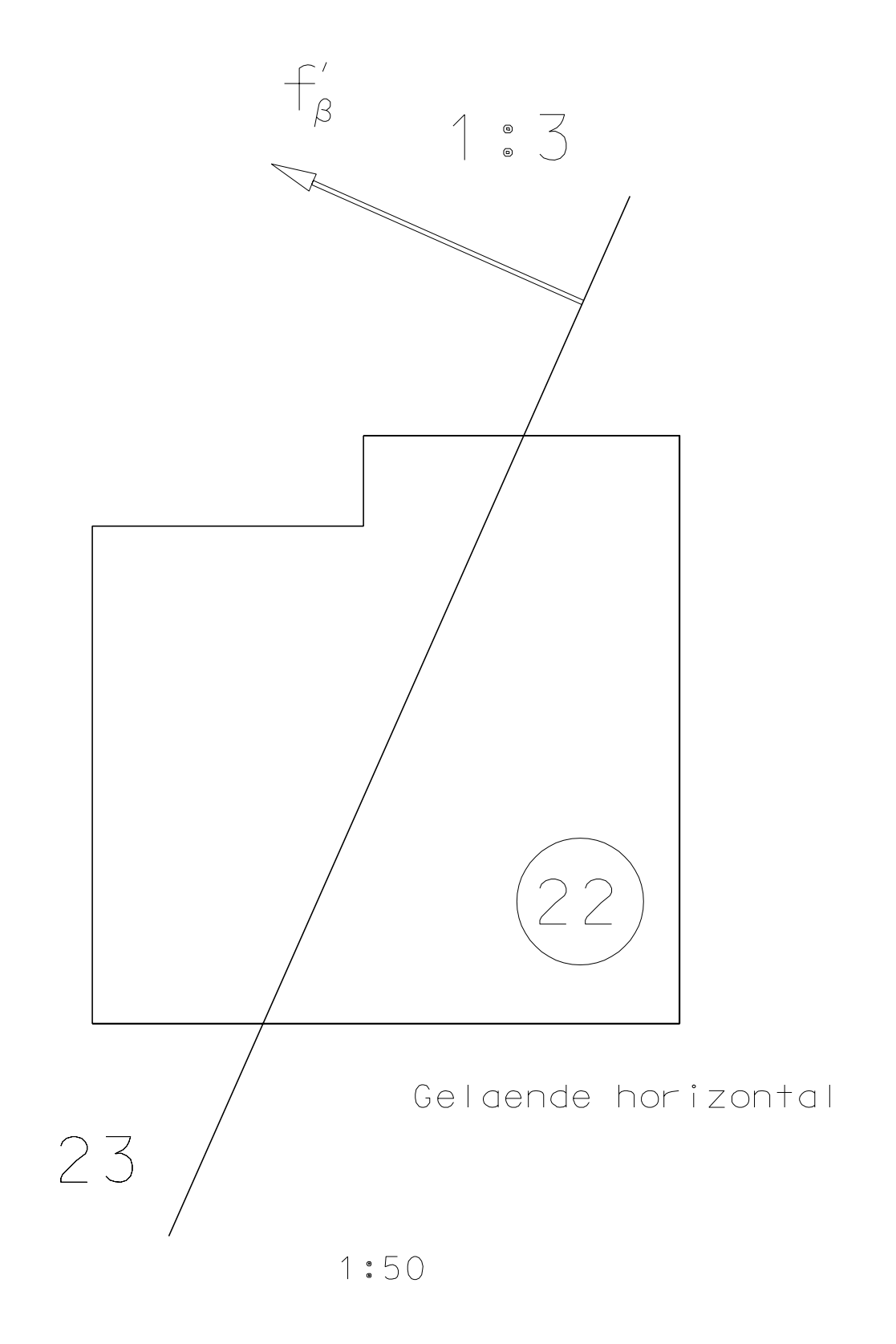

Abbildung 4.10: Ausschachtung einer Baugrube

Bodenklasse 6 repräsentiert den noch leicht gewinnbaren, schon verwitterten, klüftigen Fels, BK 7 den schwer gewinnbaren, noch unverwitterten Fels. Die leicht zu fördernden Böden der Bodenklasse 3, die Kiese und Sande, lassen z.B. freistehend nur einen Böschungswinkel von ca. 40◦ (≈ 4 : 5) zulassen. Kleine Böschungswinkel führen wiederum zu großen Baugruben oder, falls dies nicht möglich ist, zu einem Verbau der Baugrube, was wiederum die Erstellungskosten in die Höhe treibt. Die Größe einer Baugrube an der Geländeoberkante wird auch durch das Höherlegen der Gründungssohle verringert. Nach DIN 4124 dürfen bei rolligen Böden bis zu einer Baugrubentiefe von 1,25m und bei steifen bis festen bindigen Böden sowie bei Fels bis 1,75m Böschungen ganz entfallen. Im folgenden Beispiel zeigen wir die Anwendung der Grundkonstruktionen zur Ermittlung eines Baugrubenrandes.

Beispiel 4.9 (nach F.Manhart): Das gegebene Polygon stellt die Begrenzung der Baugrube auf der Gründungssohle dar. Die Gründungssohle liegt auf der Höhe 22. Das Gelände wird angenähert durch Ebenen und besteht aus einem waagrechten Teil auf der Schicht 23 und einem abfallenden Teil mit der Böschung  $b_{\varepsilon} = 1 : 3$ . Die Einheit ist  $e = 1m$ , der Grundrissmaßstab  $M = 1: 50$ . Man konstruiere den Verschnitt der Baugrube mit dem umgebenden Gelände, wenn die Böschungsebenen durch die Baugrubenränder mit  $b_q = 2 : 3$  geböscht sind.

Konstruktionsbeschreibung: Aus der Angabe berechnet man die Intervalle von Gelände und Böschungsebenen. Es ergibt sich:

$$
i_{\varepsilon} = \frac{1}{b_{\varepsilon}} = 3m \Rightarrow im \; Ma\beta stab \; i_{\varepsilon} = 6cm
$$
  

$$
i_{g} = 1.5m \Rightarrow im \; Ma\beta stab \; i_{g} = 3cm
$$

Mit den berechneten Intervallen lassen sich nun die Schichtenpläne von Gelände und den einzelnen Böschungsebenen leicht ermitteln. Die Verschneidung von Böschungsebenen und Geländeebenen erfolgt durch Schnitt von gleichkotierten Höhenschichtlinien gemäß Beispiel 4.4.

Man beachte, dass bei der linken oberen Ecke des Randpolygons aufzuschütten ist (Damm), während sonst überall ein Einschnitt auftritt. Die Grenze zwischen Einschnitt und Damm wird durch die Nulllinie festgelegt, die sich als Schnitt der Grundsohle (d.i. hier die Schichtenebene 22) mit dem geneigten Gelände ε ergibt.

## 4.3 Dachausmittlungen

In diesem Abschnitt beschäftigen wir uns mit der Bestimmung der Verschneidung von Dachflächen. Diese Aufgabe ist besonders einfach in kotierter Projektion zu lösen. Heute wird diese Aufgabe sehr oft von sogenannten Abbundprogrammen (z.B. SEMA, CADWorks, usw.) durchgeführt. Aber auch diese modernen Programme funktionieren nicht vollautomatisch. Sehr oft liefern sie sehr komplizierte Dachformen und der Konstrukteur muss durch sinnvolles Eingreifen die Dachformen vereinfachen. Daher ist auch heute ein Grundverständnis der Dachaumittlung notwendig.

Wir gehen dabei - wie die CAD-Systeme - vom *Traufenpolygon* aus. Dieses stellt die Unterkanten der Dachflächen dar und wir nehmen an, dass es in einer horizontalen Ebene liegt. Die zu lösenden Aufgabe lautet nun durch die vorgegebenen Seiten des Traufenpolygons Dachflächen mit vorgegebenen Böschungen zu legen und diese miteinander zu verschneiden. In Abbildung 4.11 sind einige elementare Dachformen zusammengestellt.

Einige Grundbegriffe:

• First: Schnittgerade zweier Dachebenen, die keine Ecke des Traufenpolygons gemeinsam haben.

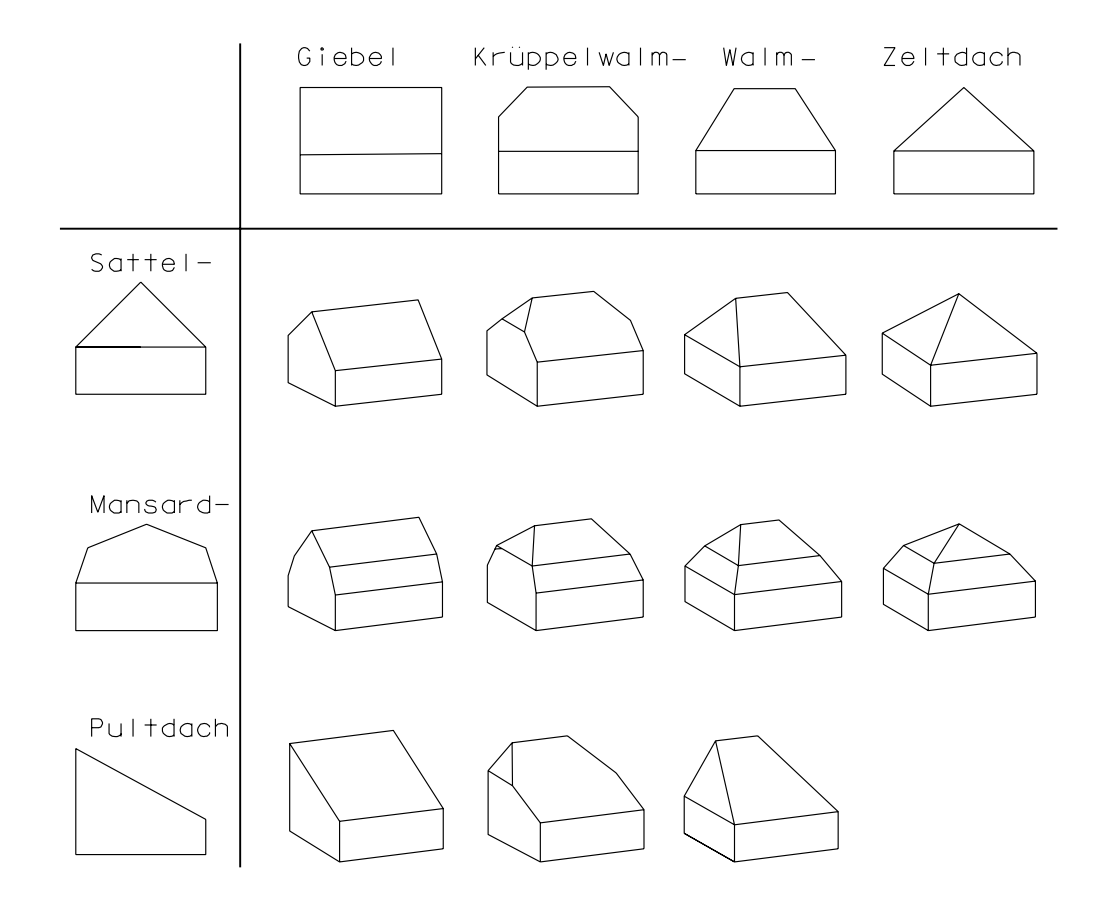

Abbildung 4.11: Dachformen

- Grat: Schnittgerade zweier Dachebenen, die eine ausspringende Ecke des Traufenpolygons gemeinsam haben.
- Ixe: Schnittgerade zweier Dachebenen, die eine einspringende Ecke des Traufenpolygons gemeinsam haben.

Wir zeichnen dazu das folgende Beispiel:

Beispiel 4.10 (nach H.Brauner-W. Kickinger, Baugeometrie S.69) Gegeben ist ein Traufenpolygon, das einer Schichtenebene angehören möge (Abb. 4.12). Die Böschungen der Dachebenen sind bei den jeweiligen Traufenkanten angegeben. Man konstruiere die Dachausmittlung, wobei zu beachten ist, dass der im Gundriss schraffierte Gebäudeteil das Dach überragt und es nicht vorkommen darf, dass Wasser zu einer der Mauern dieses Gebäudes abläuft.

Konstruktionsbeschreibung: Grate, Firste und Ixen werden nach der Grundkonstruktion Beispiel 4.4 bestimmt. Insbesonders verlaufen die Firste der Dachebenen zu den Traufen AB und CD bzw. DE und FG in der Mitte zwischen den parallelen Grundrissen der Traufen. Die Grate der Dachebenen zu den Traufen BC und CD bzw. BC und AB sind die Winkelsymmetralen der entsprechenden Traufen. Die Grate der ungleich geneigten Dachflächen z.B. bei EF und F G werden durch die Schnittpunkte von gleich hoch liegenden Schichtengeraden bestimmt. Das Intervall dieser Schichtenlinien entnimmt man aus der Nebenkonstruktion.

Nach Durchführung der Dachausmittlung erkennt man, dass von den konstruierten Dachflächen Wasser auf die Mauerkante HK fließen würde. Hier sind daher zwei Einschaltdächer anzubringen, die wir unter 45◦ neigen und deren Schichtengeraden normal auf die Mauerkante HK stehen. Da die Einschaltdächer mit sämtlichen Dachflächen mit denen sie verschnitten

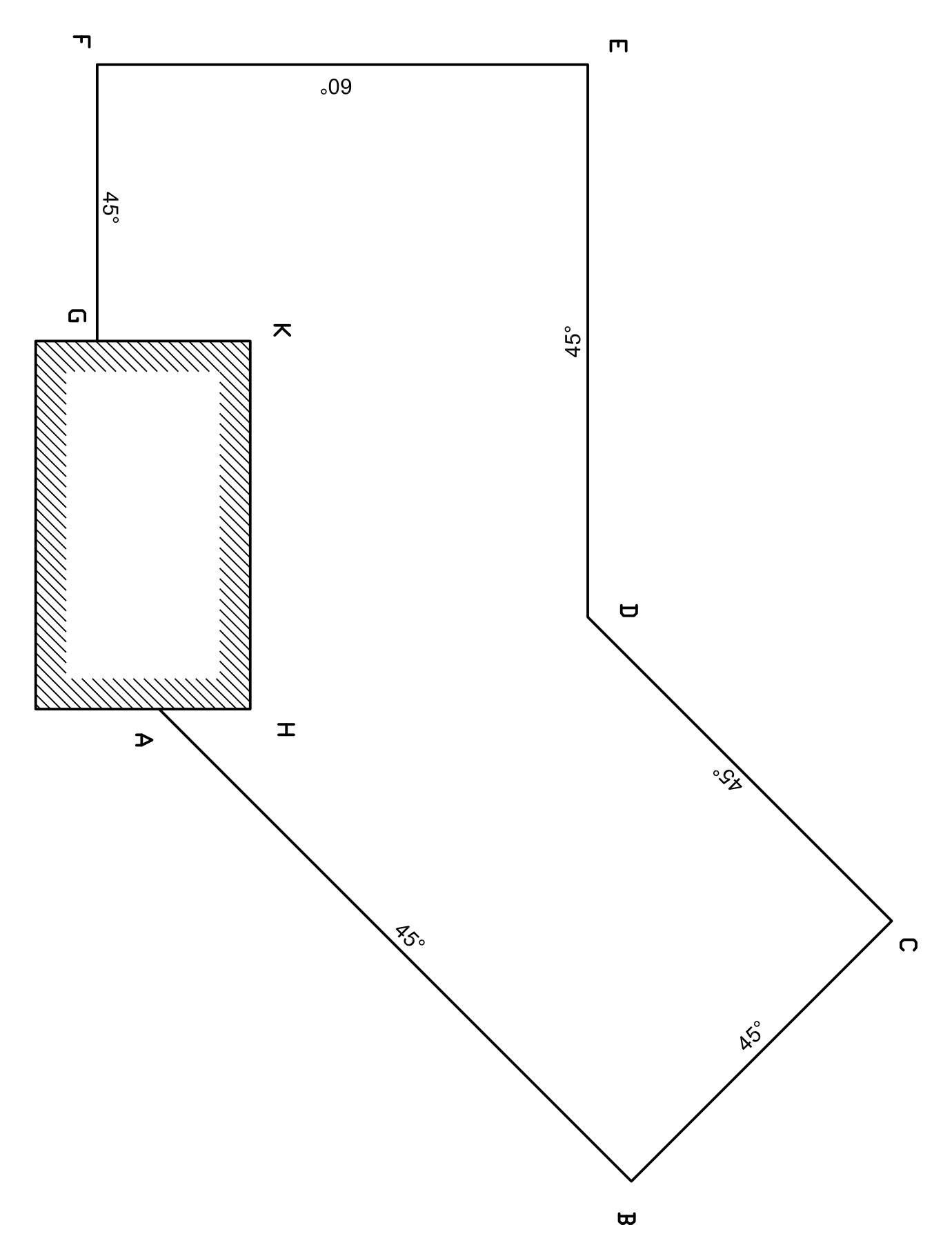

Abbildung 4.12: Dachausmittlung mit Einschaltdach

### 4. KOTIERTE PROJEKTION 47

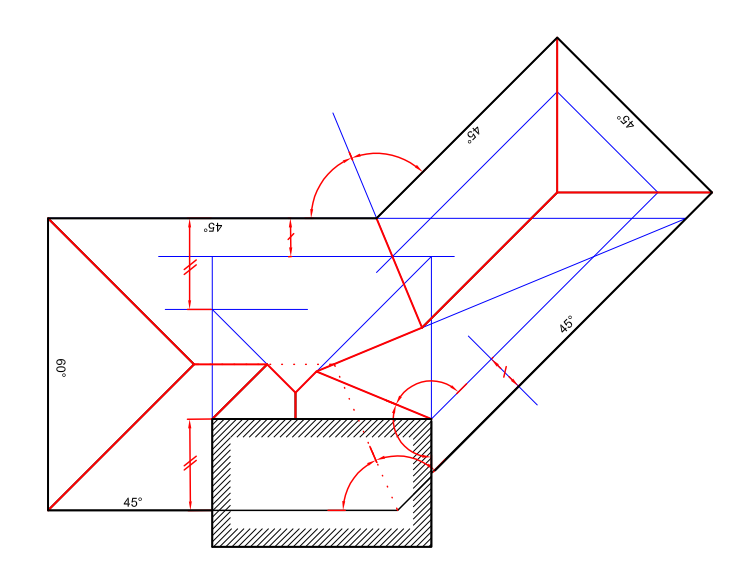

Abbildung 4.13: Dachausmittlung mit Einschaltdach, Lösung

werden müssen gleich geneigt sind, erhält man die entsprechenden Grate und Ixen als Winkelsymmetralen von gleich hohen Schichtengeraden. Man zeichnet dazu z.B. in H die Schichtengerade der Dachfläche durch AB und die Schichtengerade der eingeschobenen Dachfläche. Die Ixe der beiden Dachflächen ergibt sich als Winkelsymmetrale der beiden Schichtengeraden. Die Abb.4.13 zeigt die vollständige Lösung, wobei die punktierten Linien die Dachausmittlung ohne Einschaltdach angeben.

# 4.4 Kurven und Geländeflächen

### 4.4.1 Grundbegriffe

Eine Kurve ist in kotierter Projektion durch ihren graduierten Grundriss c' dargestellt. Die Steigung der Kurve in einem bestimmten Punkt wird, wie auch in der Mathematik üblich, über die Steigung der Tangente in diesem Punkt bestimmt.

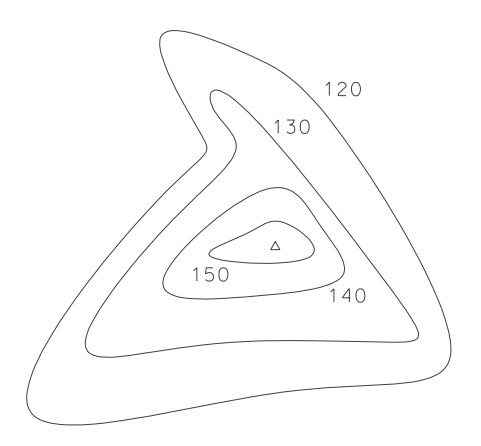

150  $150<sup>′</sup>$ 30 ່ 130 120  $120$ 

Abbildung 4.14: Geländefläche -

Schichtenplan Abbildung 4.15: Kurve auf Geländefläche

Eine Geländefläche  $\phi$  ist in kotierter Projektion durch ihren Schichtenplan bestimmt. Ein

Schichtenplan (Abb. 4.14) besteht aus den Schnitten von  $\phi$  mit den horizontalen Schichtenebenen (Schichtenlinien). Liegt eine Kurve (z.B. ein Weg, eine Straßenachse) im Gelände, so nimmt die Kurve die Graduierung des Geländes auf (Abb. 4.15). In jedem Punkt P der Geländefläche gibt es i. A. eine eindeutig bestimmte Tangentialebene  $\tau$  (Abb. 4.15). Sie ist über die Tangenten von zwei durch P gehende Geländekurven bestimmt. Wir nehmen zunächst einmal an, dass τ nicht horizontal ist. Dann gibt es in P genau eine Tangente t an die Schichtenlinie durch P (Schichtentangente). Die zu t normale Gerade in  $\tau$  heißt Falltangente f. Geländekurven, die in jedem ihrer Punkte eine Falltangente als Tangente besitzen heißen Falllinien. Sie schneiden die Schichtenlinien immer unter rechtem Winkel (orthogonal). Die Falltangenten bilden ein Vektorfeld auf der Geländefläche. Die Falllinien sind die Integralkurven dieses Vektorfeldes und auch die steilsten Kurven im Gelände. Abb.4.16 zeigt drei Höhenschichtenlinien eines Geländes, dazu wurden das Vektorfeld der Falltangenten und (strichliert) drei Integralkurven dieses Vektorfeldes (drei Falllinien) eingezeichnet. Es ist deutlich zu erkennen, dass die Falllinien die drei Höhenschichtlinien unter rechtem Winkel schneiden.

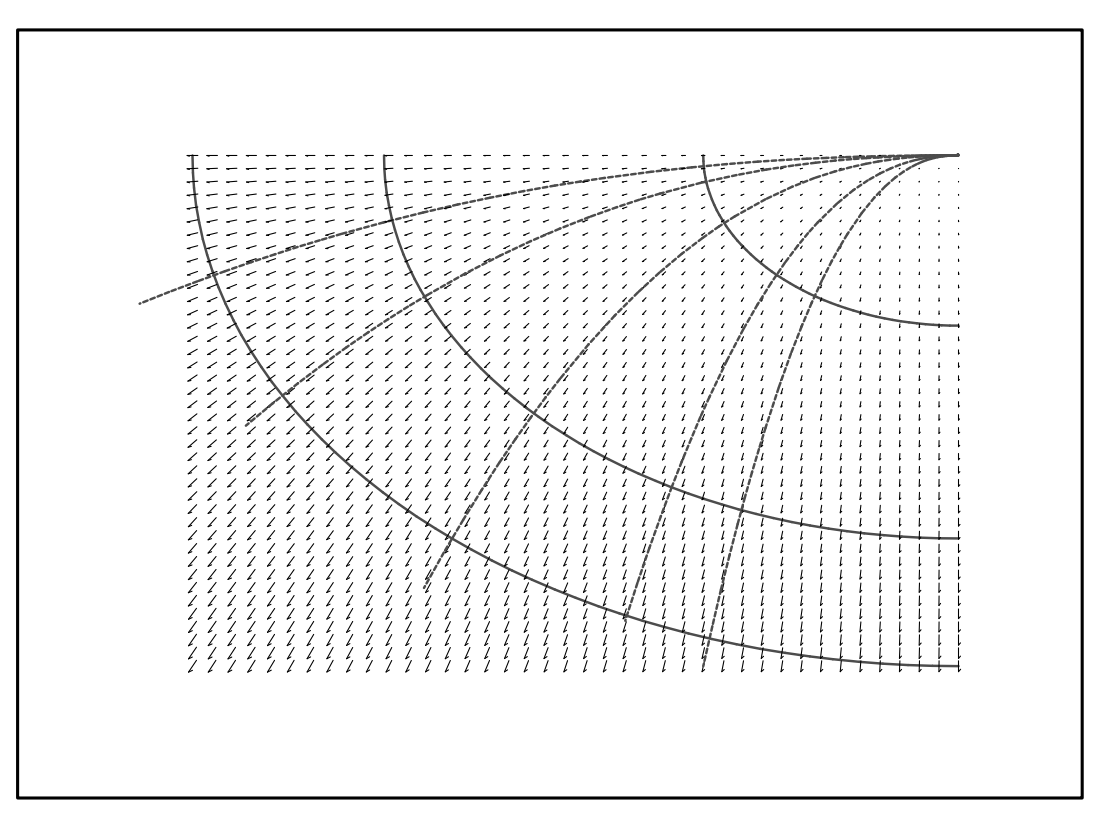

Abbildung 4.16: Falllinien im Gelände

Um nun in einem Punkt  $P$  einer Geländefläche die Neigung Tangentialebene  $\tau$  zu bestimmen legen wir durch die Falltangente f eine erstprojizierende Profilebene und klappen sie in die Grundebene um (Abb.4.17). Die Tangente an den Profilschnitt gibt die Steigung von f und damit von  $\tau$  an.

Punkte mit horizontaler Tangentialebene sind gesondert zu behandeln. Es könne drei unterschiedliche Typern auftreten: Gipfelpunkte, Muldenpunkte und Sattelpunkte. In der Umgebung eines Gipfelpunkts und eines Muldenpunktes sind die Schichtenlinien geschlossene Kurven. Ein Gipfelpunkt ist ein lokales Maximum der Geländefläche, während der Muldenpunkt ein lokales Minimum der Geländefläche darstellt. Die Falllinien durch den Gipfel oder den Muldenpunkt berühren eine gemeinsame Tangente t mit der Ausnahme einer einzigen Falllinie, die t orthogonal schneidet (Abb.4.18).

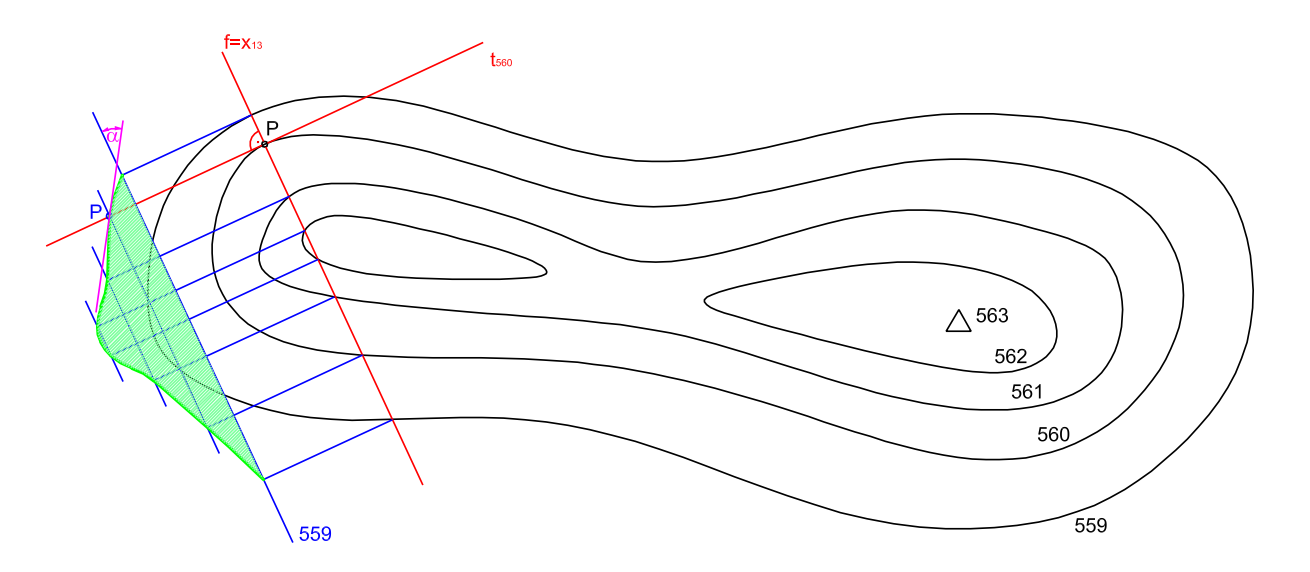

Abbildung 4.17: Bestimmung der Neigung der Tangentialebene

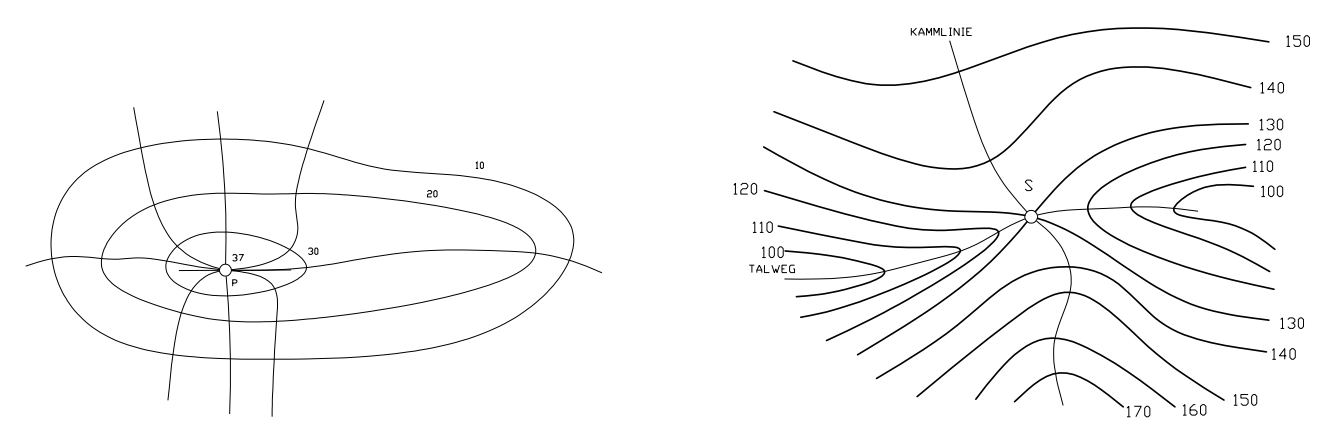

Abbildung 4.18: Schichtenplan Gipfel Abbildung 4.19: Sattel

Schneiden sich jedoch zwei gleich kotierte Höhenschichtlinien, so liegt ein Sattelpunkt S vor. In der Umgebung von S gibt es Punkte, die entweder höher als S oder tiefer als S liegen. Durch S gehen zwei besondere Falllinien: die Kammlinie, die auch gleichzeitig die Waserscheide ist und der Talweg, der den Weg des abfließenden Wassers angibt.

## 4.4.2 Längenprofil

Die Steigung einer Kurve c in einem Punkt ist über die Steigung der Kurventangente in diesem Punkt bestimmt. Um diese Tangente zu bestimmen und überhaupt einen Eindruck vom Gesamtverlauf der Steigung entlang der Kurve zu bekommen, ermittelt man ein Längenprofil von c. Zur Konstruktion des Längenprofils wird durch c ein erstprojizierender Zylinder  $\psi$  gelegt (Profilzylinder) (Abb. 4.20)und dann wird  $\psi$  in die Zeichenebene abgewickelt. In der Abwicklung sind alle Zylindererzeugenden parallel und der Abstand zwischen zwei Erzeugenden kann durch Ablaufen des Bogens zwischen den Grundrissen der Erzeugenden ermittelt werden. In der Abwicklung (Abb. 4.21) kann nun durch Verbinden der Endpunkte der Zylindererzeugenden eine lineare Interpolation der Kurvenabwicklung erzeugt werden. Man kann aber auch durch diese Endpunkte eine 'glatte' Kurve  $c^v$  hindurchlegen, die die Abwicklung approximiert (annähert). Es existieren für diese Approximation eine Reihe von geometrischen Algorithmen, von denen einige bereits in der Vorlesung Mathematisches Denken besprochen wurden. Hier genügt uns

# 4. KOTIERTE PROJEKTION 50

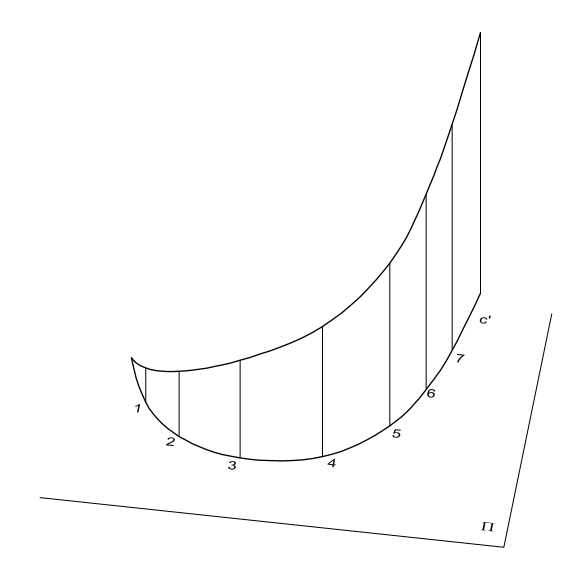

Abbildung 4.20: Profilzylinder

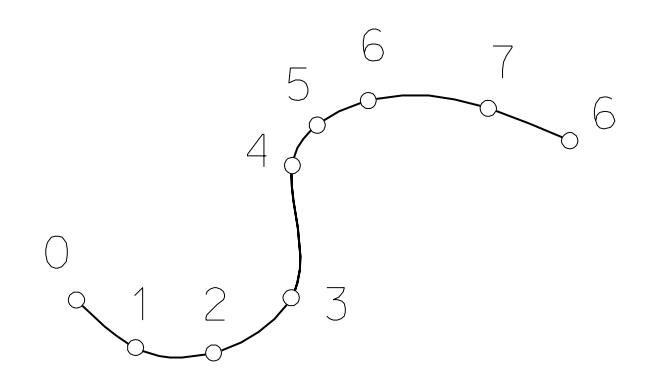

 $C^{\vee}$ 

Abbildung 4.21: Längenprofil

vorerst die graphische Approximation. An  $c^v$  wird nun in dem Punkt 4 graphisch die Tangente gelegt, über deren Neigungswinkel  $\alpha$  die Steigung der Kurve c in P bestimmt ist. Die Steigung kann nun umgekehrt über Einzeichnen und Graduieren der Tangente in die kotierte Projektion übertragen werden. Über das Längenprofil können auch fehlende Graduierungspunkte interpoliert und in die kotierte Projektion übertragen werden.

Bei sehr geringen Steigungen der vorliegenen Kurve (z.B. bei Trassen im Eisenbahnbau) verwendet man oft ein überhöhtes Längenprofil. Dabei wird jede Höhe mit einem konstanten Skalierungsfaktor multipliziert. Man erhält damit im Längenprofil einen besseren Eindruck vom Steigungsverlauf der Kurve. Zwischen dem überhöhten und dem nicht überhöhten Längenprofil besteht eine orthogonale perspektive Affinität mit  $c'$ <sup>v</sup> als Affinitätsachse und den Zylindererzeugenden als Affinitätsstrahlen. Es ist zu beachten, dass aus dem überhöhten Längenprofil keine Steigungsmaße entnommen werden dürfen.

### 4.4.3 Böschungslinien und Böschungsflächen

Eine Kurve die eine konstante Steigung aufweist heißt Böschungslinie. Ihr Längenprofil ist eine Gerade, da ihre Tangenten in jedem Punkt mit der Grundebene einen konstanten Winkel einschließen. Hieraus kann man auch schließen, dass die Länge ihrer Intervalle zwischen den Graduierungspunkten konstant sind.

Wie wir bereits anhand der graphischen Ermittlung der Baugrube gesehen haben (Beispiel 4.9), müssen bei der Errichtung von Bauwerken im natürlichen Gelände Eingriffe vorgenommen werden. Hierbei kommt es zum Abtrag oder zu Aufschüttung von Material. Grundsätzlich geht man bei der graphischen Ermittlung von solchen Eingriffen vom Planum des zu errichten Bauwerkes aus. Diese Planum kann nun einerseits die Oberfläche einer Strasse, einer Bahntrasse oder auch die Grundsohle eines Gebäudes sein. Wenn nun das Planum höher liegt als das Gelände, so ist ein Damm aufzuschütten. Liegt jedoch das Planum tiefer, so ist Material abzutragen; man spricht von einem Einschnitt. Die Nulllinie besteht aus allen Punkten des Planums, die gleich hoch liegen wie das Gelände.

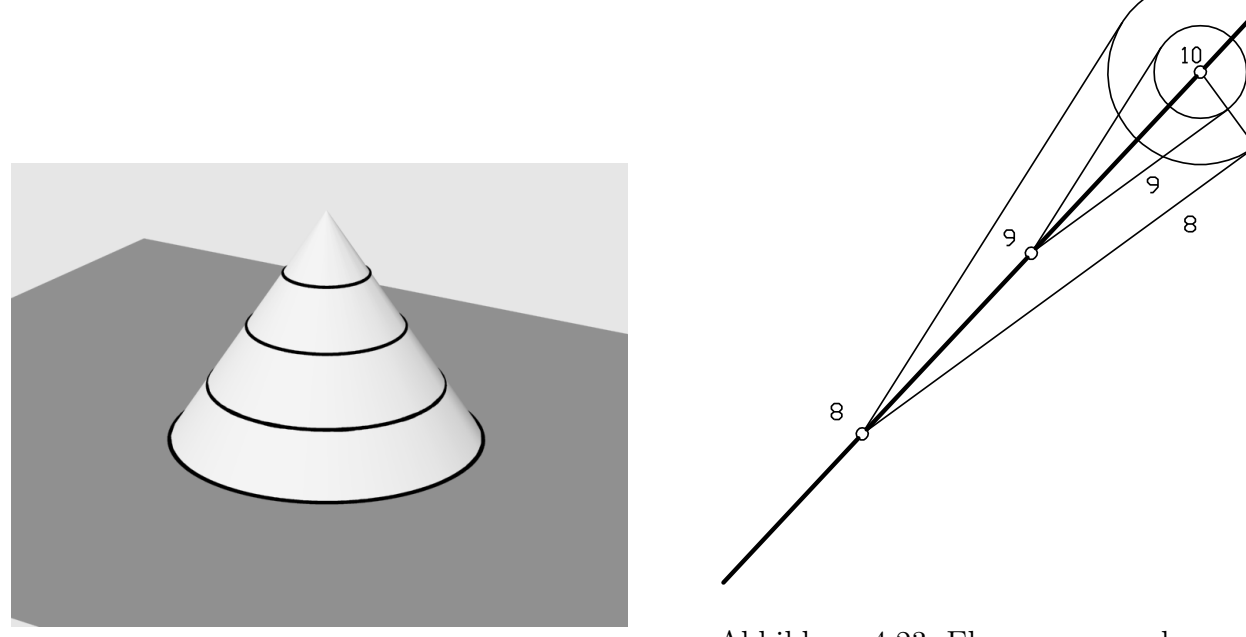

Abbildung 4.22: Böschungskegel 3D

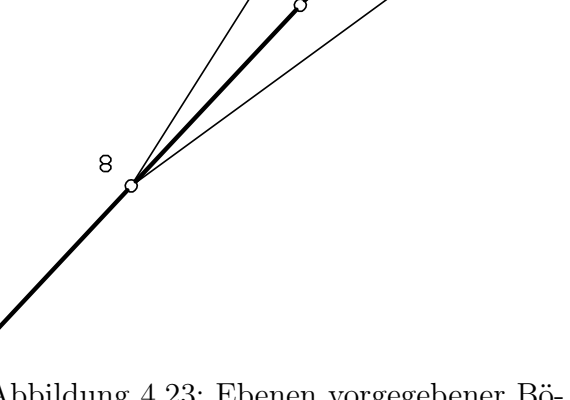

Abbildung 4.23: Ebenen vorgegebener Böschung

Um im Folgenden Dämme und Einschnitte konstruieren zu können benötigen wir den Begriff

des Böschungskegels: Ein Böschungskegel ist ein Drehkegel φ mit lotrechter Drehachse Abb.4.22. Sein Schichtenplan besteht daher aus einer Schar konzentrischer Kreise um den Grundriss der Spitze S'. Die Tangentialebene  $\tau$  in einem Kegelpunkt P wird aufgespannt von der Erzeugenden e und der Tangente an den Schichtenkreis durch P. Die Fallgerade der Tangentialebene  $\tau$  in einem Punkt P des Böschungskegels ist die Kegelerzeugende durch P. Das Intervall der Schichtenkreise  $i_k$  ist gleich dem Intervall  $i_e$  Erzeugenden e. Alle Erzeugenden von  $\phi$  und damit auch alle Tangentialebenen sind gegenüber der Grundebene gleich geneigt (geböscht). Andererseits erfüllen alle Geraden die durch einen festen Punkt gehen und gegenüber einer festen Ebene eine konstante Neigung haben einen Böschungskegel.

Mit Hilfe des Böschungskegels kann man nun die Aufgabe lösen durch eine vorgegebene Gerade g eine Ebene  $\varepsilon$  mit gegebener Böschung zu legen (Abb.4.23). Wir konstruieren einen Böschungkegel  $\phi$  mit derselben Böschung wie die vorgegebene Ebene  $(i_{\varepsilon} = i_k)$  und wählen seine Spitze im Geradenpunkt mit der Kote 10. Die gesuchte Ebene ist Tangentialebene an den Böschungskegel. Um den Geradenpunkt mit der Kote 10 bestimmen wir zwei Schichtenkreise von  $\phi$  mit dem Intervall  $i_{\varepsilon}$  und legen aus 9 und 8 Tangenten an diese Schichtenkreise. Diese Tangenten bestimmen die Schichtenlinien der gesuchten Ebenen. Die Berührerzeugende ist Fallgerade von  $\varepsilon$ . Wie man aus Abb.4.23 ersieht ergeben sich zwei Lösungsebenen, da man aus jedem Graduierungspunkt der Geraden g zwei Tangenten an den jeweiligen Schichtenkreis legen kann.

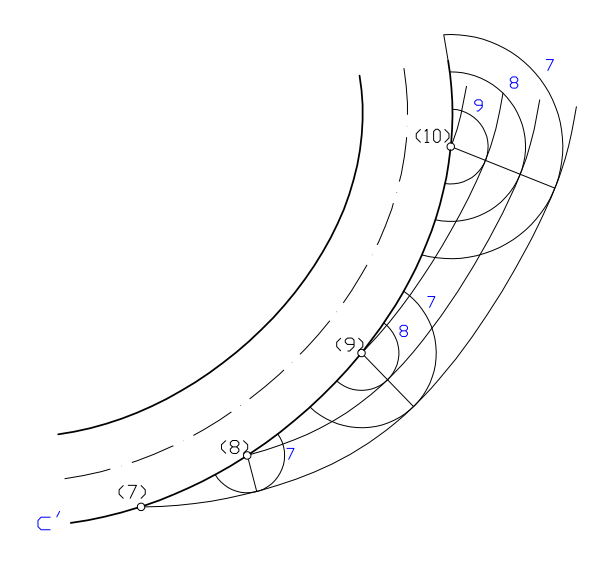

Abbildung 4.24: Böschungsfläche

Nun sei eine Raumkurve c vorgegeben. Für einen festen vorgegebenen Böschungswinkel  $\alpha$  sei zu jedem Punkt der Kurve der zugehörige Böschungskegel konstruiert. Die Fläche, die sämtliche Böschungskegel berührt heißt die zu  $\alpha$  und c gehörige Böschungsfläche  $\phi$ . Ihre Höhenschichtlinien ergeben sich als Hüllkurven der entsprechenden Höhenschichtlinien der Böschungskegel. Da die Intervalle der Böschungskegel konstant sind, ist der Abstand der Höhenschichtlinien der Böschungsfläche konstant. Die Höhenschichtlinien sind Parallelkurven. Die Falllinien der Böschungfläche sind die Berührerzuegenden von  $\phi$  mit den Böschungskegeln.

### 4.4.4 Anwendungen im Straßenbau

In diesem Abschnitt werden die im vorigen Abschnitt vorgestellten Methoden angewandt um Verschneidungen von Straßen mit dem Gelände sowie Dämme und Einschnitte und deren Gelän-

deschnitte zu konstruieren. Grundsätzlich gibt es zwei Methoden diese Aufgabe durchzuführen. Wir führen beide Methoden vor und gehen dazu zwei Mal von derselben Raumsituation aus, die wir vorerst in einer axonometrischen Ansicht betrachten. Das Straßenplanum ist durch die abfallende Straße gegeben, im oberen Teil tritt ein Einschnitt auf, im unteren Teil gibt es einen Damm. Damm und Einschnittgebiete werden durch die Nulllinie getrennt.

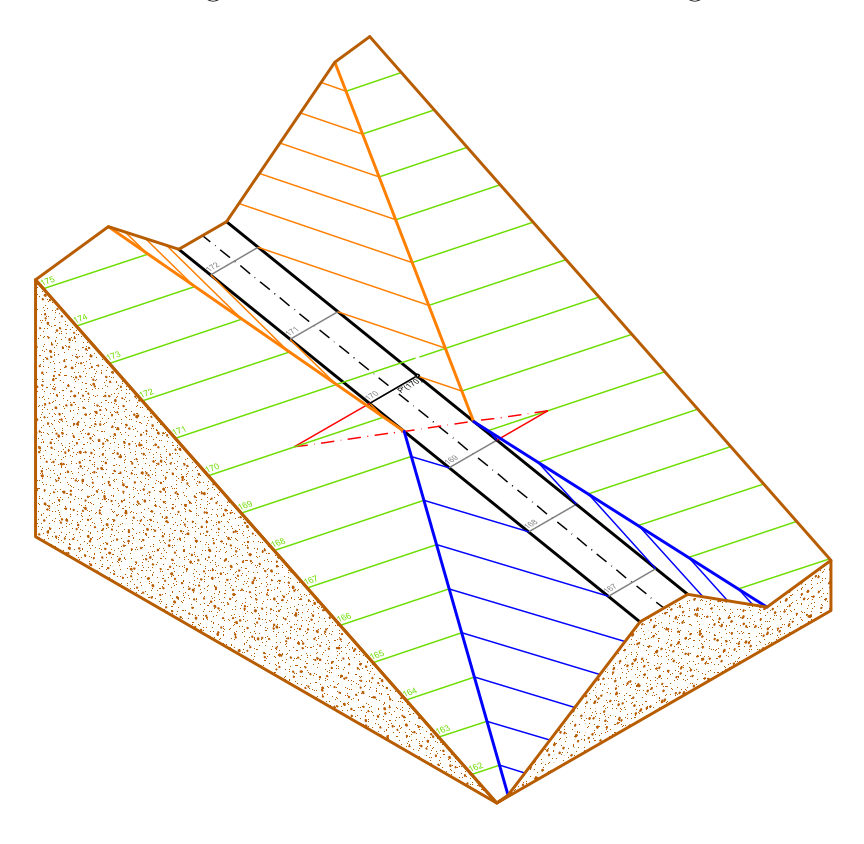

Abbildung 4.25: Geneigte Straße

#### Profilmethode (Abbildung 4.26)

Gegeben ist das Gelände, das durch eine Ebene angenähert ist, das geneigte Straßenplanum und die Dammneigung mit 2 : 3 sowie die Einschnittneigung mit 4 : 5. Der Maßstab sei 1:100 (Abb.4.26). Als erstes wird die Nullline durch Verschneidung der Schichtengeraden von Straßenplanum und Gelände bestimmt. Dann genügt es im Dammgebiet und im Einschnittsgebiet jeweils eine Profilebene zu legen und über diese Profilebenen die Verschneidungen zu bestimmen. Wir legen etwa durch die Straßenschichtenebene 168 eine erstprojizierende Profilebene und drehen sie durch einen Seitenriss parallel zur Referenzebene. Dabei wählt man am geschicktesten die Schicht 168 als Bezugsebene für den Seitenriss womit das Straßenplanum im Seitenriss mit der Rissachse zusammenfällt. Der Profilschnitt des Geländes wird über die Schnittpunkte der Schichtenlinien 168 von Straße und 165 sowie 167 von Gelände im Seitenriss bestimmt. Nun sind noch von den Straßenrändern die Dämme mit der Neigung 2 : 3 aufzutragen. Die Schnittpunkte der Dammprofile mit dem Geländeprofil können in den Grundriss zurückübertragen werden und geben je einen Punkt der Schnittlinien von Damm mit Gelände auf der rechten bzw. linken Straßenseite. Mit diesen beiden Punkten können aber die beiden Schnittgeraden schon eingezeichnet werden, da diese ja auch noch durch die Straßenrandpunkte der Nulllinie hindurchgehen müssen. Bei den Einschnitten geht man analog vor.

Die Profilmethode funktioniert auch bei nicht geradlinigen Planumsachsen und ist das in der Praxis dominierende Verfahren. Sie aber nicht immer nicht exakt, wie wir nach Behandlung 4. KOTIERTE PROJEKTION 54

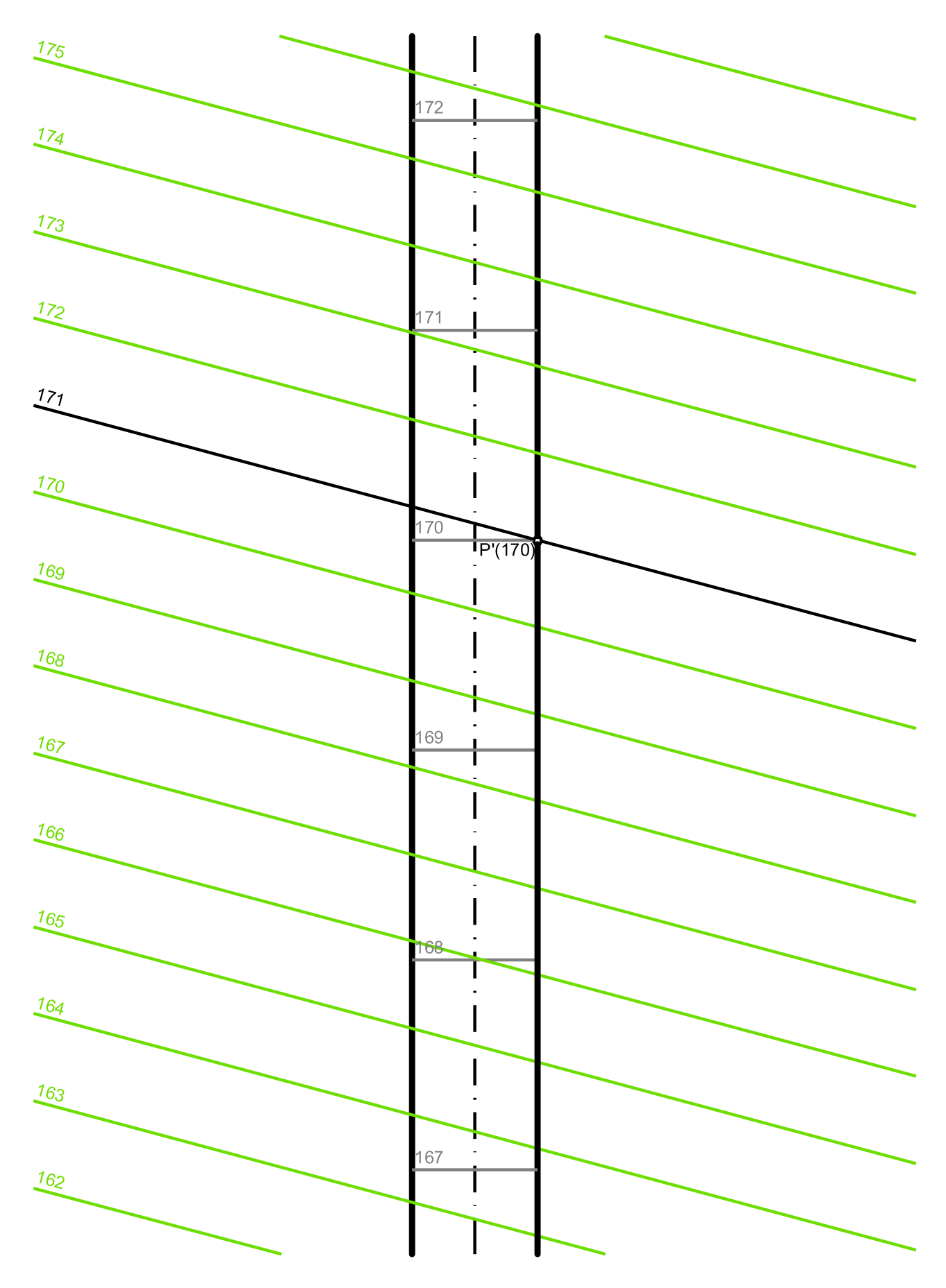

Abbildung 4.26: Profilmethode

4. KOTIERTE PROJEKTION 55

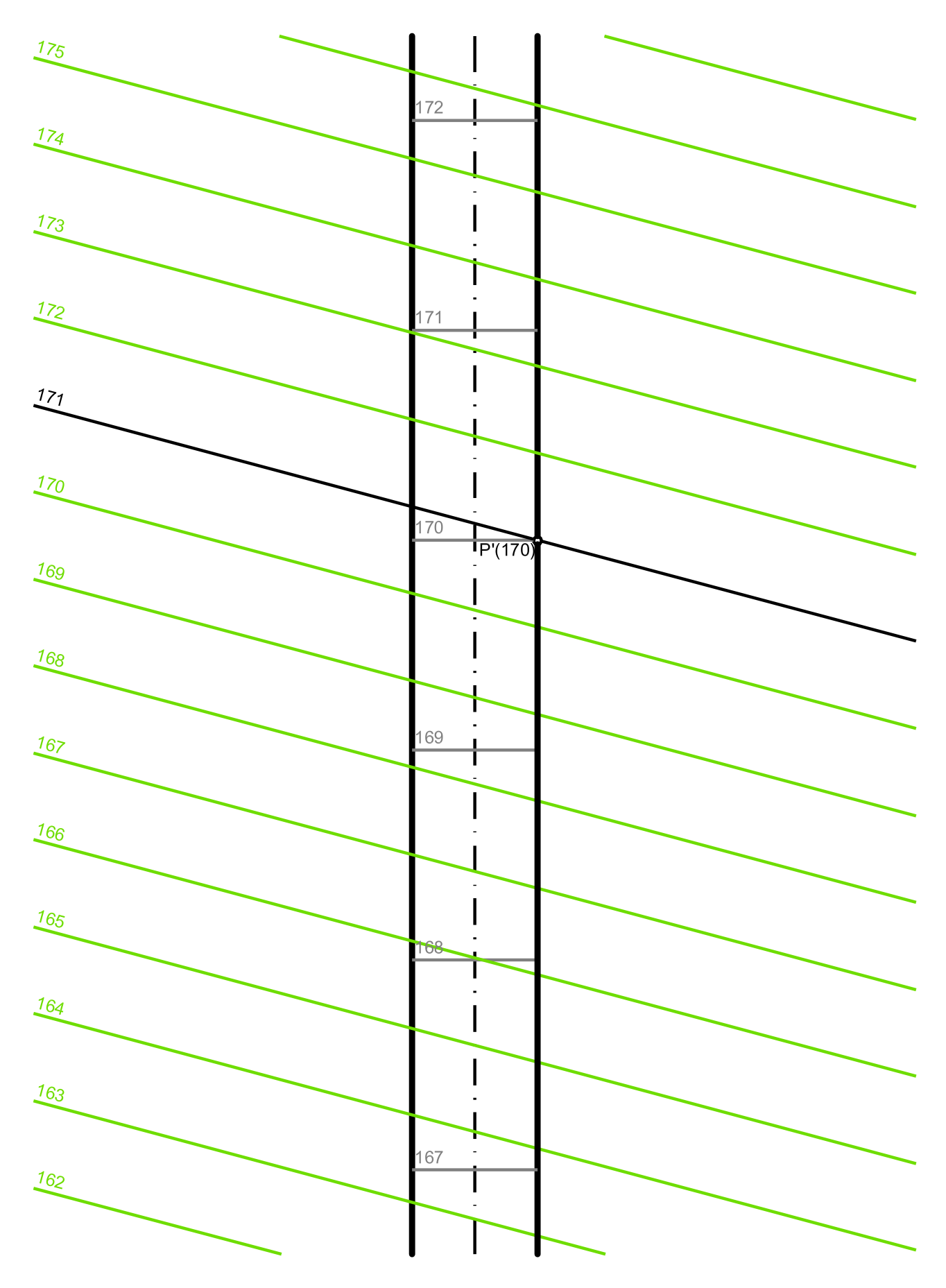

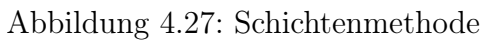

der Schichtenmethode zeigen werden. Allerdings ist die Methode gut geeignet wenn neben den Dämmen auch noch Gräben und Bermen<sup>1</sup> eingetragen werden müssen.

### Schichtenmethode (Abbildung 4.27)

Ist der Straßenrand eine Gerade, so hat man nach Abb.4.23 vorzugehen und die Dammebene als Tangentialebene an den Böschungskegel zu ermitteln. Wir ermitteln z.B. im linken Straßenrandpunkt mit der Kote 169 den Böschungskegel. Gleich wie bei der Profilmethode im vorigen Beispiel soll die Dammböschung wieder 2 : 3 ( $i_D = 1, 5cm$ ) und die Einschnittsböschung  $4:5, i<sub>E</sub> = 1, 25cm$  betragen. Die Schichtenlinien des Dammes ergeben sich als Tangenten an die Schichtenkreise des Böschungskegels von den jeweils gleich kotierten Straßenrandpunkten aus. Nur die linken Tangenten liefern eine sinnvolle Lösung. Die rechten Tangenten würden einen Damm unter dem Straßenplanum ergeben. Auf der rechten Straßenseite und im Einschnittsbereich wird analog vorgegangen.

#### Genauigkeitsbetrachtung zur Profilmethode

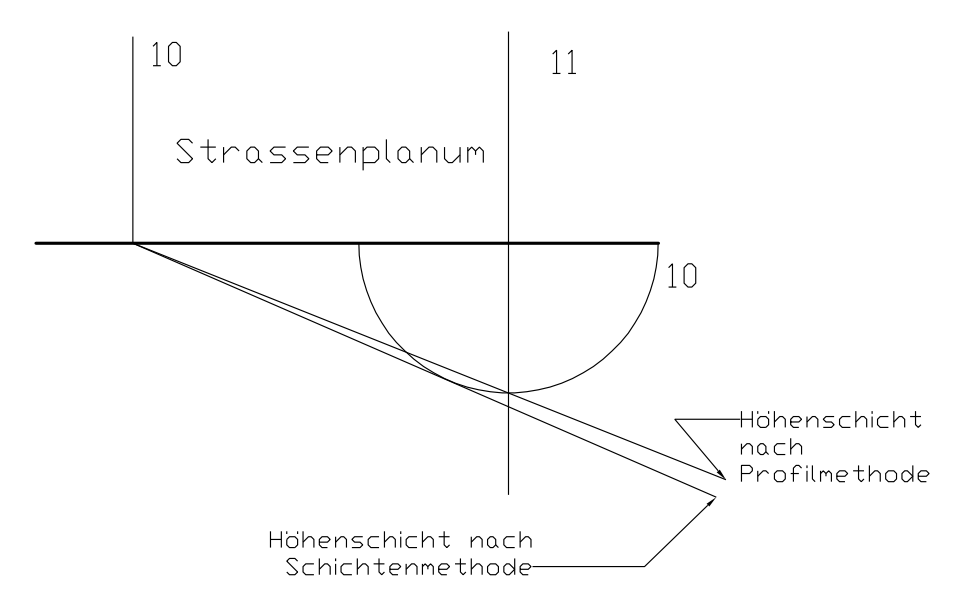

Abbildung 4.28: Genauigkeitsbetrachtung Profilmethode-Schichtenmethode

Wie eine leichte Überlegung zeigt ist die Profilmethode bei ebenem Straßenplanum genau. Steigt die Straße jedoch an, so ist die Profilmethode umso ungenauer je steiler die Straße wird. Den geometrischen Hintergrund dafür zeigt Abb.4.28. Eingezeichnet ist ein Straßenrand mit den Höhenkoten 10 und 11. In 11 wird die Spitze eines Böschungskegels gewählt, dessen Schichtenkreis 10 eingezeichnet ist. Bei der Schichtenmethode wird nun vom Straßenrandpunkt 10 an den Böschungskegelschichtenkreis 10 die Tangente gelegt. Die Schichtenlinie nach der Profilmethode geht jedoch durch den Endpunkt des zum Straßenrand normalen Kreisdurchmessers. Es ergeben sich daher unterschiedliche Schichtenlinien und damit auch unterschiedliche Dämme. Der nach der Profilmethode konstruierte Damm ist steiler, weil sein Intervall kleiner ist.

## 4.4.5 Triangulation

In der Praxis wird eine Geländefläche meistens durch eine Menge von Vermessungspunkten angegeben sein. Diese Punkte werden nicht auf einem regelmäßigen Raster liegen, sondern

<sup>1</sup>Berme: Horizontalteil abgetreppter Böschungen

gemäß den Gegebenheiten des zu vermessenden Geländes verteilt liegen. Man spricht in diesem Zusammenhang auch von "scattered data". Der erste Schritt zur weiteren Verarbeitung ist es nun diese Datenpunkte mit einem Netz von Dreiecken zu überziehen. Es bezeichne dazu  $\Pi = {\mathbf{P_i}} = {x_i, y_i}, i = 1, \ldots, n}$  eine Menge von n Punkten der [xy]–Ebene und H sei die konvexe Hülle (Abb.4.29) dieser Punktmenge<sup>2</sup>. Eine Menge von Dreiecken bildet nun eine Triangulierung der Punkte, wenn gilt:

- Je drei Punkte der Menge bilden die Ecken eines nicht entarteten Dreiecks.
- Jedes Dreieck wird durch exakt drei Punkte von Π gebildet.
- Der Durchschnitt des Inneren zweier Dreiecke ist leer (die Dreiecke dürfen sich nicht überschneiden).
- Die Vereinigung aller Dreiecke ergibt die konvexe Hülle von Π.

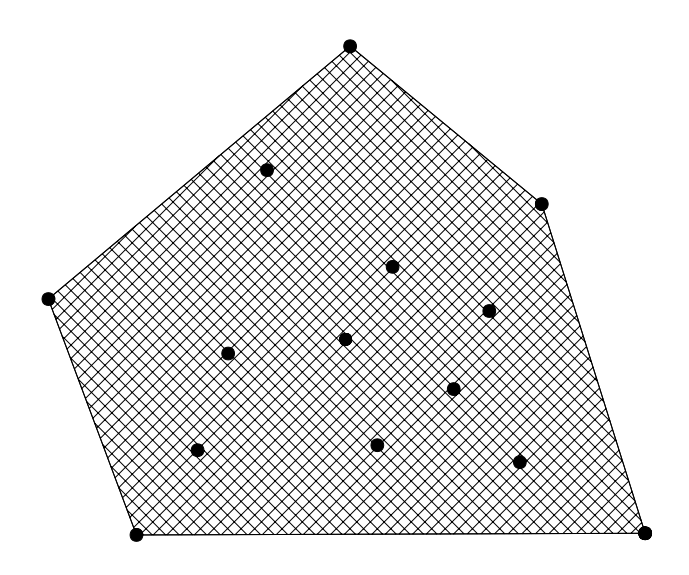

Abbildung 4.29: Konvexe Hülle

Da die Konstruktion einer Triangulierung nicht eindeutig ist, gibt es eine Reihe von Algorithmen die eine Qualitätsentscheidung zwischen zwei Lösungen ermöglichen. Geometrische Kriterien, die den Optimierungsalgorithmen zugrundeliegen sind:

- 1. Kriterium der kürzeren Diagonale: Eine Triangulation ist besser, wenn die Diagonale der einen Lösung kürzer als die der anderen Lösung ist. In Abbildung 4.30 sind die zwei möglichen Triangulierungen für vier Punkte  $A, B, C, D$  eingezeichnet die linke Lösung ist nach dem Kriterium der kürzeren Diagonale besser weil die Diagonale AC kürzer ist als die Diagonale DB.
- 2. Max-Min Winkelkriterium: Eine Triangulierung ist besser, wenn der kleinste Winkel der Lösung größer ist als der kleinste Winkel der anderen Lösung.
- 3. Min-Max Winkelkriterium: Eine Triangulierung ist besser, wenn der größte Winkel der Lösung kleiner ist als der größte Winkel der anderen Lösung.

<sup>&</sup>lt;sup>2</sup>ein geschlossenes Polygon in der Ebene heißt konvex wenn die Verbindungsgerade von zwei beliebigen inneren Punkten des vom Polygon umschlossenen Bereiches zu Gänze im Inneren liegt.

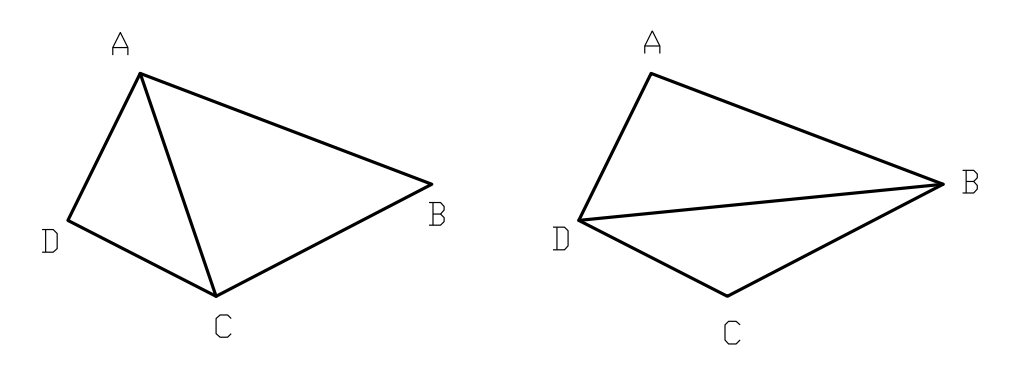

Abbildung 4.30: Triangulierung nach der kürzeren Diaginale

4. Max-Min Raduiskriterium: Es ist die Triangulierung besser, die den kleinsten Inkreisradius der vier Dreiecke maximiert. In Abb. 4.31 ist auch nach diesem Kriterium die linke Lösung besser als die rechte weil der kleinere Radius der linken Lösung größer ist als der kleinere Radius der rechten.

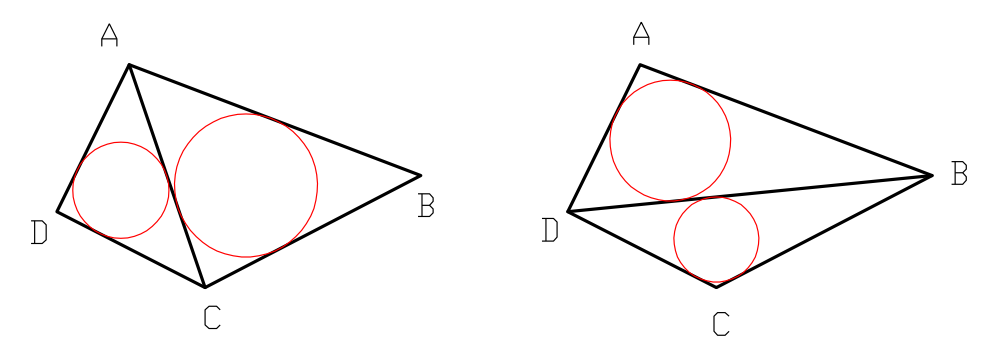

Abbildung 4.31: Max-Min Radiuskriterium

Mit den für vier Punkte gezeigten Kriterien lassen sich auch größere Punktmengen triangulieren, indem man etwa von einem Viereck ausgeht und dann durch Hinzunahme eines weitern Punktes versucht wird eine optimale Tiangulierung zu erzeugen. Es gibt dann auch Algorithmen die aus einer lokal optimalen Triangulierung eine global optimale Triangulierung erzeugen. Auf diese Verfahren wird hier aber nicht näher eingegangen. Es soll aber noch bemerkt werden, dass diese Methoden die geometrischen Gundlagen für die Anwendung der finiten Element Methode z.B.für Spannungsanalysen usw. darstellen. <sup>3</sup>

Die Abbildung 4.32 zeigt eine Punktmenge mit dem in MicroStation generierten Triangulierungsnetz. Nach der Bestimmung der Dreiecksmaschen wurden Höhenschichtlinien berechnet. Dies kann leicht mit den in Beispiel 4.7 gezeigten Methoden durchgeführt werden.

# 4.5 Übersichtsfragen

- 1. Was braucht man zur Angabe einer kotierten Projektion ?
- 2. Was ist eine Kote, eine Schichtenebene, eine Hauptschichtenebene?
- 3. Wie stellt man eine Gerade in kotierter Projektion dar? Was versteht man unter einem Intervall, einer Graduierung, der Böschung, der Steigung einer Geraden?

<sup>3</sup>Der interessierte Student sei aber auf das Buch: Grundlagen der geometrischen Datenverarbeitung von J. Hoschek u. D.Lasser, Teubner Verlag Stuttgart (1992) S. 379ff. verwiesen

### 4. KOTIERTE PROJEKTION 59

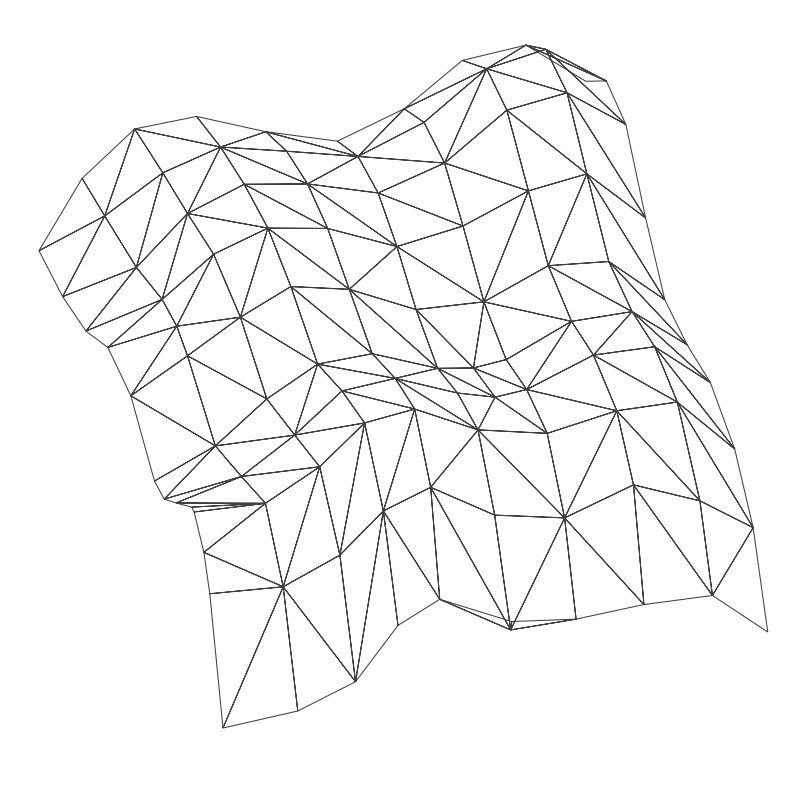

Abbildung 4.32: Triangulierungsnetz

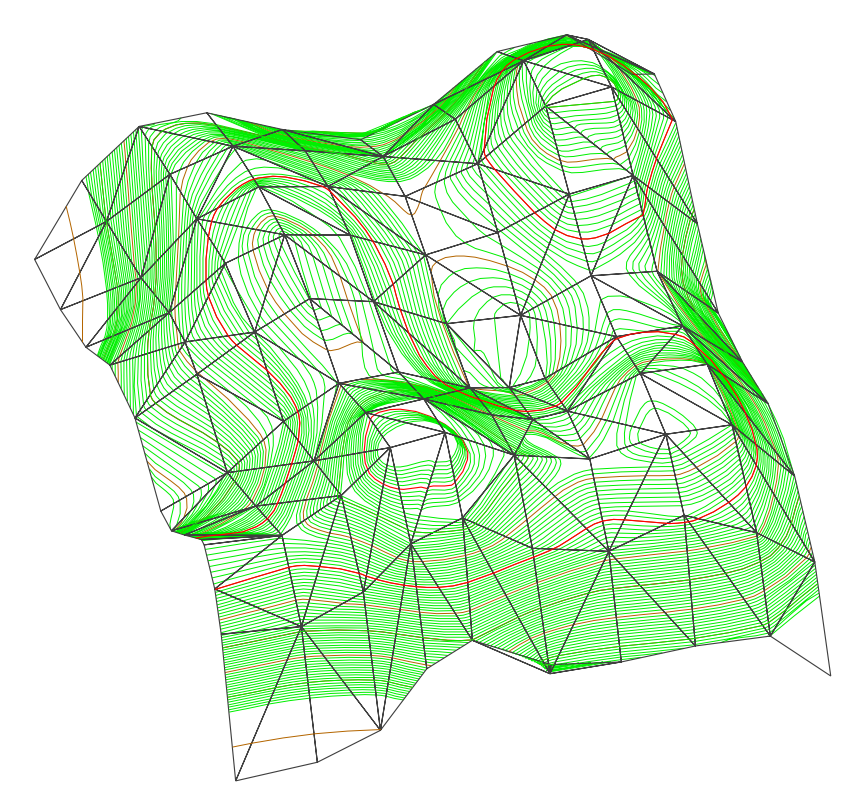

Abbildung 4.33: Triangulierungsnetz mit Höhenschichtlinien

- 4. Wie wird eine Ebene in kotierter Projektion dargestellt?
- 5. Wie bestimmt man den Neigungswinkel einer Ebene?
- 6. Wie bestimmt man die Schnittgerade zweier Ebenen?

### 4. KOTIERTE PROJEKTION 60

- 7. Was versteht man unter einer Dachausmittlung? Welche Grundkonstruktionen der kotierten Projektion werden dabei angewandt?
- 8. Was ein First, ein Grat, eine Ixe?
- 9. Wodurch ist eine Geländefläche in kotierter Projektion festgelegt?
- 10. Wie ist eine Falllinie im Gelände definiert?
- 11. Wie liegen Falllinien zu den Höhenschichtlinien?
- 12. Wie bestimmt man die Steigung einer Geländefläche?
- 13. Welche Punkte im Gelände haben horizontale Tangentialebenen? Wie verhalten sich die Höhenschichtlinien und die Falllinien in solchen Punkten?
- 14. Was ist ein Längenprofil einer Kurve? Wozu braucht man ein Längenprofil?
- 15. Wie verhält sich ein Längenprofil zu einem überhöhten Längenprofil?
- 16. Wodurch ist eine Böschungslinie geometrisch gekennzeichnet? Wie sieht das Längenprofil einer Böschungslinie aus?
- 17. Was ist ein Böschungskegel und wozu wird er benötigt?
- 18. Wie konstruiert man eine Ebene vorgegebener Böschung die eine gegebene Gerade enthält?
- 19. Was ist eine Böschungsfläche? Was kann man über die Höhenschichtlinien der Böschungsfläche aussagen?
- 20. Was ist der Unterschied zwischen Profilmethode und Schichtenmethode? Warum ist die Profilmethode bei ansteigendem Straßenplanum ungenau?
- 21. Welche geometrischen Eigenschaften muss eine Triangulierung einer Punktmenge aufweisen?
- 22. Welche geometrischen Kriterien können für die Erzeugung einer Triangulation angewandt werden?

# 5

# Kurven und Flächen

# 5.1 Polyeder

Ein Körper, der von Ebenen begrenzt wird heißt Polyeder. Ein Polyeder heißt konvex, wenn

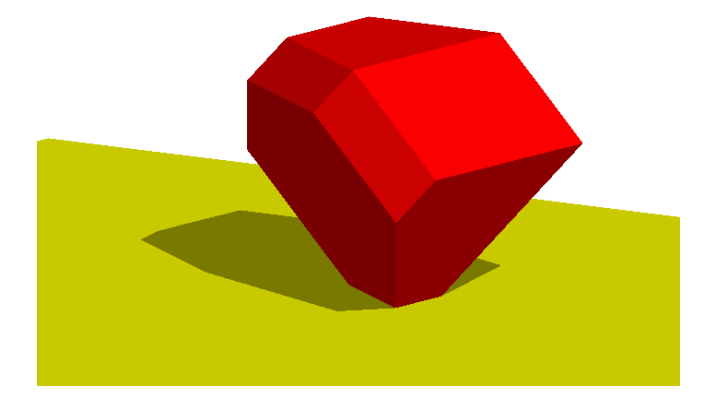

Abbildung 5.1: Polyeder

für jede Ebene durch eine Fläche gilt, dass das Polyeder ganz auf einer Seite der Ebene liegt, anderenfalls heißt das Polyeder konkav. Ein konvexes Polyeder ist auch dadurch gekennzeichnet, dass es keine Einsprünge hat. Abb.5.1 zeigt ein konvexes Polyeder, während in Abb.5.2 ein konkaves Sternpolyeder dargestellt ist.

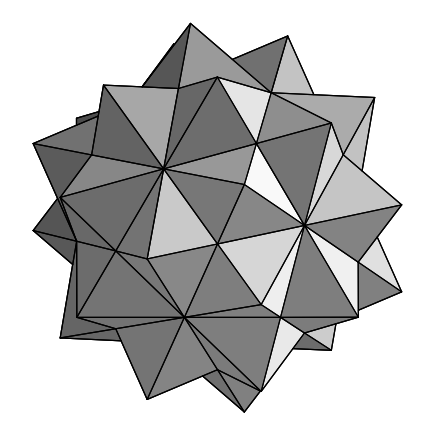

Abbildung 5.2: Konkaves Sternpolyeder

## 5.1.1 Reguläre Polyeder

### Platonische Polyeder

Wenn das Polyeder aus lauter kongruenten Seitenflächen mit regelmäßigen Randpolygonen besteht und in jeder Ecke gleich viele Seitenflächen zusammenkommen, dann liegt ein reguläres Polyeder vor. Bei einem regulären Polyeder hat jede Polyederfläche die gleiche Eckenzahl p und durch jede Ecke geht die gleiche Anzahl von Polyederseiten q, wobei  $p > 3$  und  $q > 3$  gilt. Wir betrachten vorerst nur die konvexen regulären Polyeder. Dann gilt

Satz 5.1 Konvexe reguläre Polyeder sind nur zu den folgenden fünf Zahlenpaaren (p, q) mög $lich: (3, 3), (3, 4), (3, 5), (4, 3), (5, 3).$ 

Zum Beweis dieses Satzes folgen wir Euklid und zeigen die Konstruktion von regelmäßigen Polyedern, die aus lauter kongruenten regelmäßigen Flächen aufgebaut sind und keine einspringenden Kanten oder Flächen haben dürfen. Unter diesen Voraussetzungen beobachtete Euklid als erstes, dass die Summe der Flächenwinkel, die an einer Polyederecke zusammenkommen, kleiner als 360◦ sein muß. Nehmen wir als Beispiel den Würfel: in einer Ecke eines Würfels stoßen drei Quadrate zusammen, die Summe der Quadratwinkel bei dieser Ecke ist drei mal 90◦ , also 270◦ . Als nächstes bemerkte er, dass in einer Ecke eines regulären Polyeders mindestens drei Seitenflächen zusammenstoßen müssen. Mit diesen Vorbemerkungen können wir mit der gedanklichen Konstruktion der Polyeder beginnen. Als erstes nehmen wir dreieckige Flächen. Es gibt nur drei Möglichkeiten: Wir können drei, vier oder fünf Dreiecke nehmen und in einer Ecke zusammenstoßen lassen. Die Abbildung 5.8 zeigt diese drei Möglichkeiten. Man kann

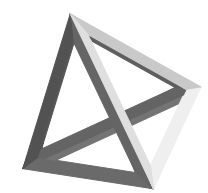

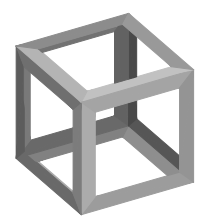

Abbildung 5.3: Tetraeder Abbildung 5.4: Würfel Abbildung 5.5: Oktaeder

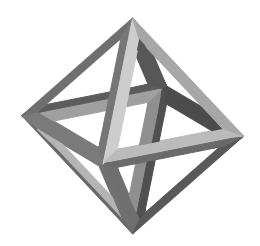

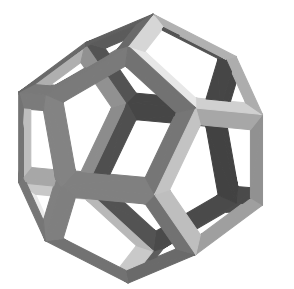

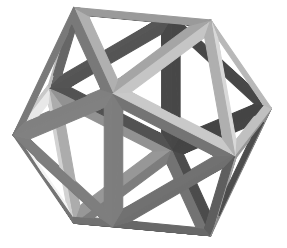

Abbildung 5.6: Dodekaeder Abbildung 5.7: Ikosaeder

nun die drei Dreiecke zu einer dreiseitigen Pyramide zusammenfalten, ein viertes Dreieck an der Basis hinzufügen und hat das Tetraeder bekommen (Abb. 5.3). Vier Dreiecke können zu einer Pyramide mit einer quadratischen Basis gefaltet werden. Klebt man eine zweite vierseitige Pyramide an, so erhält man das Oktaeder (Abb. 5.5). Die fünf Dreiecke schließlich können zu einer fünfseitigen Pyramide gefaltet werden. Um diese Pyramide in eine regelmäßiges Polyeder

### 5. KURVEN UND FLÄCHEN 63

zu integrieren, gehen wir folgendermaßen vor: Wir konstruieren einen Streifen bestehend aus 10 gleichseitigen Dreiecken, von denen jeweils eines noch oben und eines nach unten zeigt (Abbildung 5.8 unten). Nun falten wir diese ebene Figur so, dass die oberen freien Seiten der Dreiecke auf ein Fünfeck zu liegen kommen. Automatisch ergibt sich, dass auch die anderen Seiten ein regelmäßiges Fünfeck bilden. Das so entstandene Polyeder nennt man ein fünfseitiges Antiprisma. Es ist leicht zu sehen, dass oben und unten auf dieses Antiprisma (Abbildung 5.9) die vorher konstruierte fünfseitige Pyramide aufgesetzt werden kann. Damit wurde das Ikosaeder erhalten (Abb. 5.7). Die Liste der regelmäßigen Polyeder, die Dreiecke als Seitenfläche haben, ist damit schon vollständig, denn wenn man sechs Dreiecke um einen Punkt der Ebene gruppiert, bleibt kein Spalt mehr frei zum Falten. Sechs Dreiecke füllen die Ebene rund um einen Punkt aus! Die nächste regelmäßige ebene Figur ist das Quadrat. Wir brauchen nach der zweiten Feststellung Euklids mindestens drei Quadrate, die um einen Punkt gruppiert sein müssen.

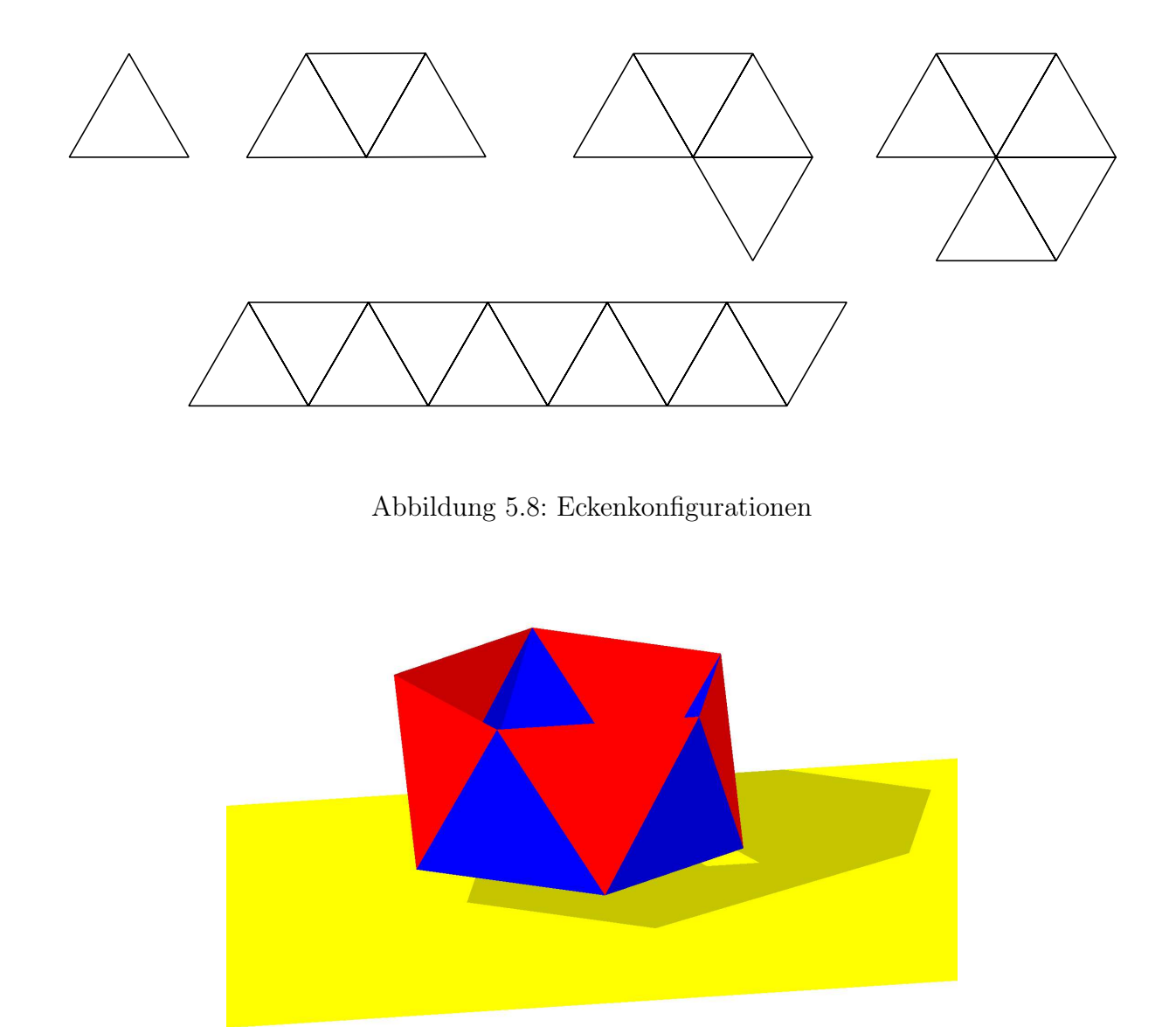

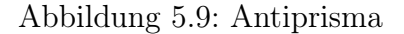

Vier Quadrate sind schon zu viel, denn vier Quadrate füllen die Ebene rund um den Punkt aus. Es gibt daher nur ein regelmäßiges Polyeder mit Quadraten als Seitenflächen, das ist der

Würfel oder das Hexaeder (der Sechsflächner) wie ihn die Griechen nannten. Die nächste regelmäßige Figur ist das Fünfeck oder Pentagon. Gruppiert man drei davon um einen Punkt so bleibt gerade noch ein kleiner Spalt frei, dessen Öffnungswinkel 36◦ ist, wie man sich leicht überlegen kann. Da die Eckenwinkel eines Pentagons größer sind als die eines Quadrates, (nämlich genau 108◦ ) können wir keine vier Fünfecke ohne Überlappung um einen Punkt in der Ebene gruppieren. Es gibt daher nur ein regelmäßiges Polyeder mit nur Fünfecken als Seitenflächen nämlich das Dodekaeder (Abb. 5.6). Die nächste regelmäßige Figur in der Ebene wäre das Sechseck. Die Eckenwinkel bei einem Sechseck sind aber 120◦ , womit drei Sechsecke bereits die Ebene rund um einen Punkt ausfüllen. Man kann die drei Sechsecke nicht mehr falten, weil kein Spalt mehr freibleibt. Es gibt daher kein regelmäßiges Polyeder mit Sechsecken als Seitenflächen. Bei den nun folgenden regelmäßigen Figuren werden die Eckenwinkel immer größer, sodass z.B. drei Siebenecke rund um einen Punkt bereits Überlappungen haben und daher auf keinen Fall mehr zu einer räumlichen Ecke gefaltet werden können. Damit sind wir mit dem Beweis fertig. Es gibt also (unter der Voraussetzung, dass keine einspringenden (konkaven) Kanten erlaubt sind) genau fünf Polyeder mit deckungsgleichen regelmäßigen Seitenflächen und kongruenten Eckenfiguren.

> Polyeder p q Ecken e Flächen f Kanten k Tetraeder  $3 \mid 3 \mid 4 \mid 4 \mid 6$ Oktaeder 3 4 6 8 12  $Ikosaeder \mid 3 \mid 5 \mid 12 \mid 20 \mid 30$ Würfel  $4 \mid 3 \mid 8 \mid 6 \mid 12$ Dodekaeder 5 3 20 12 30

Die geometrischen Daten der fünf konvexen regulären Polyeder, die auch platonische Polyeder genannt werden, sind in Tabelle 5.1 zusammengestellt.

Tabelle 5.1: Platonische Polyeder

Reguläre Polyeder haben folgende Eigenschaften:

- Es existiert eine Umkugel, die alle Ecken des Polyeders enthält (Abb.5.10).
- Es existiert eine Kantenmittenkugel, die alle Kantenmittelpunkte des Polyeders enthält (Abb.5.11).
- Es existiert eine Inkugel, die alle Flächenmittelpunkte des Polyeders enthält (Abb.5.12).

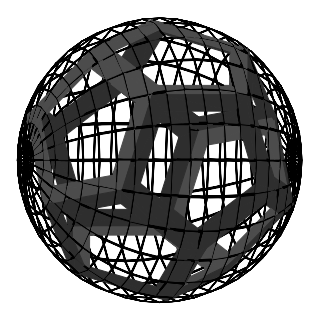

Abbildung 5.10: Dodekaeder mit Umkugel

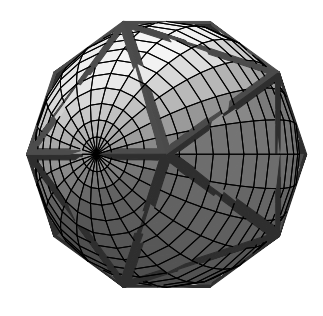

Abbildung 5.11: Ikosaeder mit Kantenmittenkugel

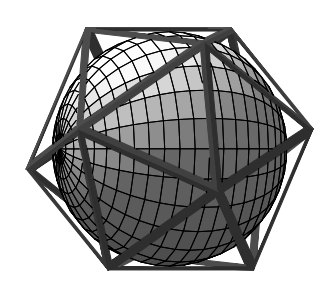

Abbildung 5.12: Ikosaeder mit Inkugel

### 5. KURVEN UND FLÄCHEN 65

• Wie man aus der Tabelle 5.1 entnehmen kann, hat z.B. das Oktaeder gleich viele Ecken wie der Würfel Seitenflächen und umgekehrt hat der Würfel gleich viele Ecken wie das Oktaeder Seitenflächen. Gleiche geometrische Eigenschaften haben Dodekaeder und Ikosaeder. Diese Eigenschaften werden im folgenden Satz zusammengefasst:

Satz 5.2 Zu jedem regulären Polyeder P existiert ein dazu duales reguläres Polyeder  $P^*$ , dessen Ecken die Mittelpunkte der Seitenflächen von P sind und dessen Kanten die Verbindungen derjenigen Ecken sind, die in benachbarten Seiten von P liegen. Die Inkugel von P ist die Umkugel von P<sup>\*</sup>. Zueinander dual sind Würfel und Oktaeder sowie Dodekaeader und Ikosaeder. Das Tetraeder ist selbstdual.

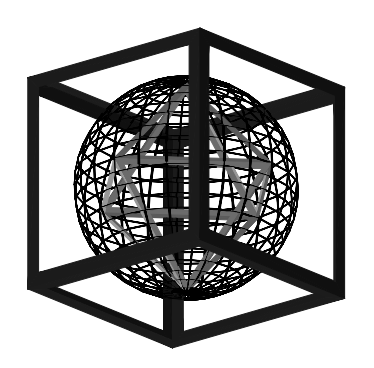

Abbildung 5.13: Dualität Würfel-Oktaeder

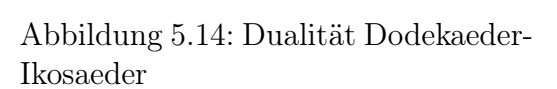

### Sternpolyeder

Läßt man die Forderung der Konvexität fallen, so erhält man noch vier weitere reguläre Polyeder. Zwei von ihnen, nämlich das Große Sterndodekaeder und das Kleine Sterndodekaeder wurden von J. Kepler 1615 und die restlichen beiden, nämlich das Große Ikosaeder und das Große Dodekaeder wurden von L. Poinsot 1809 entdeckt (Abb. 5.15–5.18).

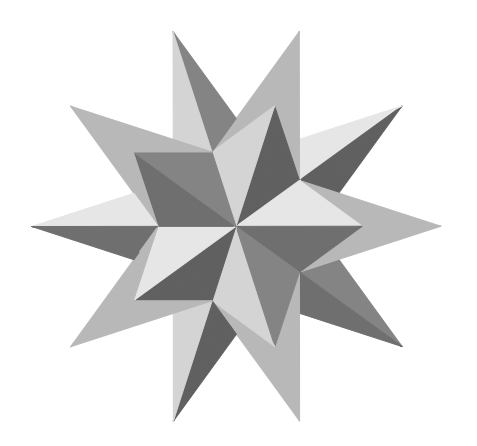

Abbildung 5.15: Großes Sterndodeka-

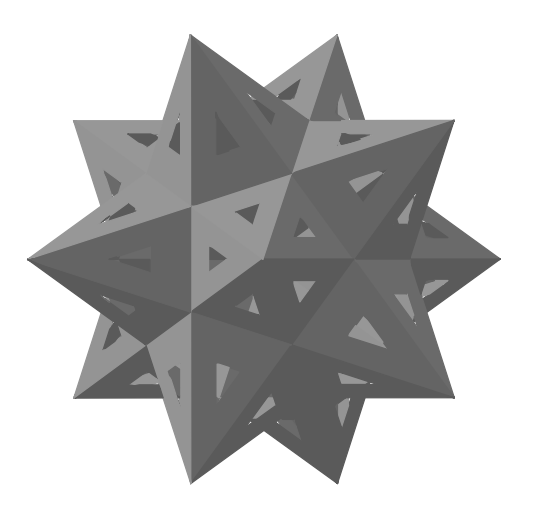

eder Abbildung 5.16: Kleines Sterndodekaeder

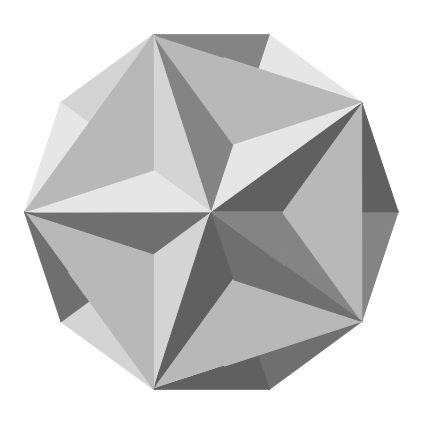

Abbildung 5.17: Großes Dodekaeder Abbildung 5.18: Großes Ikosaeder

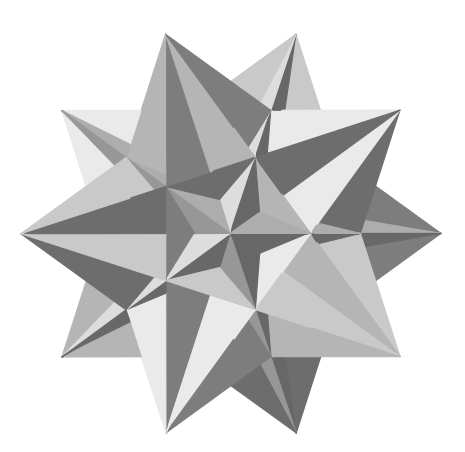

## 5.1.2 Der Eulersche Polyedersatz

Wie man mit Hilfe der Tabelle 5.1 leicht überprüfen kann, gilt für alle konvexen regulären Polyeder  $e + f - k = 2$ . Gleiches gilt auch für Prismen, Pyramiden und Antiprismen. Die Gleichung ist aber nicht für alle Polyeder richtig. Dies kann man z.B. an dem in Abb.5.19 dargestellten "Ruprechtswürfel" feststellen. Dieses Polyeder entsteht durch die von RUPRECHT VON DER

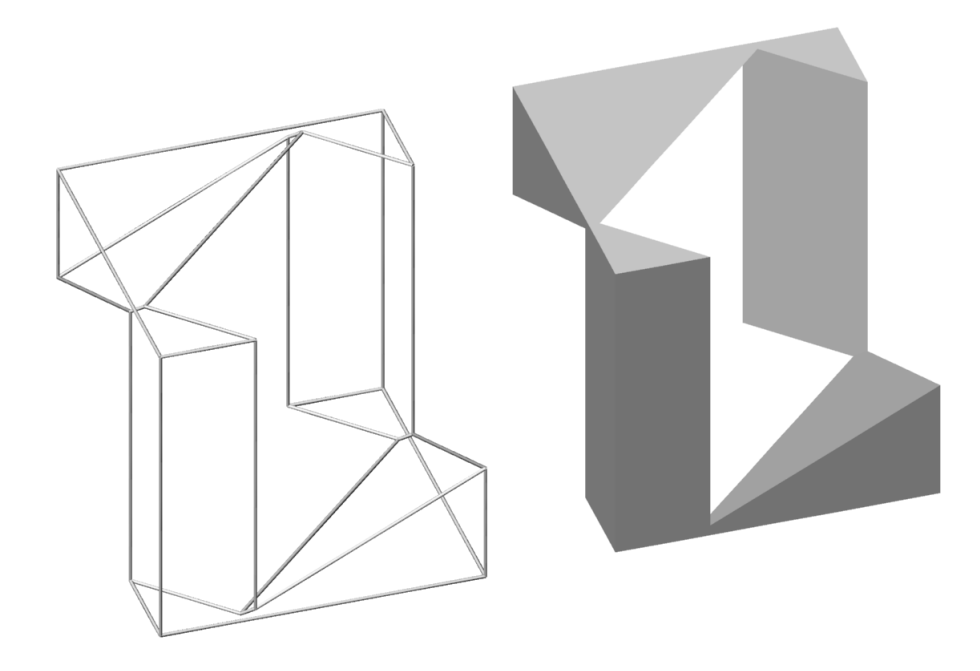

Abbildung 5.19: Ruprechtswürfel

Pfalz (1619-1682) gestellte Aufgabe einen Würfel so zu durchbohren, dass ein kongruenter Würfel durch die Bohrung hindurchgeschoben werden kann und der Restkörper nicht zerfällt. Der bei dieser Aufgabe entstehende Restkörper besitzt 20 Ecken, 10 Flächen und 30 Kanten womit sich ergibt:  $e + f - k = 20 + 10 - 30 = 0$ . Worin besteht der Unterschied zwischen den oben angeführten Polyedern und dem Ruprechtswürfel? Dies wird klar nachdem wir den von L. Euler (1707-1783) gefundenen Satz formuliert haben:

Satz 5.3 Für jedes konvexe Polyeder gilt:  $e + f - k = 2$ 

Wir verzichten auf einen Beweis.<sup>1</sup> Die Zahl  $\chi = e + f - k$  heißt Euler Charakteristik des Polyeders. Gleiches  $\chi$  kennzeichnet topologisch äquivalente Polyeder.  $\chi$  ist für alle nicht konvexen Polyeder gleich 2, welche topologich der Kugel äquivalent sind. Man sieht leicht, dass der Rupertwürfel dem Torus topologisch äquivalent ist. Die Eulercharkteristik der Tori mit einem Loch ist daher 0.

### 5.1.3 Halbreguläre Polyeder

Indem man die im vorigen Abschnitt zur Konstruktion der regulären Polyeder aufgestellten Voraussetzungen lockert bekommt man noch eine ganze Reihe von weiteren interessanten Polyedern. Ein Polyeder heißt halbregulär, wenn erstens alle Flächen reguläre (nicht notwendig kongruente) Polygone und die Eckenfiguren kongruent sind und zweitens alle Flächen kongruent und alle Eckenfiguren regulär sind. Ganz offensichtlich sind die beiden Fälle zueinander dual. Der erste Fall umfasst die Archimedischen Polyeder und der zweite Fall beschreibt die Catalanschen Polyeder. Die Archimedischen Polyeder haben unterschiedliche reguläre Polygone als Seitenflächen aber die Eckenfiguren müssen kongruent sein. Als Beispiel sei das Abgestumpfte Ikosaeder betrachtet. Man erhät es aus dem Ikosaeder durch die folgende Konstruktion: Man wählt auf jeder Ikosaederseite zwei Punkte die diese Seite genau dritteln. Dann legt man durch die einer Ecke benachbarten Teilungspunkte eine Schnittebene und schneidet die Fläche ab  $(Abb:5.20-5.21).$ 

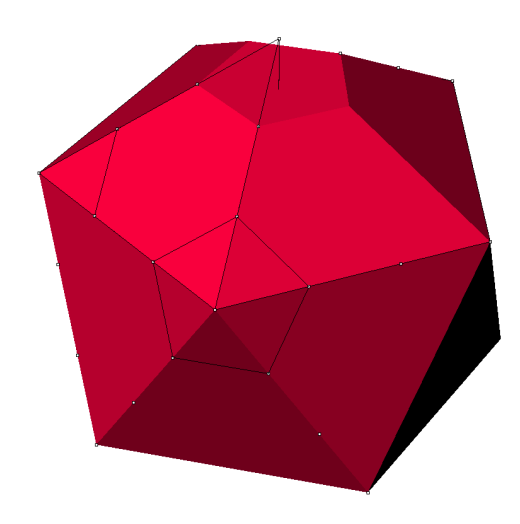

Abbildung 5.20: Konstuktion des Abgestumpften Ikosaeders

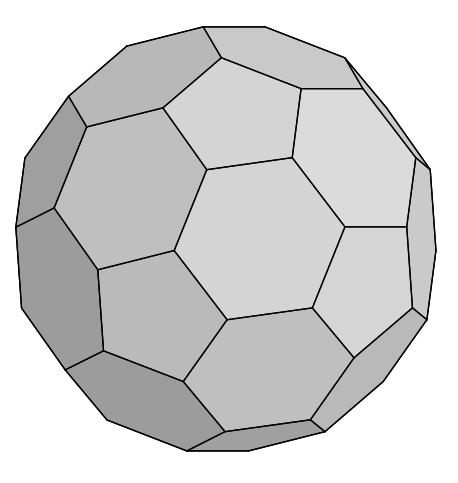

Abbildung 5.21: Abgestumpftes Ikosaeder

Führt man dies für jede Ecke durch, so erhält man ein Polyeder mit zwei verschiedenen Flächentypen, nämlich durch das Abschneiden der fünfseitigen Pyramiden ergeben sich reguläre Fünfecke und in den alten Flächen des Ikosaeders verbleiben Sechsecke. Die Eckenfiguren sind kongruent, es kommen in jeder Ecke genau zwei Sechsecke und ein Fünfeck zusammen. Wie man leicht abzählen kann, hat das abgestumpfte Ikosaeder insgesamt 32 Flächen, 60 Ecken und 90 Kanten. Das abgestumpfte Ikosaeder hat auch eine praktische Bedeutung. Es wird gerne für Fußbälle verwendet. Das zugehörige (dualarchimedische) Catalansche Polyeder ist in Abb.5.22 zu sehen. Es besteht aus lauter kongruenten Dreiecken, die aber nicht mehr regulär sind. Die Eckenfiguren sind entweder reguläre sechseitige Pyramiden oder reguläre fünfseitige Pyramiden.

<sup>1</sup>Einen recht elementaren Beweis findet man z.B. in Brauner, Konstruktive Geometrie, S. 202.

### 5. KURVEN UND FLÄCHEN 68

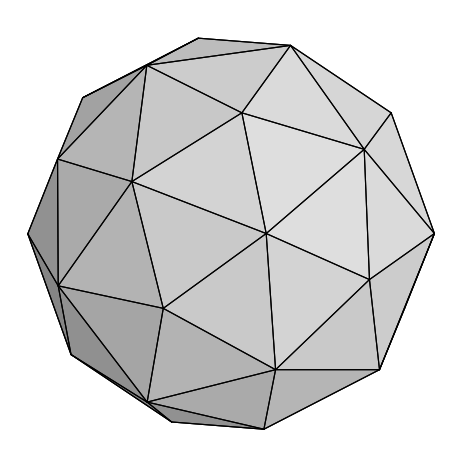

Abbildung 5.22: Duales abgestumpf-

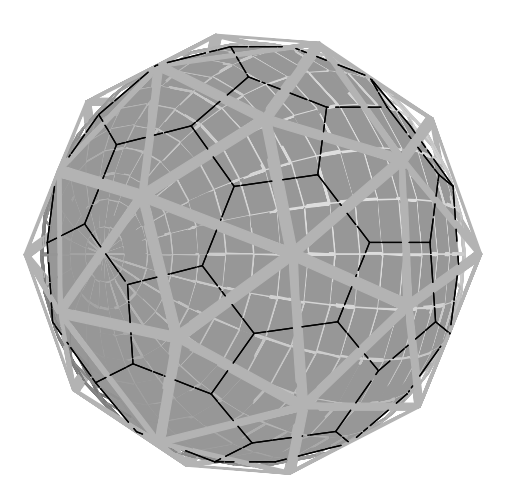

tes Ikosaeder (Pentakisdodekaeder) Abbildung 5.23: Abgestumpftes Ikosaeder und Pentakisdodekaeder

Wir beenden damit diesen Abschnitt, nicht ohne den Hinweis, dass damit nur ein ganz kleiner Ausschnitt aus dem reichhaltigen Gebiet der Polyeder aufgezeigt wurde. Der/die interessierte StudentIn sei auf die Internetseite http://www.georgehart.com/virtual-polyhedra/vp.html hingewiesen, in der noch viele weitere Typen von Polyedern behandelt werden.

# 5.2 Grundlagen krummer Flächen

Im Folgenden werden einige Begriffe präzisiert, die wir bereits in den vorangehenden Kapiteln verwendet haben, und einige weitere neu definiert. Ausgangspunkt unserer Überlegungen ist der anschauliche Begriff einer krummen Fläche  $\Phi$  wie sie in der Erfahrungswelt als glatte Oberfläche eines Körpers vorkommt. Etwas genauer ist eine Fläche Φ eine zweifach ausgedehnte Menge von Punkten. In der Ingenieurswelt werden dabei zwei Arten von Flächen unterschieden

- Gesetzmäßige Flächen
- Empirische Flächen

Empirische Flächen: Empirische Flächen sind meist durch eine gewisse Anzahl von Datenpunkten oder Meßpunkten gegeben. Sie können aber auch durch eine Zeichnung gegeben sein, die aus einer Anzahl von charakteristischen Linien besteht (z.B. Höhenschichtenlinien einer Geländefläche). Heute werden empirische Flächen fast ausschließlich durch gewisse geometrischmathematische Algorithmen in gesetzmäßige Flächen übergeführt und durch diese approximiert. Ein Beispiel für ein derartiges Vorgehen haben wir im Abschnitt über die Triangulation kennengelernt, wo wir aus einer Anzahl von Datenpunkten unter Zuhilfenahme eines geometrischen Algorithmus (z.B. "kürzeste Diagonale") eine Interpolationsfläche hergestellt hatten.

Gesetzmäßige Flächen: Diese Flächen sind durch eine mathematische oder geometrische Definition erklärt (z. B. "Die Kugel ist der Ort aller Punkte, die von einem festen Punkt, dem Mittelpunkt konstanten Abstand haben"). Eine solche geometrische Definition kann dann durch

### 5. KURVEN UND FLÄCHEN 69

Einführung von Koordinaten in eine mathematische Gleichung übergeführt werden  $(x^2 + y^2 + z^2)$  $z^2 = r^2$ , vgl. "Mathematisches Denkebn").

Eine wichtige Untermenge der gesetzmäßigen Flächen sind die algebraischen Flächen. Sie können durch eine implizite Gleichung von der Form

$$
F(x, y, z) \equiv \sum_{i,j,k \ge 0} a_{ijk} x^i y^j z^k = 0, \quad i, j, k \ge 0 \text{ game Zahlen}, a_{ijk} \text{ konstante Koeffizienten (5.1)}
$$

mit den drei Unbekannten beschrieben werden. Alle Koordinatentripel  $(x, y, z)$ , die die Gleichung 5.1 erfüllen stellen Punkte dar, die auf der Fläche liegen.  $F(x, y, z)$  ist ein *Polynom*. Die höchste Exponentensumme  $i + j + k = n$ , die in Gleichung 5.1 auftritt heißt der Grad des Polynoms und gleichzeitig die Ordnung der Fläche. Diese Zahl ist eine Invariante der Fläche, d.h. sie ist unabhängig von der Wahl des Koordinatensystems. Eine Fläche heißt irreduzibel, wenn sich das Polynom F nicht in Faktoren zerlegen läßt. Ist das Polynom reduzibel, dann zerfällt die Fläche in zwei oder mehrere Teile von niedrigerer Ordnung. Die geometrische Bedeutung des Begriffes der Flächenordnung wird anhand von einigen Aussagen klar, die unschwer zu beweisen wären (Beweise etwa in Wunderlich: DG I, S.97ff.):

- Eine algebraische Fläche n−ter Ordnung wird von einer Geraden g allgemeiner Lage in n Punkten geschnitten (g darf nicht zur Gänze auf der Flächen liegen und die Schnittpunkte sind im Sinne der algebraischen Wurzelziehung zu verstehen; es können dabei auch komplexe Schnittpunkte vorkommen).
- Eine irreduzible algebraische Fläche der Ordnung  $n$  wird von jeder Ebene nach einer algebraischen Kurve der Ordnung n geschnitten.

**Beispiel 5.1** Die algebraischen Flächen 1.Ordnung  $(n = 1)$  sind nach 5.1 durch

$$
a_{000} + a_{100}x + a_{010}y + a_{001}z = 0
$$
\n
$$
(5.2)
$$

gegeben. Durch die Wahl  $a_{000} = 3$ ,  $a_{100} = 2$ ,  $a_{010} = -5$ ,  $a_{001} = 3$  erhalten wir die Ebene  $3 + 2x - 5y + 3z = 0$ ; oder durch die Wahl  $a_{000} = a_{100} = a_{010} = 0$ ,  $a_{001} = 1$  die Ebene  $z = 0$ , die Grundrissebene. Die algebraischen Flächen 2. Ordnung sind durch

$$
a_{000} + a_{100}x + a_{010}y + a_{001}z + a_{200}x^2 + a_{020}y^2 + a_{002}z^2 + a_{110}xy + a_{101}xz + a_{011}yz = 0
$$
 (5.3)

gegeben. Diese Flächen werden auch Quadriken genannt. Einige Flächen aus dieser Familie spielen bedeutende Rollen im Bauwesen und anderen technischen Disziplinen. Wir werden sie in den folgenden Kapiteln ausführlich besprechen.

Sei nun eine Fläche Φ durch eine implizite (nicht notwendigerweise algebraische!) Gleichung  $F(x, y, z) = 0$  gegeben. Wenn in einem Flächenpunkt  $P \subset \Phi$  die partiellen Ableitungen  $\frac{\partial F}{\partial x}$ ,  $\frac{\partial F}{\partial y}$ ,  $\frac{\partial F}{\partial z}$  der Flächengleichung nicht alle gleichzeitig verschwinden, dann heißt P ein regulärer Punkt von Φ. Die Tangentialebene an die Fläche ist dann durch

$$
\frac{\partial F}{\partial x}(X-x) + \frac{\partial F}{\partial y}(Y-y) + \frac{\partial F}{\partial z}(Z-z) = 0
$$
\n(5.4)

gegeben. Die normale Gerade auf die Tangentialebene im Berührpunkt heißt Flächennormale  $n$  von  $\Phi$ .

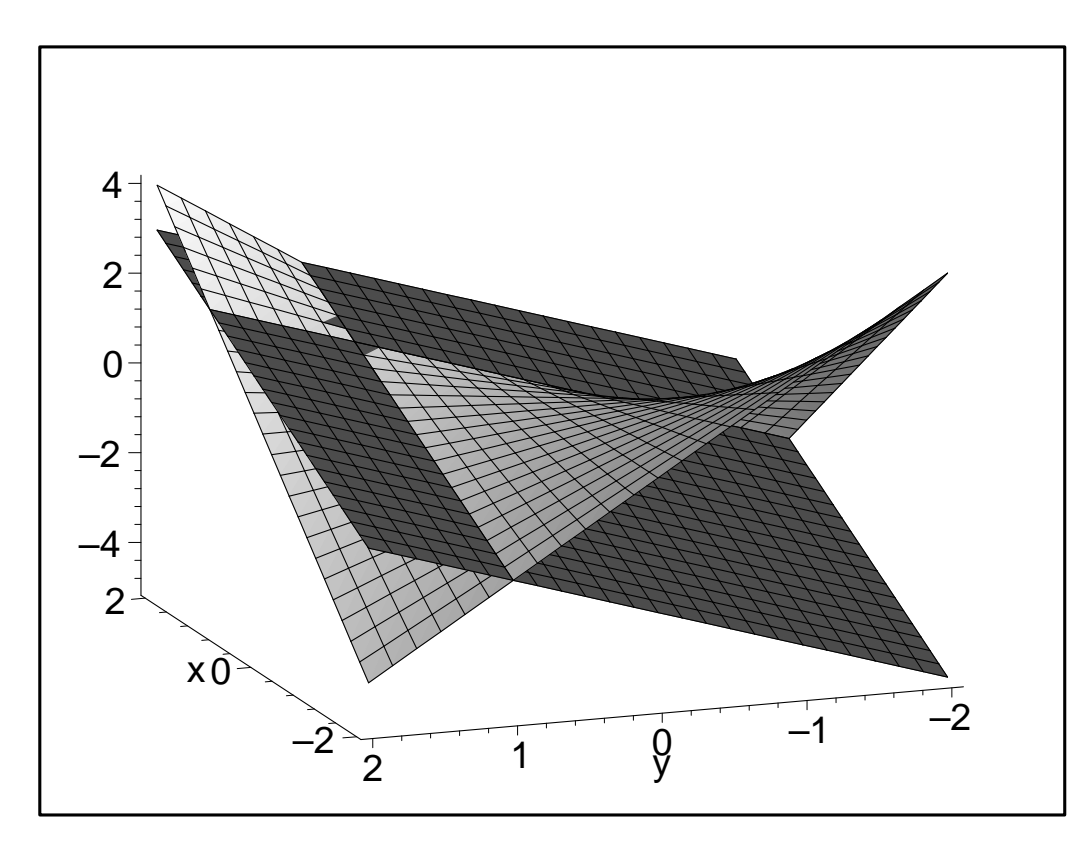

Abbildung 5.24: Hyperbolisches Paraboloid mit Tangentialebene

Beispiel 5.2 Gegeben ist die Fläche 2. Ordnung  $F \equiv xy-z=0$ . Man berechne die Tangentialebene im Punkte  $P(1,1,z)$  und plotte Fläche und Tangentialebene. Die Fläche ist ein hyperbolische Paraboloid (das war auch die Fläche die durch lineare Interpolation von vier windschiefen Geraden entsteht; vgl. Kapitel über Bezierflächen!). Die Fläche wird in Abb. 5.24 mit ihrer Tangentialebene dargestellt. Man beachte, dass die Tangentialebene keineswegs auf einer Seite der Fläche liegen muss, sondern die Fläche sogar schneiden kann!

Aus der Flächengleichung ergibt sich sofort für den Punkt P die z-Koordinate 1. Die partiellen Ableitungen sind der Reihe nach  $\frac{\partial F}{\partial x} = y$ ,  $\frac{\partial F}{\partial y} = x$ ,  $\frac{\partial F}{\partial z} = -1$ . damit erhalten wir nach 5.4 die Tangentialebenen

$$
y(X - x) + x(Y - y) - (Z - z) = 0
$$

und durch Einsetzen der Koordinaten von P ergibt sich die Tangentialebene

$$
X - 1 + Y - 1 - (Z - 1) = 0 \Rightarrow X + Y - Z - 1 = 0
$$

**Beispiel 5.3** Gegeben ist die Fläche 2. Ordnung  $F \equiv x^2 + y^2 + 4z^2 - 1 = 0$ . Man berechne die Tangentialebene im Punkte  $P(0,0,\frac{1}{2})$  $\frac{1}{2}$ ) und plotte Fläche und Tangentialebene.

$$
\frac{\partial F}{\partial x} = \frac{\partial F}{\partial y} = \frac{\partial F}{\partial z} =
$$

Damit erhalten wir nach 5.4 die Tangentialebene

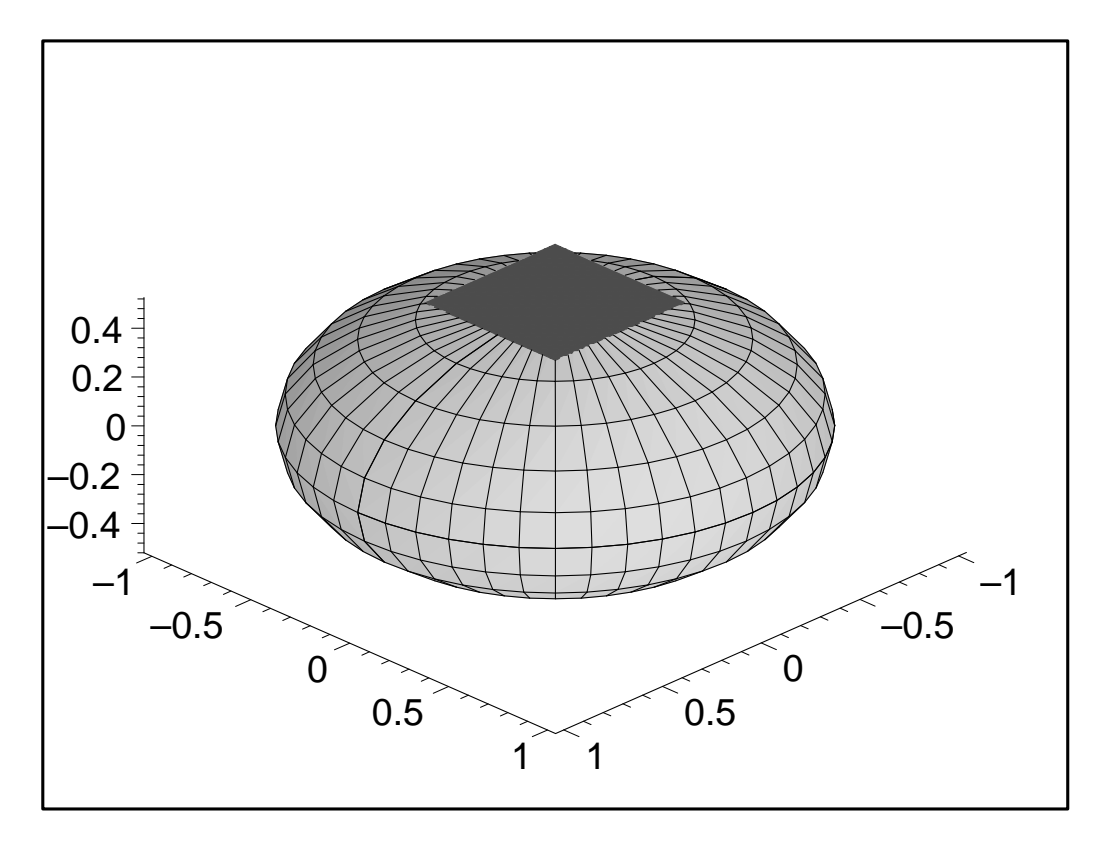

Abbildung 5.25: Ellipsoid mit Tangentialebene

# 5.3 Umriss einer Fläche

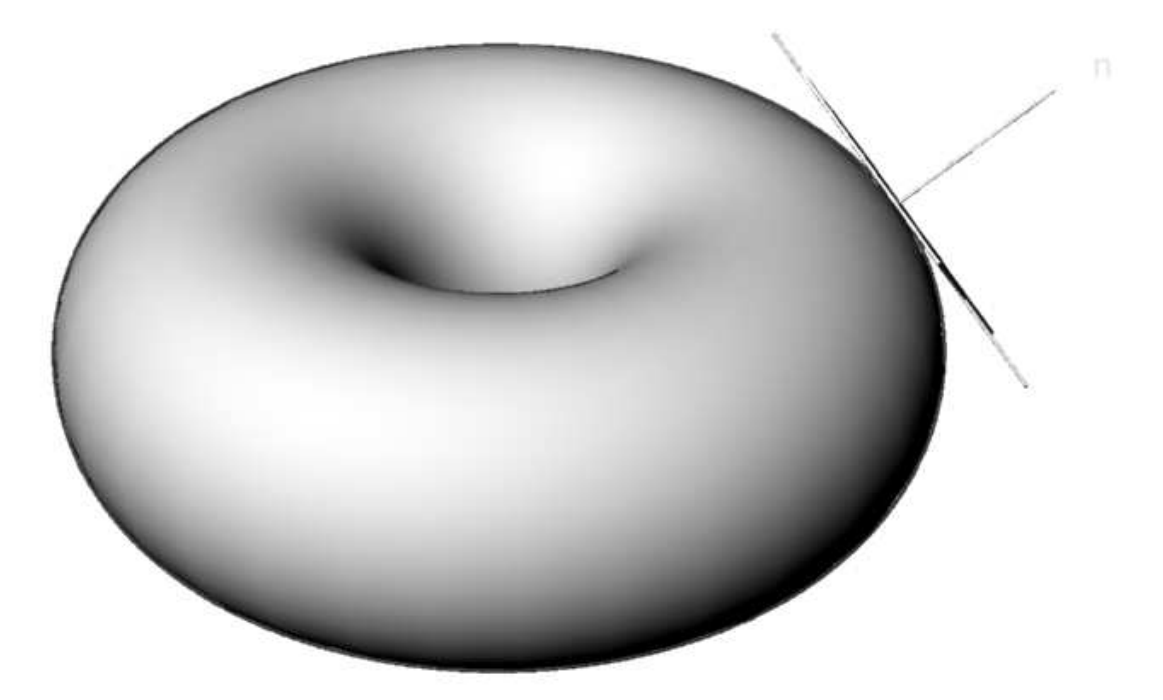

Abbildung 5.26: Umriss einer Fläche

Wenn eine Fläche Φ auf eine Bildebene projiziert wird, so wird es gewisse Sehstrahlen geben, die die Fläche berühren. Bei einer Parallelprojektion bilden diese Sehstrahlen einen Zylinder ζ, bei einer Zentralprojektion einen Kegel χ. Die Berührpunkte von ζ (bzw. χ) und Φ bilden auf Φ eine Kurve u, die man Kontur der Fläche bezüglich der Parallelprojektion nennt. In

## 5. KURVEN UND FLÄCHEN 72

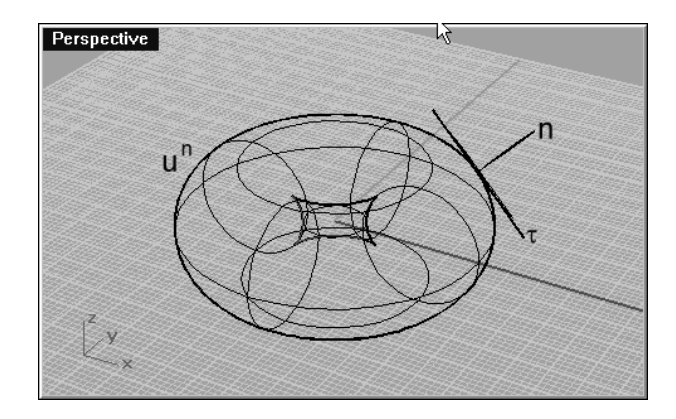

Abbildung 5.27: Kontur der Fläche (Axonometrie)

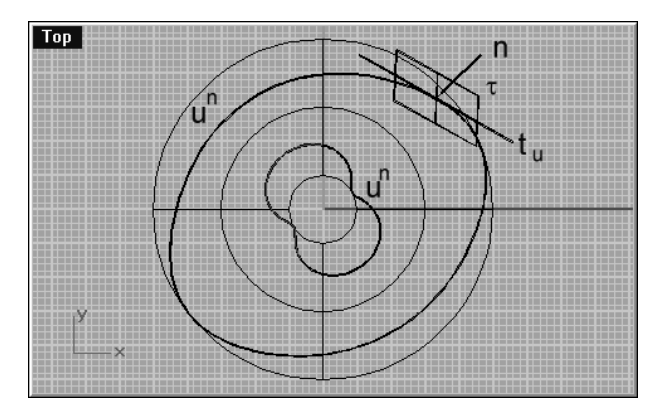

Abbildung 5.29: Kontur  $u^n$  der Fläche (Grundriss)

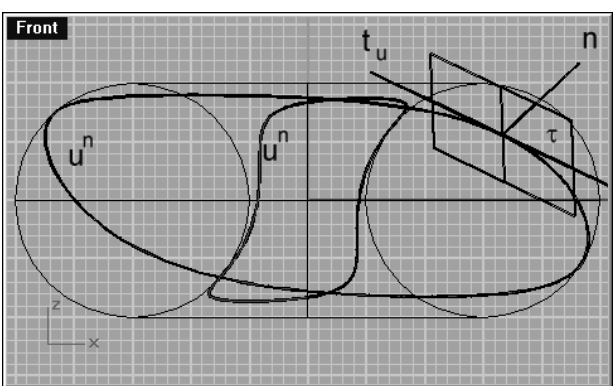

Abbildung 5.28: Kontur  $u^n$  der Fläche (Aufriss)

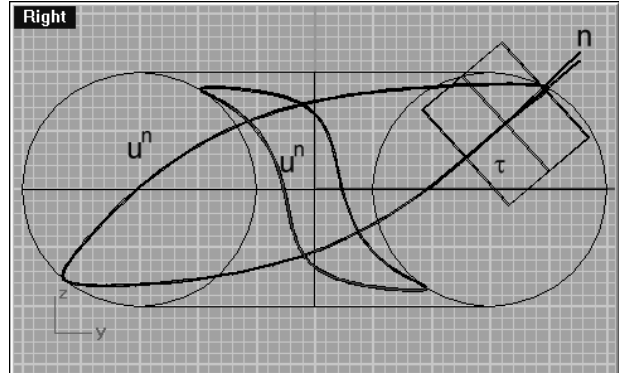

Abbildung 5.30: Kontur  $u^n$  der Fläche (Seitenriss)

den Konturpunkten sind die Tangentialebenen der Fläche projizierend. In diesen Punkten tritt im Bild der rechte Winkel zwischen der Tangentialebene und der Flächennormalen in wahrer Größe auf! Das Bild  $u^p$  (bzw.  $u^n$  bein Normalprojektion) von u nennt man den Umriss von  $\Phi$  in Bezug auf die Parallelprojektion. Abbildung 5.26 zeigt ein gerendertes Bild einer Fläche bei der auch in einem Konturpunkt die projizierende Tangentialebene eingezeichnet ist. Abb. 5.27 zeigt dieselbe axonometrische Ansicht ohne Rendering. Hier ist eine weitere wichtige Eigenschaft des Umrisses deutlich zu erkennen: Die eingezeichneten Flächenkurven c berühren den Umriss der Fläche. Im Raum hingegen schneiden sie die Kontur. Diese Schnittpunkte werden Konturpunkte U genannt. Die Bilder  $U^n$  der Konturpunkte heißen Umrisspunkte. In  $U^n$  fallen die Tangenten von  $u^n$  und  $c^n$  zusammen, weil sie ja beide in der projizierenden Tangentialebene liegen.<sup>2</sup>

Hat die Kontur u Tangenten in Projektionsrichtung, dann hat der Umriss Spitzen. Im gegebenen Beispiel treten vier Spitzen auf (Abb. 5.27). Man beachte dass die Kontur u selbst keine Spitzen hat (Abb. 5.28, 5.29,5.30).

<sup>&</sup>lt;sup>2</sup>einzige Ausnahme: die Kurve c hat eine Tangente in Sehstrahlrichtung, dann sitzt sie im Bild mit einer Spitze am Umriss auf.
## 5.4 Dreh-, Rohr-, Kanal- und Kreisflächen

## 5.4.1 Drehflächen (Rotationsflächen)

Unterwirft man eine Kurve k einer stetigen Drehung um eine Gerade a, so entsteht eine Drehfläche Φ. Die Drehkreise der einzelnen Punkte von k heißen Breitenkreise, die Schnittkurven von Φ mit Ebenen durch a werden Meridiane genannt. Alle Meridiane einer Drehfläche sind untereinander kongruent.

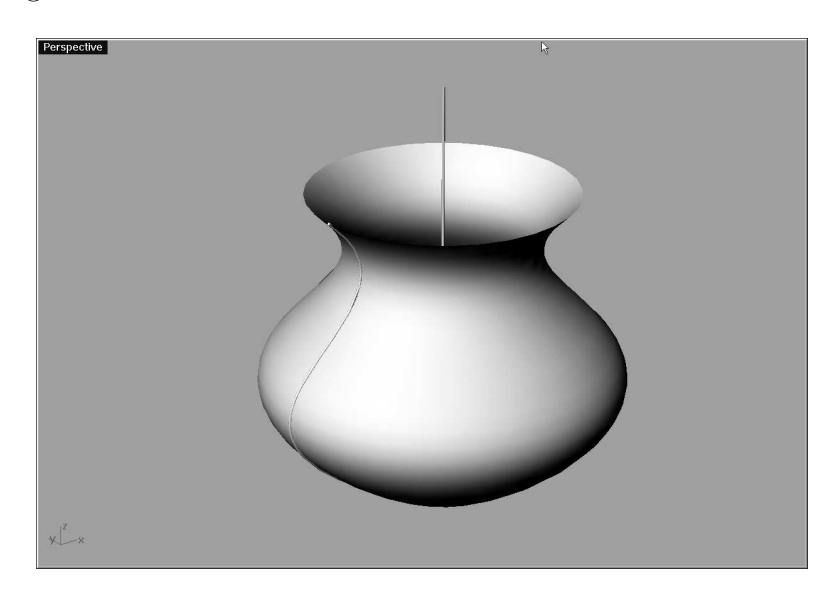

Abbildung 5.31: Drehfläche

Die konstruktive Behandlung von Drehflächen erfolgt zweckmäßig in einem Normalriss in dem die Drehachse als Hauptgerade erscheint. Eine Meridianebene ist dann Hauptebene, erscheint unverzerrt und wird als Hauptmeridianebene bezeichnet. Ohne Beschränkung der Allgemeinheit wählen wir a erstprojizierend und bezeichnen den Meridian m in der zu  $\pi_2$  parallelen Ebene durch a als Hauptmeridian und die Trägerebene  $\mu$  von m als Hauptmeridianebene; m ist dann die 2. Kontur und da m in der Bildebene liegt auch gleichzeitig der 2. Umriss. Kontur für die Projektion auf die Grundrissebene sind alle jene Breitenkreise in deren Punkten die Tangenten an den Meridian parallel zur Achse sind. Dies sind insbesonders der Kehlkreis  $u_1$  (Breitenkreis mit kleinstem Radius) und der  $\ddot{A}quator$  (Breitenkreis mit maximalem Radius). Parallelkreise mit mit achsennormalen Meridiantangenten sollen Plattkreise heißen. Abb. 5.31 zeigt die durch Drehung der Kurve k um die Achse a entstehende Drehfläche  $\Phi$  in einer gerenderten Axonometrie.

Bei der konstruktiven Behandlung von Drehflächen sind zwei Grundkonstruktionen wichtig (Abb.5.32):

1. Die Vervollständigungsaufgabe:

Gegeben ist der Grundriss  $P'$  oder der Aufriss  $P''$  eines Drehflächenpunktes  $P$ . Gesucht sind die jeweils anderen Risse  $P''$  oder  $P'$ . Ist  $P''$  gegeben, so zeichne den Ordner durch  $P''$  und auch den Parallelkreis  $k''$  durch  $P''$ . Die Schnittpunkte von  $k'$  (Kreis um a' mit Radius r von  $k''$ ) mit dem Ordner durch  $P''$  sind die möglichen Lagen von  $P'$  ( $P'$  oder  $\overline{P}'$ ). Die Lösung der Aufgabe ist also zweideutig. Falls ein Punkt auf einer Drehfläche im Aufriss gegeben ist, so muss zur eindeutigen Lösung vermerkt sein, ob er vor oder hinter der Hauptmeridianebene liegt. Ist der Grundriss  $P'$  gegeben, so bestimmt man den Radius  $r$  des Breitenkreises durch  $P'$  und passt diesen durch Zeichnen von Ordnern im Aufriss

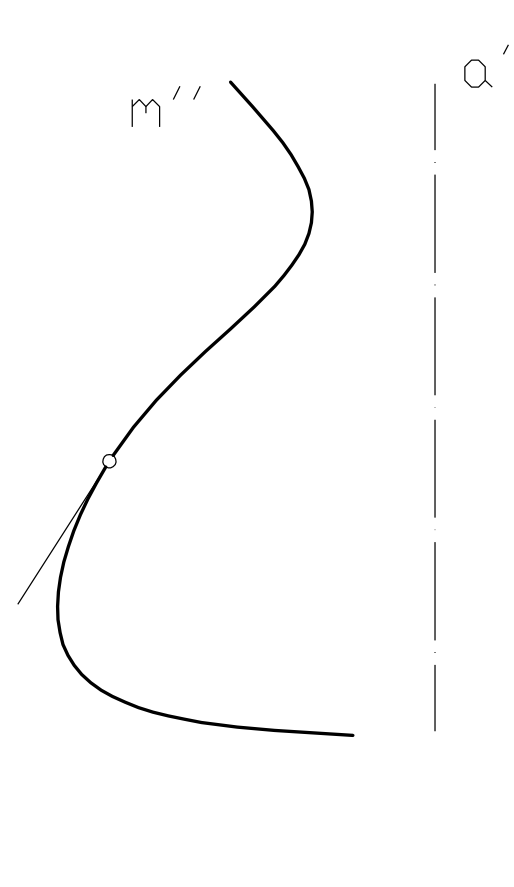

Abbildung 5.32: Grundkonstruktionen an Drehflächen

ein. Im allgemeinen wird es auch hier mehrere Lösungen geben. Eindeutigkeit kann nur durch zusätzliche Angaben erreicht werden.

U  $\circ$ 

2. Flächennormale in einem Punkt P:

Die Konstruktion der Flächennormalen in einem Punkt P einer Drehfläche ist besonders einfach. Den allgemeinen Fall zeigt die Abb.5.32: Drehe  $P''$  bis in den Hauptmeridian  $m''$ ;  $P''_0$  sei die Endlage. Die Flächennormale  $n''_0$  in  $P''_0$  ist senkrecht zur Hauptmeridiantangente. Ist  $N_0'' = a'' \cap n_0''$ , so ist  $N_0''$  ein Fixpunkt bei dieser Drehung, d.h. die Flächennormale n

des Punktes P läuft ebenfalls durch  $N_0$  und kann damit in beiden Rissen sofort gezeichnet werden. Wir bemerken noch, dass  $N_0$  gleichzeitig der Mittelpunkt jener Kugel ist, die der Drehfläche längs k einbeschrieben werden kann.

#### 5.4.2 Rohrflächen

Unter einer Rohrfläche versteht man das Hüllgebilde einer einparametrigen Schar kongruenter Kugeln. Um eine Rohrfläche anzugeben braucht man die Ortsline der Kugelmittelpunkte (Mittenkurve oder spine curve) und den Kugelradius (Rohrradius) a. Wenn die Mittenkurve eine Gerade ist, dann ist die Rohrfläche ein Drehzylinder. Eine allgemeine Rohrfläche zeigt Abb.5.33. Eine Rohrfläche kann Selbstüberschneidungen haben. Dies tritt genau dann auf, wenn der Krümmungsradius der Mittenkurve kleiner ist als der Radius a der erzeugenden Kugeln. Jede Kugel berührt die Rohrfläche längs eines Kreises, der in der Normalebene der Mittenkur-

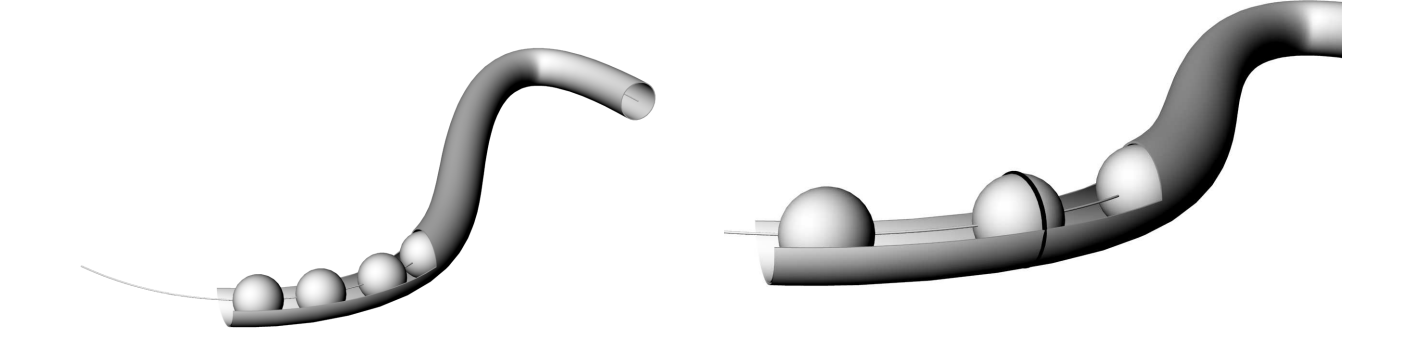

Abbildung 5.33: Rohrfläche Abbildung 5.34: Rohrfläche Charakteristik

ve liegt. Man nennt diesen Berührkreis Charakteristik (Abb.5.34). Rohrflächen gehören zu den sogenannten Bewegflächen, weil sie durch Bewegung eines Kreises erzeugt werden können. Die Bewegung ist dabei die Bewegung des begleitenden Dreibeins der Mittenkurve.

Die Erzeugung einer Rohrfläche erlaubt eine einfache Ermittlung des Umrisses bei Normalprojektion. Man beginnt mit der Darstellung der *Mittenkurve m<sup>n</sup>*. Zu jeder Lage des Mittelpunktes M auf  $m<sup>n</sup>$  kann die dazugehörige Berührkugel gezeichnet werden. Alle diese Kugeln von gleichem Radius berühren die Fläche; die Hüllkurve ihrer Bilder ist also der Umriss der Rohrfläche. Mit dieser Methode wurden in Abb. 5.35 zur Normalprojektion einer Mittenkurve  $m<sup>n</sup>$  die Berührkugeln eingezeichnet. Praktisch ist diese Methode aber nicht sinnvoll, denn man erhält ersichtlich diese Kurve auch, wenn man auf den Normalen von  $m<sup>n</sup>$  nach beiden Seiten hin konstante Strecken abträgt. Damit besteht die Umrisskurve  $u<sup>n</sup>$  aus zwei Parallelkurven des Normalrisses von  $m^n$ , des Bildes der Mittenkurve. Unter einer Parallelkurve versteht man eine Kurve, die in jedem Punkt von einer vorgegebenen Kurve konstanten (Normal)Abstand hat. Abb. 5.36 zeigt zwei Kurven  $c_2$  und  $c_3$  die Parallelkurven zu  $c_1$  sind. Parallelkurven haben gemeinsame Normalen. Dies wird in den Punkten  $P_1, P_2$  und  $P_3$  gezeigt. Die Hüllkurve aller Normalen einer Parallelkurvenschar heißt Evolute e. Sie ist der Ort aller Krümmungsmittelpunkte der Parallelkurvenschar. Der Krümmungsmittelpunkt K ist daher Krümmungsmittelpunkt für alle drei Kurven  $c_1, c_2$  und  $c_3$  in den Punkten  $P_1, P_2, P_3$  auf der Normalen n. Beim Zeichnen kann man daher die wesentliche Eigenschaft von Parallelkurven benutzen, dass sie eine gemeinsame Evolute besitzen. Parallelkurven sind in CAD-Systemen unter dem Namen "offset curve" bzw. in AutoCad durch den Befehl versetzen implementiert.

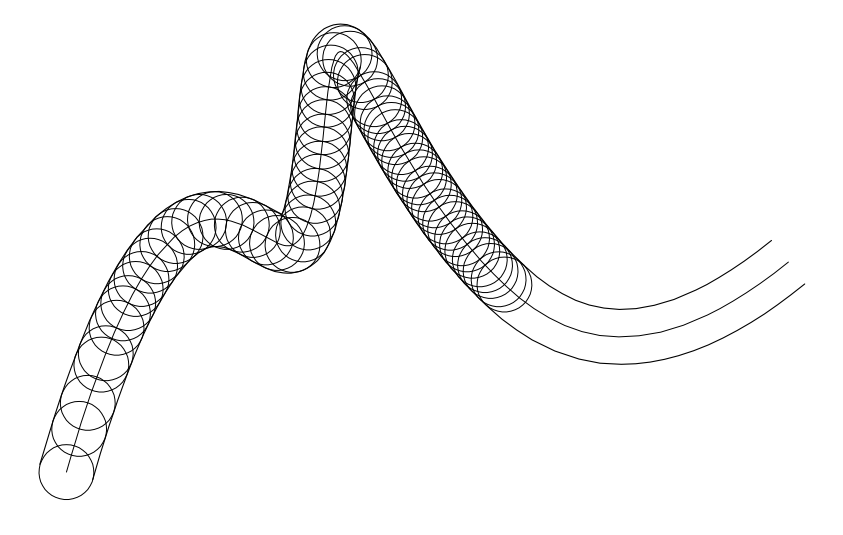

Abbildung 5.35: Normalumriss einer Rohrfläche

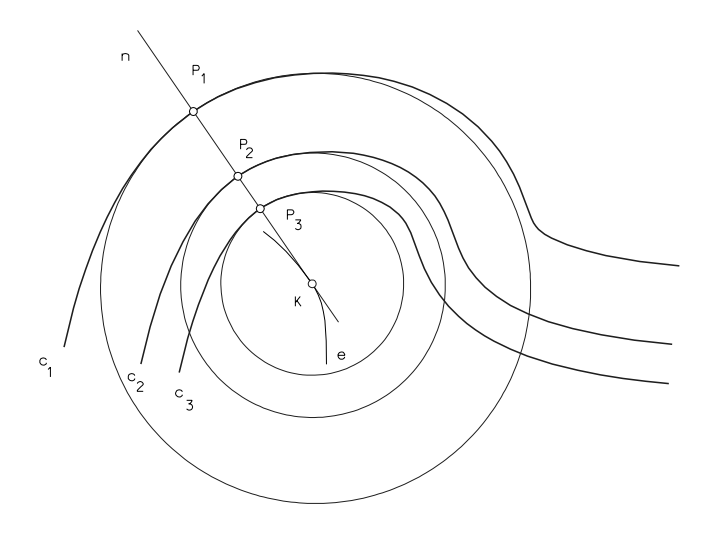

Abbildung 5.36: Parallelkurven

## 5.4.3 Der Torus, eine spezielle Dreh- und Rohrfläche

Definition:Wird ein Kreis m um eine Achse a gedreht, die in der Kreisebene liegt, aber nicht durch den Kreismittelpunkt läuft, so entsteht eine Drehfläche, welche Torus heißt. Je nach der Lage von m zur Drehachse tritt der Torus in 3 Formen auf (Abb. 5.37):

- 1. m schneidet a nicht reell ... Ringtorus
- 2. m berührt a ....................... Dorntorus
- 3. m schneidet a .................... Spindeltorus

Man kann in allen 3 Fällen sofort die Flächengleichung aus dem Meridiankreis ermitteln: p  $m \ldots (y - b)^2 + z^2 = a^2 \Rightarrow (\sqrt{x^2 + y^2} - b)^2 + z^2 = a^2$ . Nach dem Quadrieren erhält man die Torusgleichung zu

$$
(x2 + y2 + z2 + b2 - a2)2 = 4b2(x2 + y2)
$$
\n(5.5)

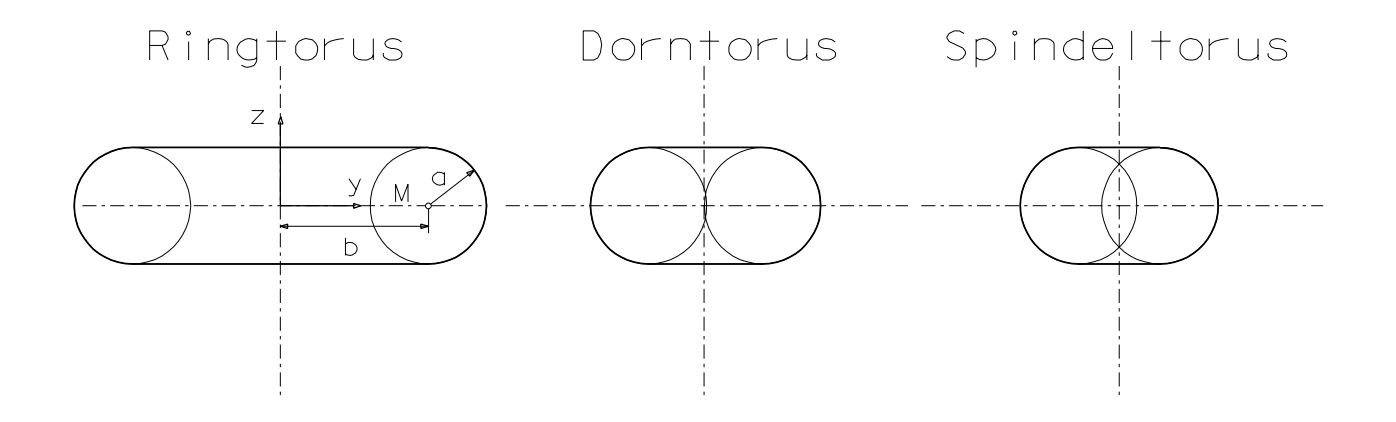

Abbildung 5.37: Torusformen

Soll eine Parameterdarstellung des Torus berechnet werden, so erhalten wir mit der Parameterdarstellung des Meridiankreises m:  $\{x_0 = 0, y_0 = b + a \cos v, z_0 = a \sin v\}$ 

$$
x = -\sin u(b + a \cos v)
$$
  
y = cos u(b + a cos v)  
z = a sin v (5.6)

Der Torus gestattet noch eine zweite Erzeugung: Dem Torus können  $\infty^1$  Kugeln mit gleichem Radius einbeschrieben werden, die ihn jeweils längs eines Meridiankreises berühren. Der Torus ist also Hüllfläche von Kugeln gleicher Größe und damit eine Rohrfläche. Der Torus ist aber eine spezielle Rohrfläche nämlich eine Drehrohrfläche. Diese Erzeugung erlaubt eine einfache Ermittlung des Umrisses bei Normalprojektion, auch bei allgemeiner Lage der Drehachse. Man beginnt mit der Darstellung des Mittenkreises o (das ist der Bahnkreis von M bei der Drehung um die Achse).  $o^n$  ist bei Normalprojektion eine Ellipse. Zu jeder Lage des Mittelpunktes M auf o kann die dazugehörige Berührkugel gezeichnet werden. Alle diese Kugeln von gleichem Radius berühren die Fläche; die Hüllkurve ihrer Bilder ist also der Umriss des Torus. Mit dieser Methode wurden in Abb. 5.38 Tori gezeichnet um typische Formen des Torusumrisses zu zeigen. Der

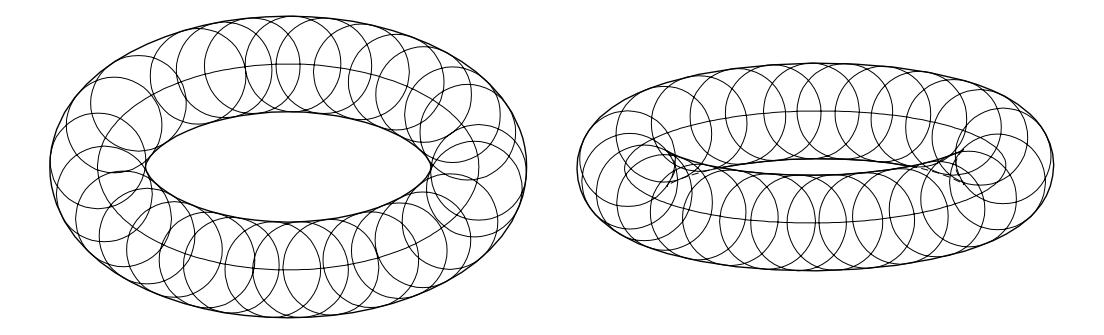

Abbildung 5.38: Formen des Torusumrisses bei Normalprojektion

Torusumriss ist aber eine Parallelkurve zum Normalriss des Mittenkreises. Beim Zeichnen kann man daher die bereits bei den Rohrflächen besprochene Eigenschaft von Parallelkurven benutzen, nämlich dass sie eine gemeinsame Evolute besitzen. Im Fall des Torusumrisses bedeutet

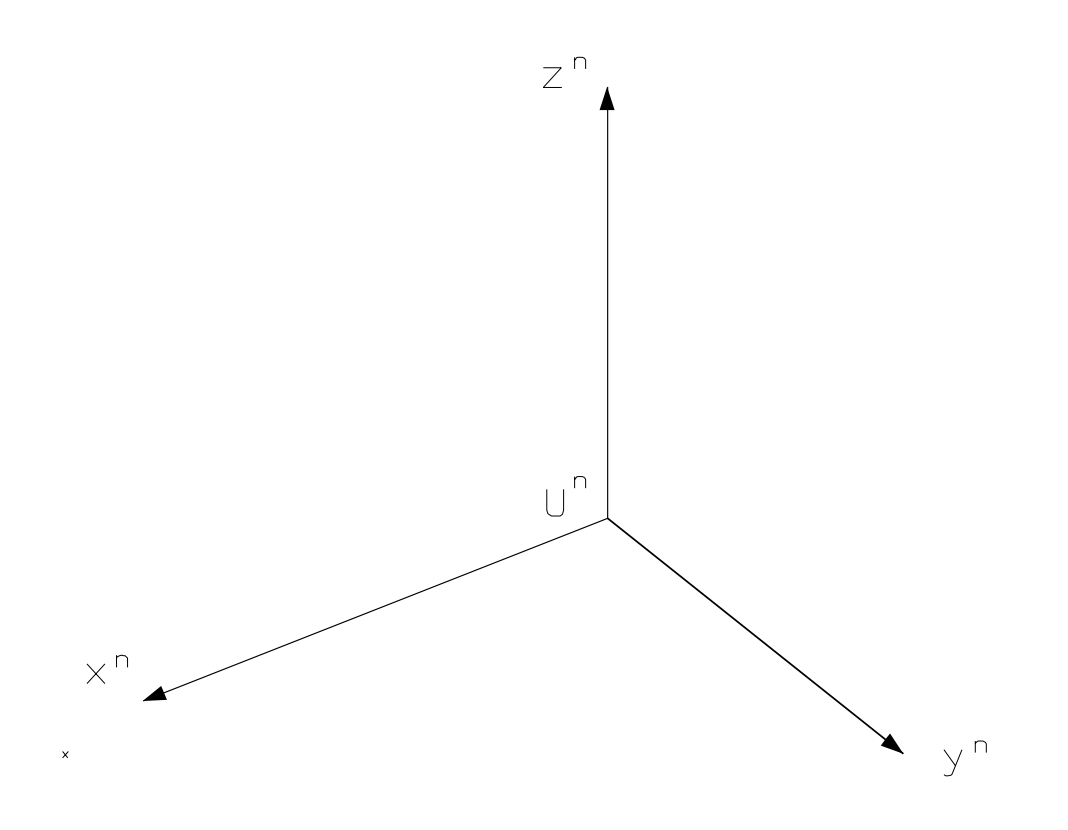

Abbildung 5.39: Torus in normaler Axonometrie

dies, dass die Mittenellipse  $o<sup>n</sup>$  und der Torusumriss  $u<sup>n</sup>$  gemeinsame Krümmungsmittelpunkte besitzen. Man bezeichnet den Torusumriss  $u^n$  als *Toroide*. Die Toroide kann bis zu vier relle Spitzen haben (vgl. Abb.5.27). Bezeichnen a und b die Länge der halben Haupt- bzw. Nebenachse der Ellipse  $o^n$ , R den Meridiankreisradius des Torus, dann treten reelle Spitzen von  $u^n$ nur auf für

$$
\frac{b^2}{a^2} < R < \frac{a^2}{b} \tag{5.7}
$$

Bemerkung: Auch wenn der äußere Teil der Toroide oft ellipsenähnlich aussieht, handelt es sich nie um eine Ellipse sondern nur um die Parallelkurve einer Ellipse.

Beispiel 5.4 Der Mittenkreis o eines Torus liegt in der [xy]-Ebene (Mittelpunkt U, Radius  $b = 6cm$ , der Radius des Meridiankreises beträgt  $a = 3cm$ . Der Torus ist in der angegebenen normalen Axonometrie abzubilden.

Konstruktion: Zuerst wird das axonometrische Bild o<sup>n</sup> des Mittenkreises konstruiert. Punkte des Torusumrisses liegen nun auf den Normalen von o n im Abstand a. Da die Ellipsennormalen in den Scheiteln A, B, C und D von o<sup>n</sup> mit den Achsen von o<sup>n</sup> übereinstimmen, können hier die Umrisspunkte leicht bestimmt werden. Investiert man noch, dass die Krümmungsmittelpunkte  $K_1, \ldots, K_4$  von  $o^n$  in  $A, B, C, D$  auch Krümmungsmittelpunkte für die entsprechenden Punkte der Toroide u<sup>n</sup> sind, so hat man bereits acht Punkte von u<sup>n</sup> samt Krümmungskreisen bestimmt. Um einen allgemeinen Punkt U<sup>n</sup> von u<sup>n</sup> zu konstruieren, braucht man in einem allgemeinen Punkt  $P^n$  von  $o^n$  die Ellipsennormale n. Sie wird über die Affinität zum Hauptscheitelkreis von  $o<sup>n</sup>$  bestimmt. Die Tangente an u<sup>n</sup> in U<sup>n</sup> ist parallel zur Ellipsentangente in P<sup>n</sup> (Parallelkurve!). Die Spitzen von u<sup>n</sup> können nur näherungsweise angegeben werden; sie liegen auf der Evolute o<sup>\*</sup> der Ellipse o<sup>n</sup>. Die Spitzentangenten sind normal zu o<sup>\*</sup>.

## 5.4.4 Kanalflächen (Pipesurfaces)

Eine Verallgemeinerung der Rohrflächen bekommt man wenn der Radius der erzeugenden Kugeln veränderlich sein darf. Das Hüllgebilde einer einparametrigen Schar von Kugeln mit veränderlichem Radius heißt Kanalfläche. In manchen CAD-Systemen (z.B. RHINO3D) sind derartige Flächen unter dem Namen pipe surfaces implementiert. Die Variationsmöglichkeiten für die Radiusfunktion sind allerdings beschränkt. Es ist meist nur möglich den Anfangsradius und den Endradius anzugeben. Dies ist z.B. in Abb. 5.40 geschehen, wo eine Spiralkurve als Mittenkurve angenommen wurde und der Anfangsradius und der Endradius der Kanalfläche angegeben wurde. Die Radien dazwischen werden interpoliert und mit der Bogenlänge der Mittenkurve verändert. Ein interessantes Beispiel von Kanalflächen sind die nach dem französischen Geo-

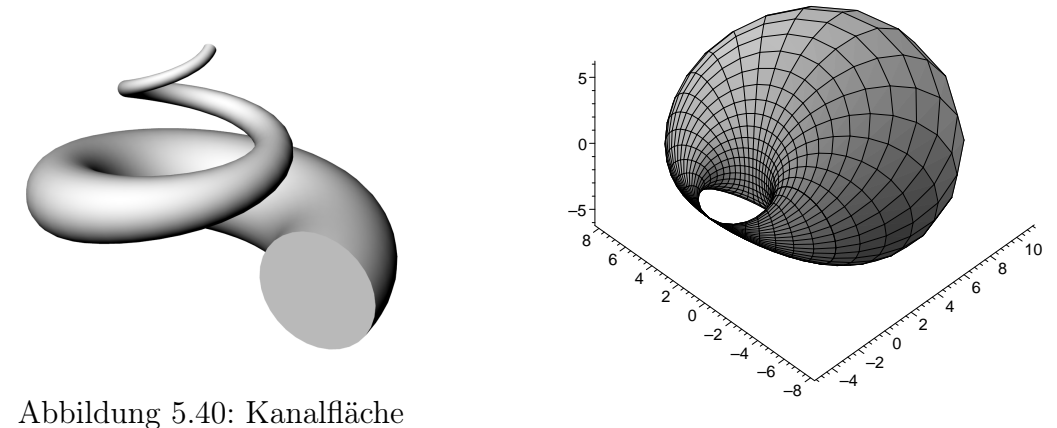

Abbildung 5.41: Einhorn

meter Ch. Dupin (1784-1873) benannten Dupinschen Zykliden. Sie können geissermaßen als Verallgemeinerungen des Torus angesehen werden und weisen verschiedene Typen auf: Einhorn, Zweihorn, Ringzyklide, Dornzyklide und Spindelzyklide. Zyliden treten bei der Lösung für die folgende geometrische Aufgabe auf: Man bestimme alle Kugeln, die drei vorgegebene Kugeln gleichzeitig berühren. Alle Kugeln, die diese Aufgabe lösen hüllen eine Zyklide ein. Abb.5.41 zeigt das Einhorn.

## 5.5 Kreisflächen

Eine Fläche Φ heißt eine Kreisfläche, wenn sie mindestens eine stetige Schar von Kreisen trägt.

Bemerkung 5.1 Mit dieser Definition gehören natürlich eine Reihe von bereits besprochenen Flächen, wie Kugel, Drehzylinder, Drehkegel, Drehflächen zu den Kreisflächen.

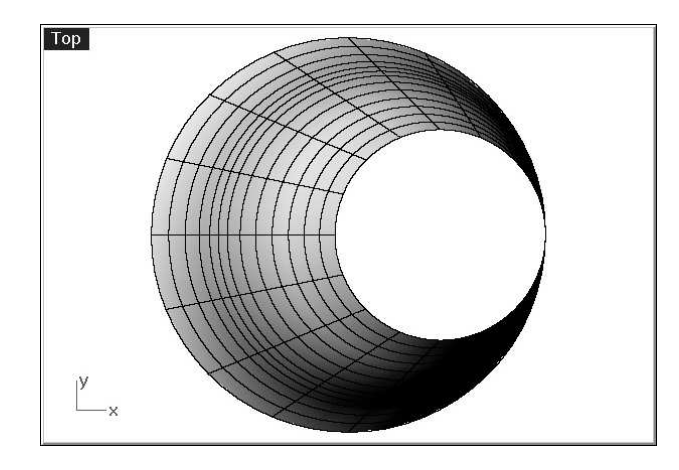

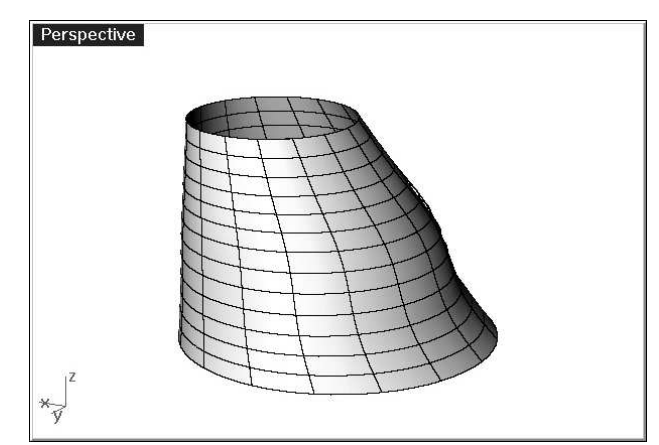

Abbildung 5.42: Reduktionsstück Grundriss Abbildung 5.43: Reduktionsstück Axonometrie

Kreisflächen haben in der technischen Praxis vielfältige Anwendungen. Als Beispiel sei das exzentrische Reduktionsstück gezeigt, das vor allem bei Kanalisationsschächten verwendet wird und in der in Abb. 5.42 und 5.43 gezeigten Aufstellung aus Kreisen in waagrechten Ebenen aufgebaut ist. Von eher theoretischem Wert ist das Beispiel einer Kreisfläche in Abb.5.44. Zu betonen ist, dass auch für die Herstellung der Bilder am Computer, das Wissen über die geometrische Erzeugungsweise für die Herleitung der Flächengleichung unbedingt notwendig ist. In Abb.5.45 ist eine Kreisfläche zu sehen, die in RHINO3D mit dem Befehl one rail surface erzeugt wurde. Dabei wurde ein Kreis als "shape"-Kurve vorgegeben und eine Freiformkurve wurde als "rail" angegeben.

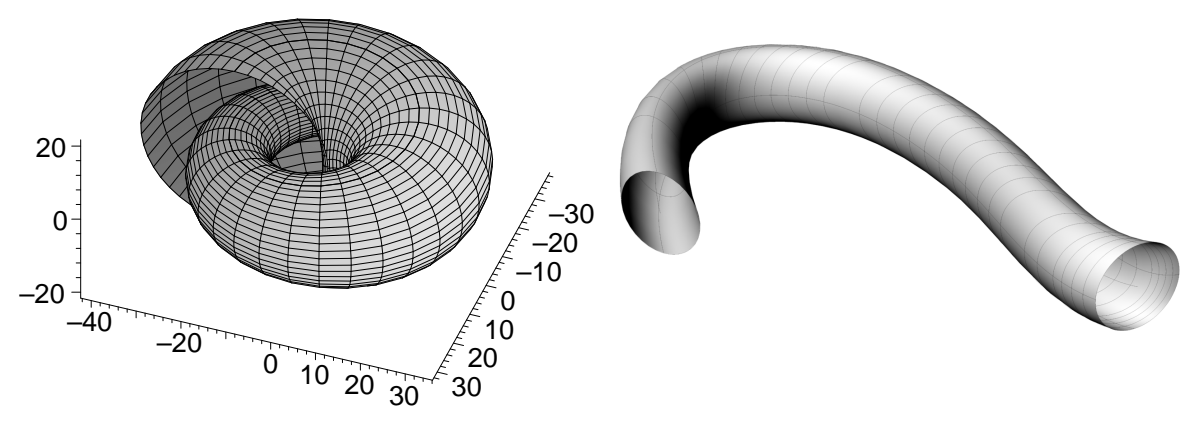

Abbildung 5.44: Kreisfläche Abbildung 5.45: Kreisfläche als "one rail surface"

## 5.6 Parallelflächen (Offsetsurfaces)

Wir haben in unseren bisherigen Überlegungen Materialstärken außer Acht gelassen. Um Materialstärken zu modellieren brauchen wir den Begriff der Parallelfläche. Die Parallelfläche Φ zu einer gegebenen Fläche  $\Phi$  ist dabei so erklärt, dass in jedem Punkt von  $P \in \Phi$  auf der Flächennormalen n eine konstante Strecke  $\overline{PP^*} = a$  vom Punkt P aus abgetragen wird. Mathematisch ergibt sich die Gleichung der Parallelfläche aus der Parameterdarstellung der Fläche  $\dot{X}(u, v)$ 

$$
\overline{\Phi} : \vec{Y} = \vec{X}(u, v) \pm a\vec{n}, \qquad \vec{n} = \frac{\vec{X}_u \times \vec{X}_v}{|\vec{X}_u \times \vec{X}_v|}
$$
(5.8)

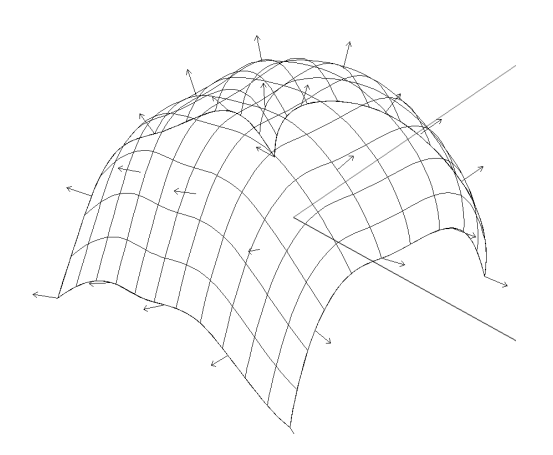

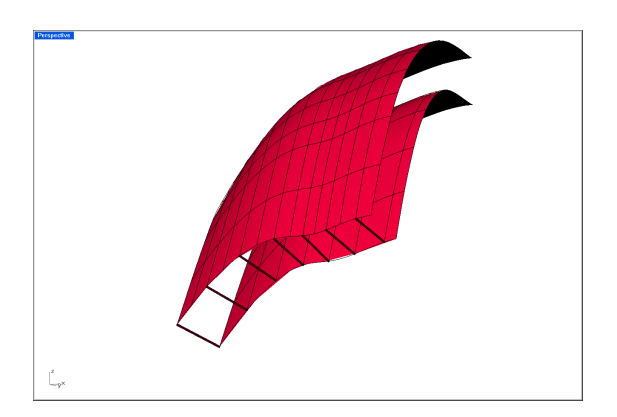

Abbildung 5.46: Flächennormalen Abbildung 5.47: Parallelfläche

Durch die Konstruktion ergibt sich:

- In entsprechenden Punkten  $PP^*$  zweier Parallelflächen sind die Tangentialebenen parallel.
- Parallelflächen haben gemeinsame Flächennormalen.
- Zu jeder Fläche gibt es unendlich viele Parallelflächen.

Die Parallelflächen zu einer Ebene sind wieder Ebenen; die Parallelflächen zu einer Kugel sind zu ihr konzentrische Kugeln (alle Flächennormalen einer Kugel gehen durch ihren Mittelpunkt). Wir halten fest, dass Parallelflächen von Torsen( siehe Kapitel 7), Rohrflächen und Kanalflächen wieder Flächen des gleichen Typs sind.

## 5.7 Ausrundungsflächen (Fillets)

Bei technischen Objekten sind scharfe Kanten unerwünscht. In der Praxis kennt man zwei Verfahren um scharfe Kanten zu "brechen". Das ist einmal das Fasen, bei dem scharfe Kanten z.B. mit Hilfe einer Feile gebrochen werden. Fasen sind in jedem CAD Programm implementiert um diesen Prozess modellieren zu können ("Chamfer"). Handelt es sich bei der Kante um eine

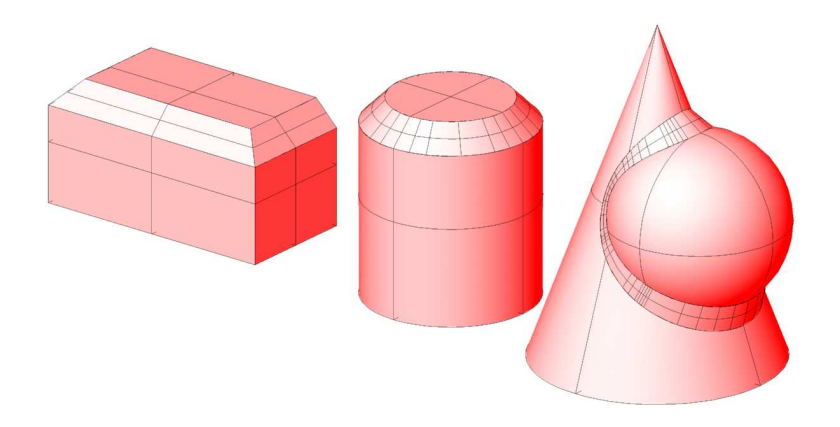

Abbildung 5.48: Verschiedene Flächen mit Fasen

Gerade, so ist die Fase eine Ebene; ist die Kante ein Kreis, so ist die Fase ein Kegel. Ist die

Kante jedoch eine allgemeine Raumkurve, so ist die Fase eine Rgelfläche, deren Erzeugung wesentlich auf der noch zu besprechenden Ausrundungsfläche beruht.

Das zweite Verfahren zum Brechen von scharfen Kanten ist die Konstruktion von Abrundungen oder Ausrundungen. Ob eine Abrundung oder eine Ausrundung vorliegt hängt davon ab, ob eine ausspringende oder eine einspringende Kante vorliegt. Durch die Ab- oder Ausrundung entsteht eine Ausrundungsfläche. Die Ausrundungsfläche (Fillet) ist die Hüllfläche

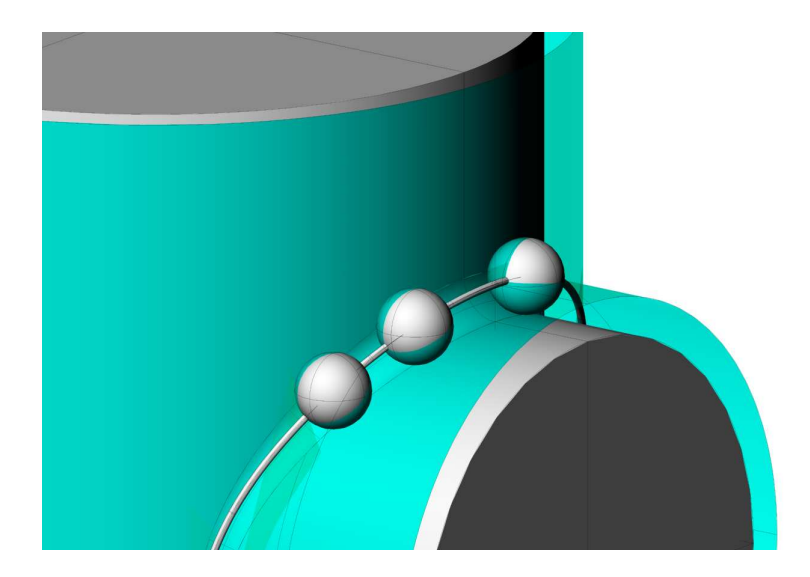

Abbildung 5.49: Mittelpunktskurve der Ausrundungsfläche als Schnitt der Parallelflächen

einer einparametrigen Schar von Kugeln deren Mittelpunkte auf der Durchdringungskurve k von zwei Parallelflächen im Abstand a zu den beteiligten Grundflächen liegen (Abb.5.49, die Parallelflächen sind durchschimmernd eingezeichnet). a bezeichnet den Ausrundungsradius. Die Ausrundungsfläche berührt alle Grundflächen (Abb.5.51, man beachte, dass die in dieser Abbildung eingezeichneten Berührkurven keine Kanten am Objekt darstellen). Die Berührkurve

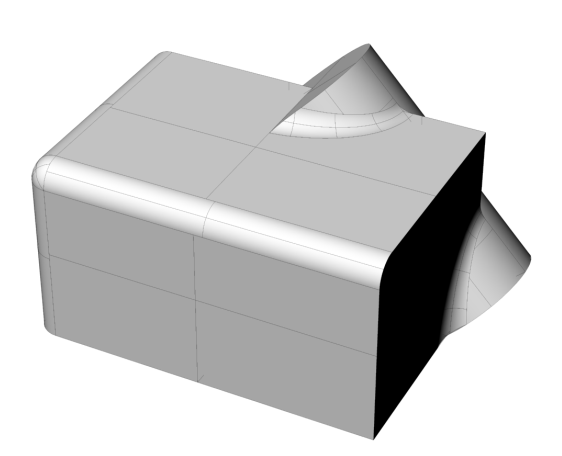

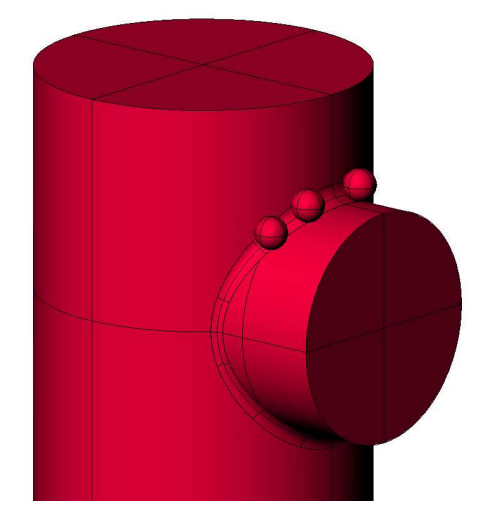

Abbildung 5.50: Objekt mit Ausrundungen Abbildung 5.51: Erzeugung der Aus-

rundungsfläche mittels Berührkugeln

wird von den von k auf die Grundfläche gefällten Loten aus der Grundfläche ausgeschnitten. Die Abbildung 5.50 zeigt ein einfaches Objekt bestehend aus einem Quader und einem schräg liegenden Zylinder. Die bei den Quaderkanten auftretenden konkaven Ausrundungsflächen sind

Viertelzylinder und Kugelschalen (in den Eckpunkten), während die bei den Durchdringungskurven Zylinder-Quader (Ellipsen!) auftretenden Ausrundungsflächen Rohrflächen mit einer elliptischen Mittenkurve sind.

## 5.8 Schiebflächen

Nimmt man bei einer Schiebung im 3-dim Raum eine Kurve mit, so entsteht eine Schiebfläche. Prinzipiell kann eine Schiebung entweder geradlinig oder krummlinig sein. Bei der geradlinigen Schiebung einer beliebigen Kurve entsteht eine allgemeine Zylinderfläche. Die Schiebung einer Kurve k längs einer krummen Kurve l erzeugt eine allgemeine Schiebfläche. Wir bezeichnen die Kurve l als Leit- oder auch Profilkurve. Die einzelnen Lagen der Kurve k sind untereinander kongruent. Es gilt der wichtige

Satz 5.4 Entsteht eine Schiebfläche durch eine stetige Schiebung der Kurve k längs l, so entsteht dieselbe Schiebfläche durch stetige Schiebung der Kurve l längs k.

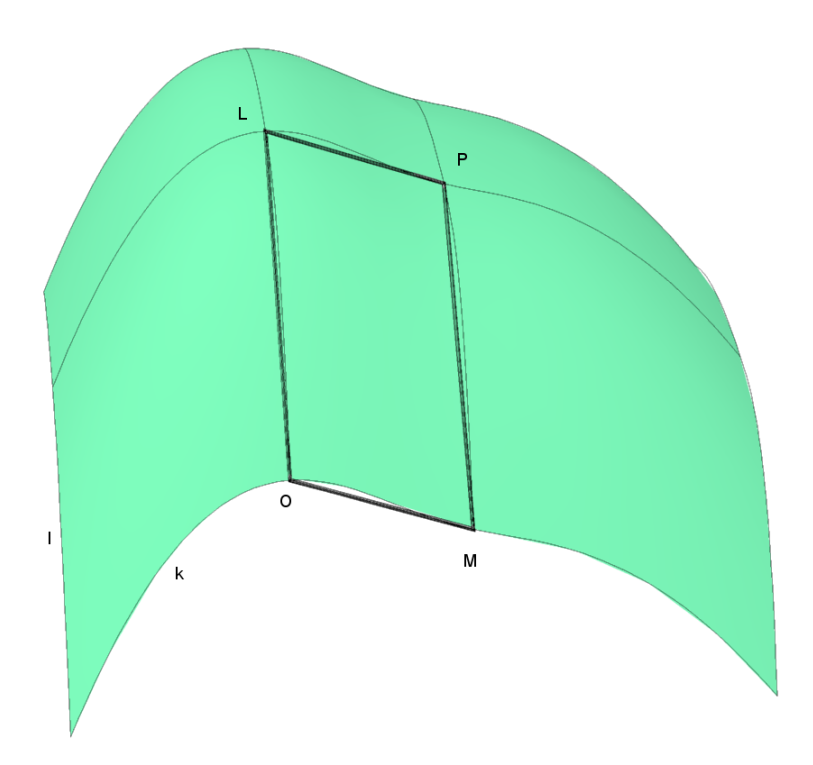

Abbildung 5.52: Schiebfläche

Man sieht diesen Satz folgendermaßen ein: Bei der Schiebung  $O \mapsto L$  mit  $L \in l$  gelangt der Punkt  $M \in k$  in den Punkt P, der auf der zu k schiebungsgleichen Kurve durch L liegt. die vier Punkte  $\{O, L, P, M\}$  bilden ein Parallelogramm. Daher gelangt L bei der Schiebung  $O \mapsto M$ ebenfalls in den Punkt  $P.\Diamond$ 

In einer Schiebfläche liegen daher zwei Scharen von untereinander jeweils schiebungsgleichen Kurven, welche Schiebkurven genannt werden.

Wir behandeln nun jene Schiebflächen, die als Schalen in der modernen Architektur auftreten: eine Schiebfläche, die durch Schiebung einer Parabel k längs einer Parabel l heißt Paraboloid, falls l und m parallele Durchmessergeraden besitzen. Ohne Beschränkung der Allgemeinheit dürfen wir nach Satz 5.4 annehmen, dass der gemeinsame Punkt S von k und l sowohl Scheitel der Parabel k als auch von l ist. S heißt Scheitel des Paraboloids, die Tangentialebene in S heißt Scheiteltangentialebene  $\tau_s$  und die zu  $\tau_s$  normale, beiden Parabeln gemeinsame Achse ist die Achse des Paraboloids. Jede zur Achse parallel Gerades bzw. Ebene heißt Durchmessergerade bzw. Durchmesserebene.

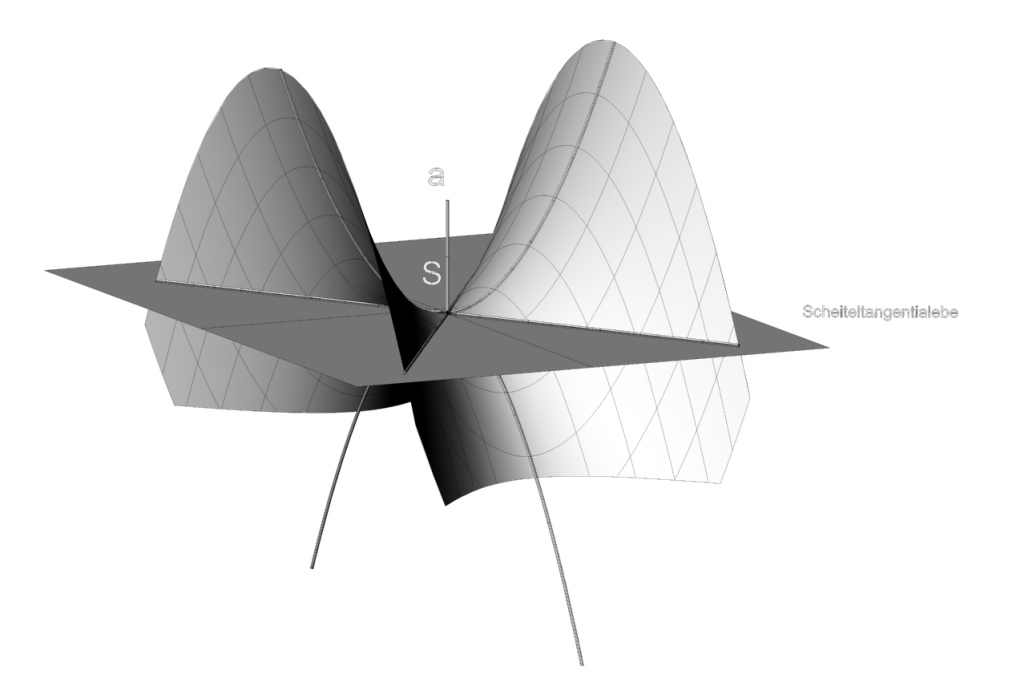

Abbildung 5.53: Scheitel und Achse eines Paraboloids

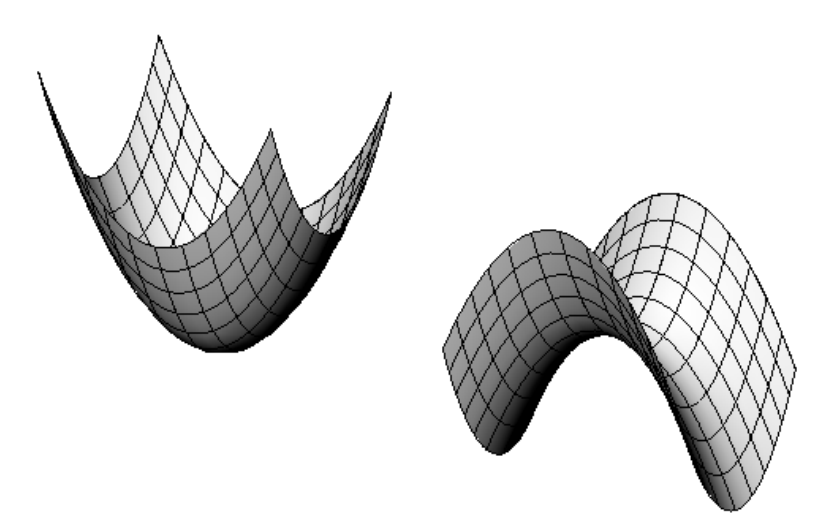

Abbildung 5.54: Elliptisches und hyperboloisches Paraboloid

Liegen beide erzeugenden Parabeln k, l auf derselben Seite der Scheiteltangentialebene  $\tau_s$ , so erzeugen sie ein elliptisches Paraboloid, liegen sie auf verschiedenen Seiten, dann wird ein hyperboloisches Paraboloid erzeugt. Das hyperbolische Paraboloid gestattet noch eine weitere Erzeugung, nämlich die als Regelfläche. Es ist außerdem in der Vorlesung Mathematisches Denken als lineare Interpolationsfläche zwische zwei windschiefen Geraden besprochen worden. Ein Drehparaboloid ist ein spezielles elliptisches Paraboloid, das dadurch gekennzeichnet ist, dass k und l kongruent sind und in orthogonalen Ebenen liegen.

## 5.9 Regelflächen

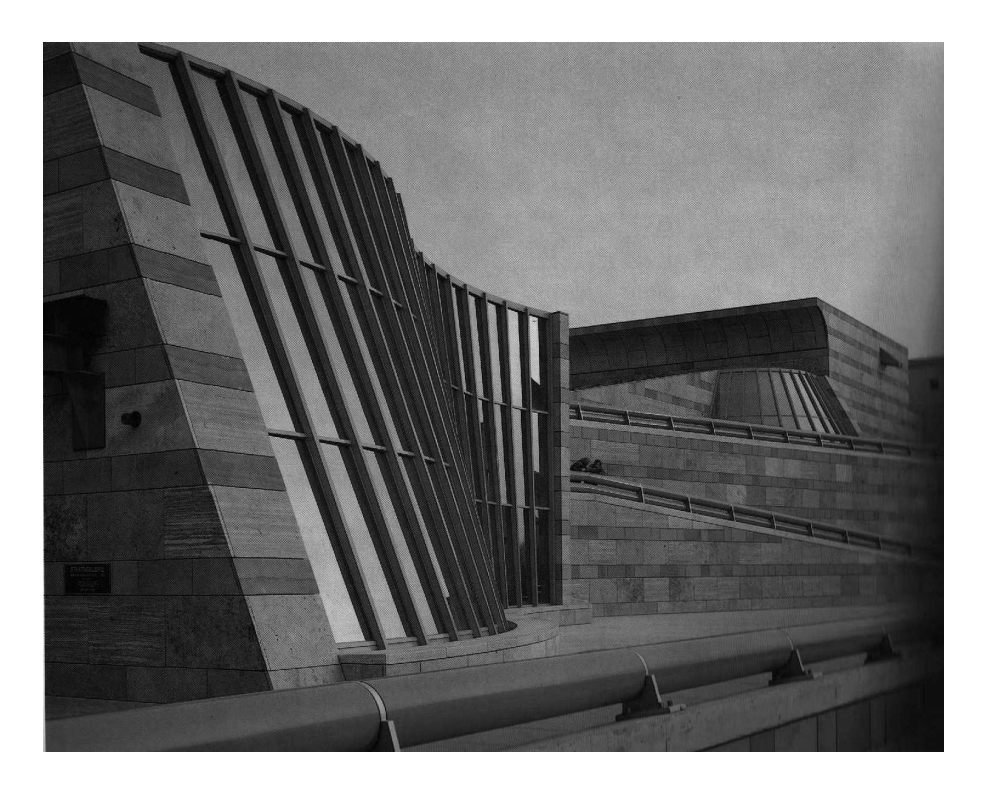

Abbildung 5.55: Staatsgalerie Stuttgart (J. Stirling, 1984)

## 5.9.1 Regelflächen als Bahnflächen bei allgemeinen Bewegungen

Nimmt man bei einem allgemeinen Bewegungsvorgang eine Gerade mit, dann ist die Bahnfläche eine Regelfläche. Kegel und Zylinder sind spezielle Regelflächen, sie entstehen wenn eine Gerade, die entweder parallel zu einer Achse ist oder die Achse schneidet, um diese Achse verdreht wird (Bewegungsvorgang ist eine Drehung). Wir betrachten nun in einem Beispiel einen allgemeinen Bewegungsvorgang, der durch die 4 × 4-Matrix B gegeben sei. In dieser Schreibweise ist ein Punkt gegeben durch seine vier homogenen Koordinaten  $P(1 : x : y : z)$ , die als Vektor geschrieben werden. In der Matrix B steht in der ersten Spalte der Schiebvektor der Bewegung und die rechte untere  $3 \times 3$  Untermatrix ist eigentlich orthogonal:

```
> restart;
```

$$
> B: = matrix(4,4,[1,0,0,0,0,0,
$$

$$
> \cos(t), -\sin(t), 0, 0, \sin(t), \cos(t), 0, 4\sin(t/2), 0, 0, 1])
$$

$$
B := \left[ \begin{array}{cccc} 1 & 0 & 0 & 0 \\ 0 & \cos(t) & -\sin(t) & 0 \\ 0 & \sin(t) & \cos(t) & 0 \\ 4\sin(\frac{1}{2}t) & 0 & 0 & 1 \end{array} \right]
$$

Die Bahnkurve eines Punktes (z. B.: P(1,0,0)) ist gegeben durch

- $>$  bahn:=evalm(B&\*vector( $[1,1,0,0]$ ));
- <sup>&</sup>gt; with(plots):
- <sup>&</sup>gt; spacecurve([bahn[2],bahn[3],bahn[4]],
- <sup>&</sup>gt; t=0..4\*Pi,thickness=3,color=black,numpoints=1000,axes=FRAME);

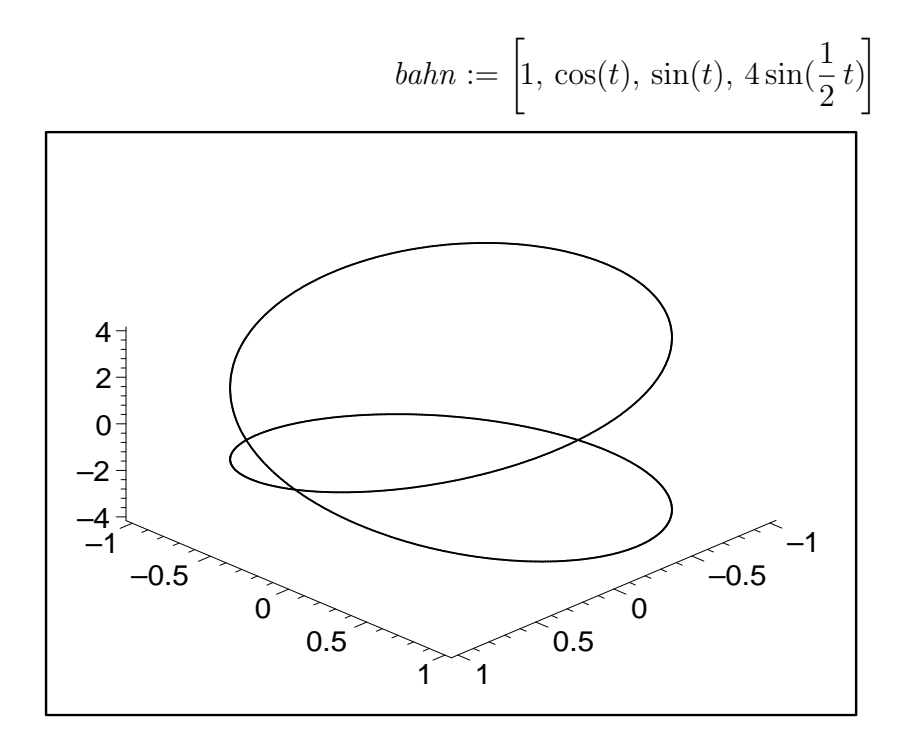

Die Bahnfläche einer Geraden (z. B. der x-Achse) ist gegeben durch

<sup>&</sup>gt; Bahnfl:=evalm(B&\*vector([1,u,0,0]));  $Bahnft := \left[1, \cos(t) \, u, \, \sin(t) \, u, \, 4 \sin(\frac{1}{2})\right]$ 

```
> plot3d([Bahnfl[2],Bahnfl[3],Bahnfl[4]],
t=0..2*Pi,u=-1..1,numpoints=1000,axes=framed);
```
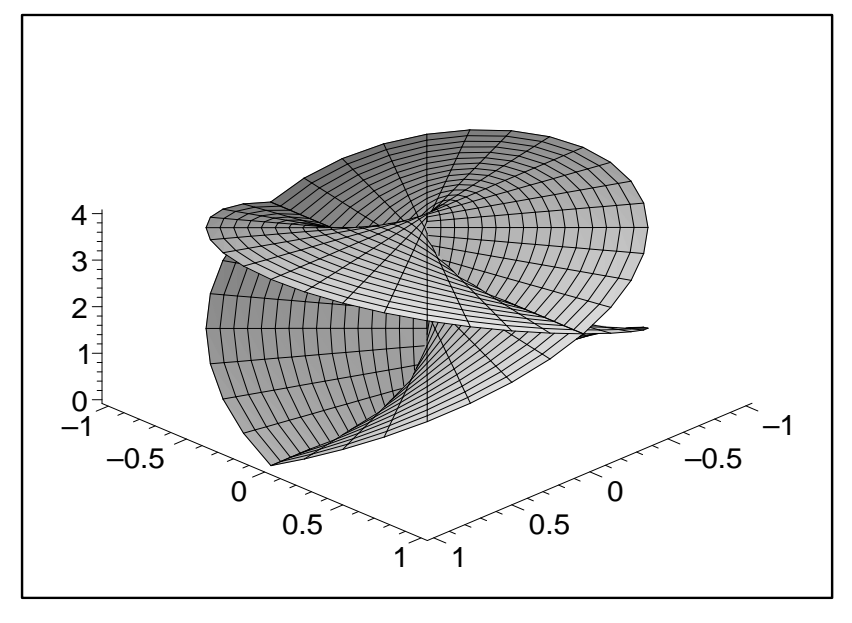

#### Regelflächen durch drei Leitgeraden

Regelflächen sind durch die Angabe von drei Leitkurven eindeutig bestimmt (Abb:5.56). Ist eine der drei Leitkurven eine Gerade, dann ist die Regelfläche ein Konoid, ist die gerade Leitkurve eine uneigentliche Gerade (eine Ferngerade), dann heißt die Regelfläche konoidal.

2 t)  $\overline{a}$ 

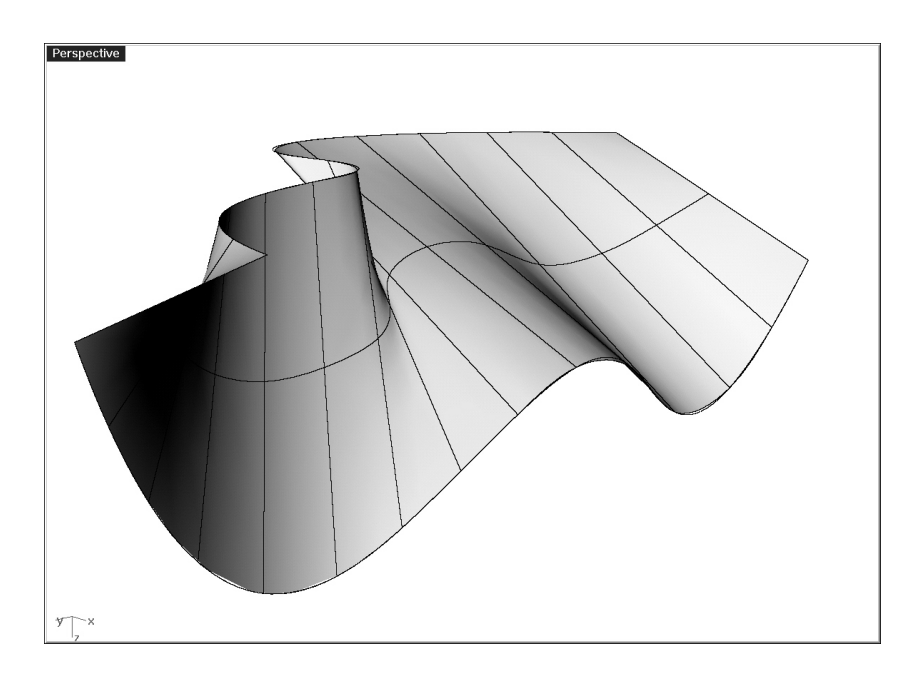

Abbildung 5.56: Regelfläche durch drei Kurven

Wir zeigen dazu ein Beispiel: gegeben sei eine Parabel als Leitkurve  $l_1$ , und die x-Achse als Leitkurve  $l_2$ . Weiters sei die Ferngerade der  $yz$ -Ebene die dritte Leitkurve (d. h. alle Erzeugenden der Regelfläche müssen zur yz-Ebene parallel sein).

- $> 11:=[2*u,8,4-u^2];$
- <sup>&</sup>gt; L1:=spacecurve(l1,u=-2.5..2.5,color=red,thickness=3 ):
- <sup>&</sup>gt; L2:=spacecurve([2\*u,0,0],u=-2.5..2.5,color=red,thickness=3 ):
- $> f1:=plot3d([2*u,lambda*8,lambda*(4-u^2)],u=-2..2,lambda=-0..1,axes=fr$
- $>$  ame):

Im Plot werden die zwei eigentlichen Leitkurven und die erzeugte Regelfläche gezeigt:

<sup>&</sup>gt; display3d({fl,L1,L2});

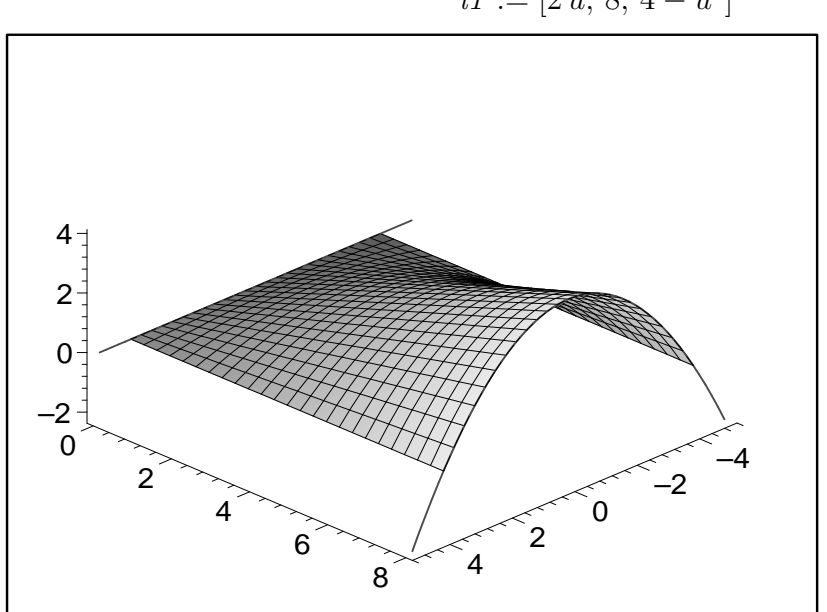

$$
l1 := [2 u, 8, 4 - u^2]
$$

Durch eine kleine Veränderung der Flächengleichung kann man die uneigentliche Leitgerade "ins Endliche hereinholen" und zu einer (zweiten) eigentlichen Leitgeraden machen.

- $>$  fl1:=plot3d([u+lambda\*u,lambda\*(8),lambda\*(4-u^2)],u=-2..2,lambda=-1.
- $> 5..1$ :
- <sup>&</sup>gt; L3:=spacecurve([0,-8,2\*u],u=-2.5..0.5,color=red,thickness=3,axes=framed ):
- <sup>&</sup>gt; display3d({fl1,L2,L1,L3});

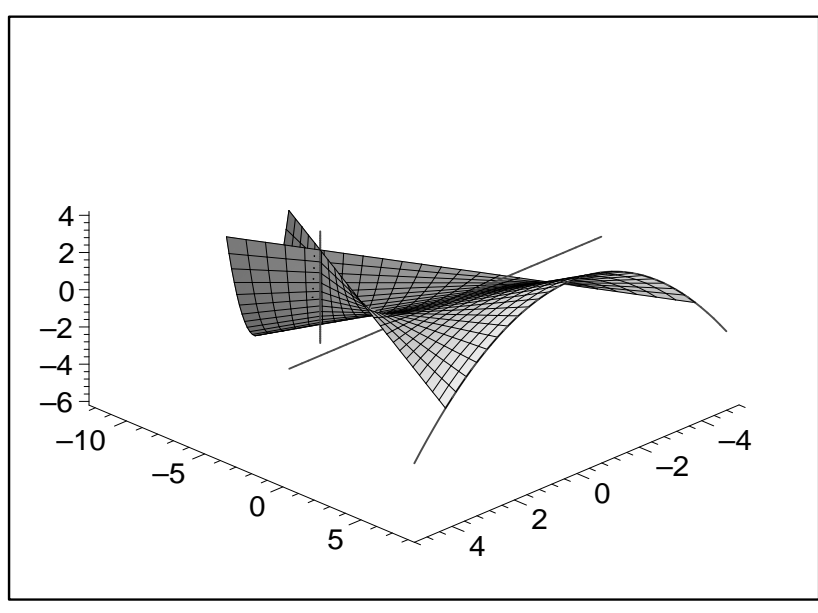

## 5.9.2 Hyperbolisches Paraboloid

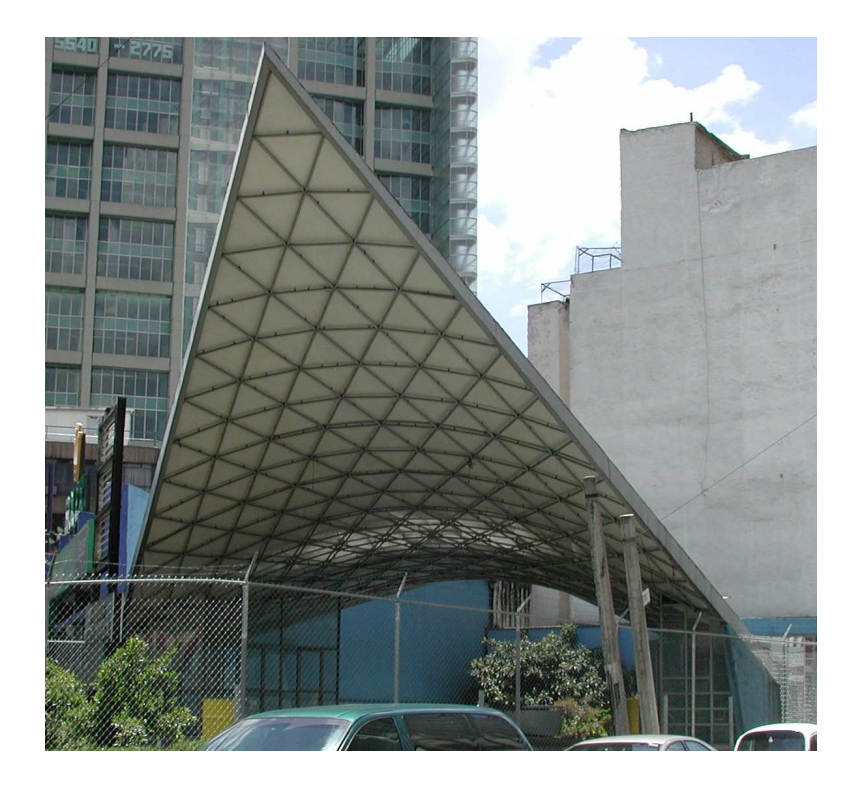

Abbildung 5.57: Hyperbolisches Paraboloid

Das Hyperbolische Paraboloid (HP) ist eine spezielle Regelfläche. Das HP wurde bereits im Kapitel über Schiebflächen behandelt und hat sich vor allem im Schalenbau bewährt. Die Normalform der Flächengleichung ist  $z = xy$ , Durch Schnitte mit den Ebenen  $x = const$ . und  $y = const.$  erhält man die zwei Scharen von Geraden (*Erzeugende*). Diese Erzeugenden sind zu den beiden Ebenen  $(xz)$  und  $(yz)$  (Richtebenen) parallel. Das HP ist in diesem Sinne eine doppelte Regelfläche. Je zwei Erzeugende einer Schar sind zueinander windschief. Je zwei Erzeugende verschiedener Scharen schneiden sich in einem Flächenpunkt und spannen die Tangentialebene in diesem Punkt auf. Die Schnittgerade der Richtebenen gibt die Achsenrichtung des HP an. Normal zur Achsenrichtung gibt es eine Tangentialebene, deren Berührpunkt Scheitel des HP heißt. Weiters ist das HP ist eine Fläche 2.Ordnung (eine Quadrik).

Ebene Schnitte eines HP sind Hyperbeln mit der Ausnahme von Schnitten parallel zur Achse des HP. Diese sind Parabeln. Zum Abschluss dieser kurzen Ausführungen über das HP wird die konstruktive Anwendung der oben hergeleiteten Eigenschaften gezeigt.

Beispiel 5.5 Ein hyperbolisches Paraboloid ist durch vier windschiefe Erzeugende gegeben.  $Man$  konstruiere den Aufriss und den durch  $\pi'_3$  gegebenen Seitenriss der Fläche und schneide sie mit einer Parallelebene zur Grundrissebene ab.

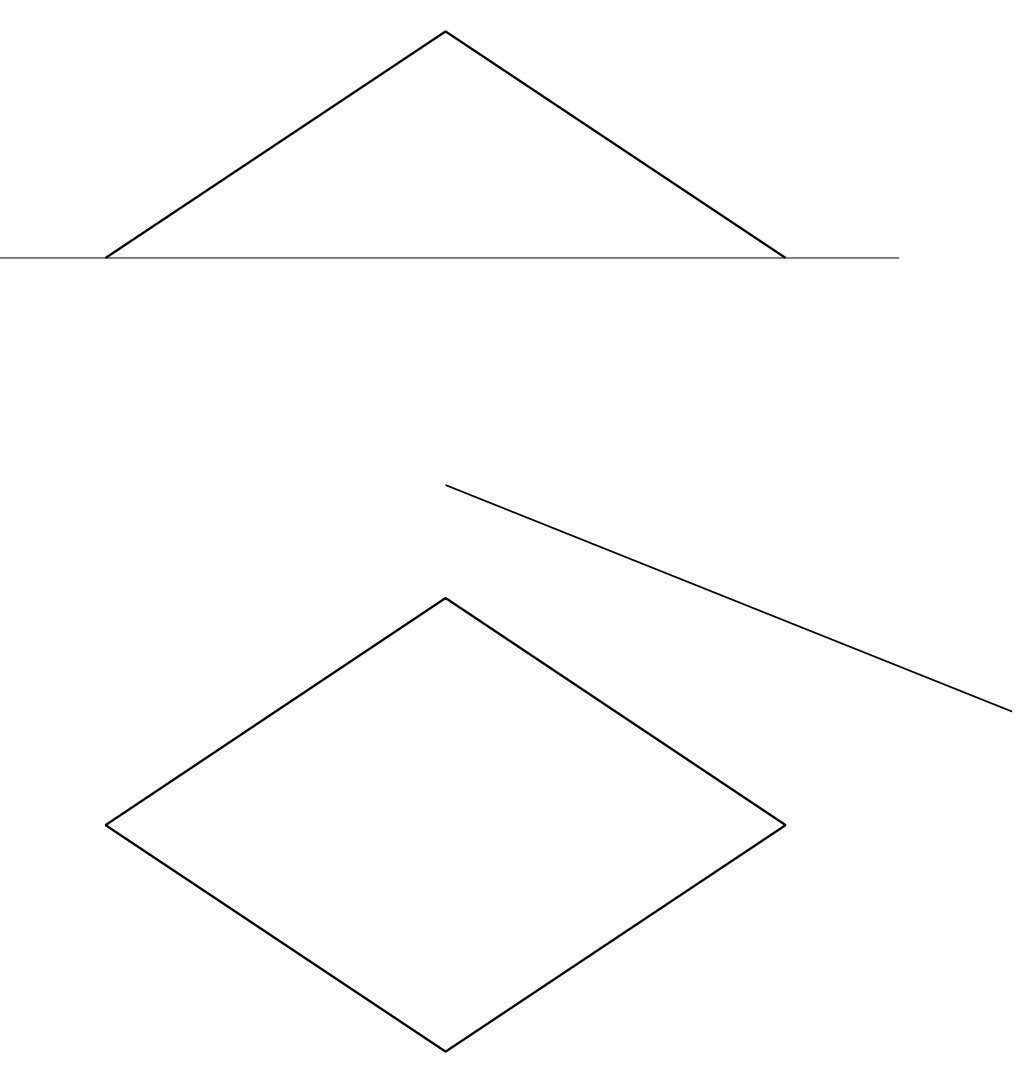

Abbildung 5.58: Hyperbolisches Paraboloid

Konstruktionsbeschreibung: Durch das windschiefe Erzeugendenvierseit sind je zwei Erzeugende  $(e_1, e_2, f_1, f_2)$  der beiden Erzeugendenscharen gegeben. Wie oben hergeleitet sind die beiden Erzeugenden der gleichen Schar  $e_1, e_2$  bzw.  $f_1, f_2$  zueinander windschief, während Erzeugenden verschiedener Scharen (z. B. e<sub>1</sub>, f<sub>1</sub>) einen Schnittpunkt haben. Um den Umriss für den Aufriss zu konstruieren sind jene Flächenpunkte des HP zu bestimmen, die im Aufriss projizierende Tangentialebenen aufweisen. Da die Tangentialebenen des HP von jeweils einer e-Erzeugenden und einer f-Erzeugenden aufgespannt werden, müssen die e-Erzeugende und die f-Erzeugende im Aufriss zusammenfallen um eine projizierende Tangentialebene zu erzeugen. Dies ist im Beispiel ganz offensichtlich für  $e_1'' = f_1''$  bzw.  $e_2'' = f_2''$  der Fall womit die Endpunkte 1″ und 2″ des Erzeugendenvierseits als Umrisspunkte nachgewiesen sind. Weitere Tangenten der Umrisskurve u 00 2 bekommt man durch Übertragen weiterer Erzeugenden in den Aufriss. Man beachte, dass die dafür notwendige Konstruktion mit der Casteljeau-Konstruktion für eine Parabel übereinstimmt. Die Umrisskurve für den Aufriss ist daher eine Parabel. Der Grundriss für die zugehörige Kontur ist eine Gerade. Durch analoge Überlegungen erhält man auch die Umrisskurve für den Grundriss. Die Schnittkurve mit der zur Grundrissebene parallelen Ebene wird punktweise ermittelt. Sie ist eine Hyperbel.

#### Darstellung des HP mit Maple

- <sup>&</sup>gt; plot3d({x\*y },x=-3..3,y=-3..3,axes=framed,orientation=[18,68],
- <sup>&</sup>gt; title=Hyperbolisches\_Paraboloid,color=x\*y);

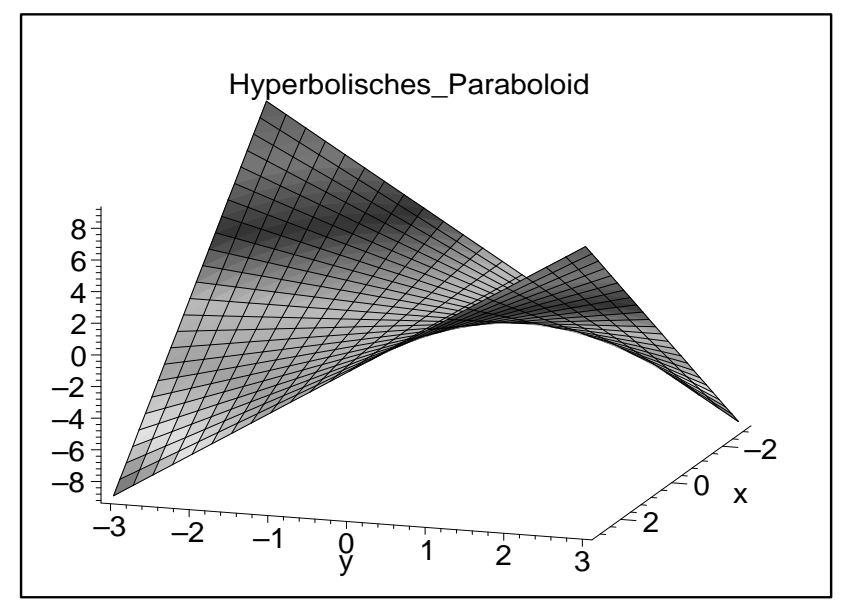

Ebene Schnitte des HP:

- $>$  k1:=spacecurve( $[t,1/t,1]$ , t=-3..-0.2,color=black,thickness=3):
- $> k2:=$ spacecurve( $[t,1/t,1]$ , t=0.2..3, color=black, thickness=3):
- $>$  k3:=spacecurve( $[t,-t,-t^2]$ , t=-3..3,color=red,thickness=3):
- $\text{p:} = \text{plot3d}(\{x*y\}, x=-3..3, y=-4..4, axes=framed, orientation=[100, 60],$
- <sup>&</sup>gt; title=Hyperbolisches\_Paraboloid,title=ebener\_Schnitt\_eines\_HP):
- $display3d({hp,k1,k2,k3});$

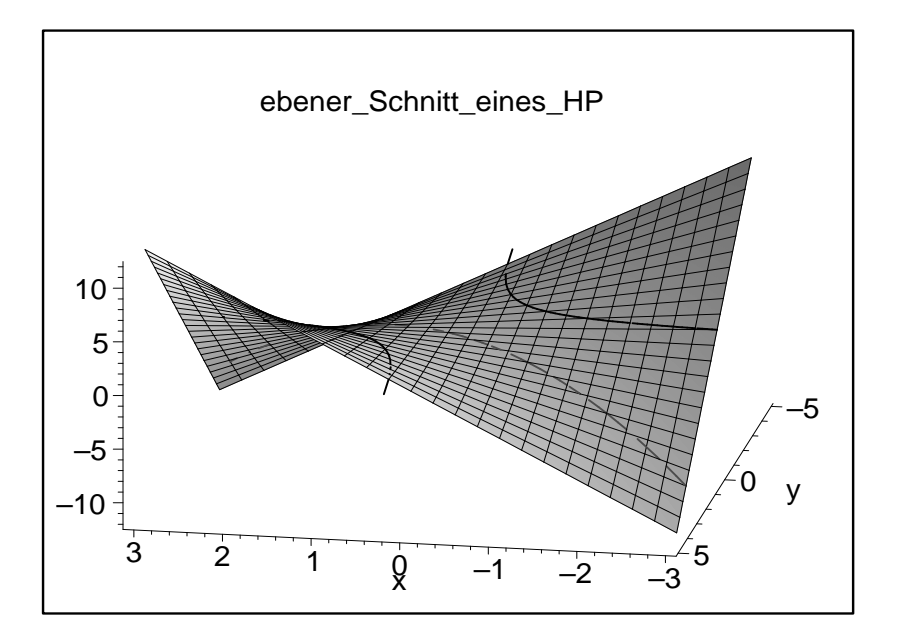

#### 5.9.3 Drehhyperboloid

Das einschalige Drehhyperboloid (DH1) ist eine Drehfläche, die durch Verdrehung einer Geraden e um eine windschiefe Achse a entsteht. Es trägt zwei Scharen von Erzeugenden. Es kann durch die implizite Drehflächengleichung

 $\frac{1}{2}$  hy:=(x<sup>2</sup>+y<sup>2</sup>)/a<sup>2</sup>-z<sup>2</sup>/b<sup>2</sup>-1;

$$
hy := \frac{x^2 + y^2}{a^2} - \frac{z^2}{b^2} - 1
$$

dargestellt werden. Für die Computergraphik ist die dazu äquivalente Parameterdarstellung  $x = a * cos(t) * cosh(u), y = a * sin(t) * cosh(u), z = b * sinh(u)$  wesentlich günstiger. Um die Richtigkeit dieser Parameterdastellung einzusehen kann man die Patameterdarstellung in die implizite Flächengleichung einsetzen. Die Parameterdarstellung muss die implizite Flächengleichung erfüllen.

```
\n> subs(x=a*cos(t)*cosh(u), y=a*sin(t)*cosh(u), z= b*sin(u), hy);\n
$$
\frac{a^2\cos(t)^2\cosh(u)^2 + a^2\sin(t)^2\cosh(u)^2}{a^2} - \sinh(u)^2 - 1
$$
\n> simplify%);\n
```

0

Um zur zweiten Schar von Geraden auf dem DH1 zu kommen schneiden wir die Fläche mit einer achsenparallelen Ebene  $(x = a)$  ab.

$$
>\;\; \text{subs}\left( x=a,hy\right) ;
$$

$$
\frac{a^2 + y^2}{a^2} - \frac{z^2}{b^2} - 1
$$

 $>$  factor(%);

$$
\frac{(b\,y-z\,a)\,(b\,y+z\,a)}{a^2\,b^2}
$$

Wir erhalten zwei Geraden in der Ebene x=a! Um die Fläche mit ihren zwei Scharen von Geraden zu plotten drehen wir die beiden Geraden um die Achse:

<sup>&</sup>gt; hyp1:=evalm(Drehmatrix&\*vector([1,2,u\*2,u\*3]));

$$
hyp1 := [1, 2\cos(t) - 2\sin(t)u, 2\sin(t) + 2\cos(t)u, 3u]
$$

 $\text{ph1:=}\text{plot3d([hyp1[2],hyp1[3],hyp1[4]],t=0..2*Pi, u=-3..3,axes=frame,sc}$ 

```
> aling=constrained):
```
<sup>&</sup>gt; hyp2:=evalm(Drehmatrix&\*vector([1,2,u\*2,-u\*3]));

 $hyp2 := [1, 2\cos(t) - 2\sin(t)u, 2\sin(t) + 2\cos(t)u, -3u]$ 

- >  $ph2:=plot3d([hyp2[2],hyp2[3],hyp2[4]],t=0..2*Pi, u=-3..3,axes=frame,sc$
- <sup>&</sup>gt; aling=constrained,orientation=[50,85]):
- $>$  display3d({ph1,ph2});

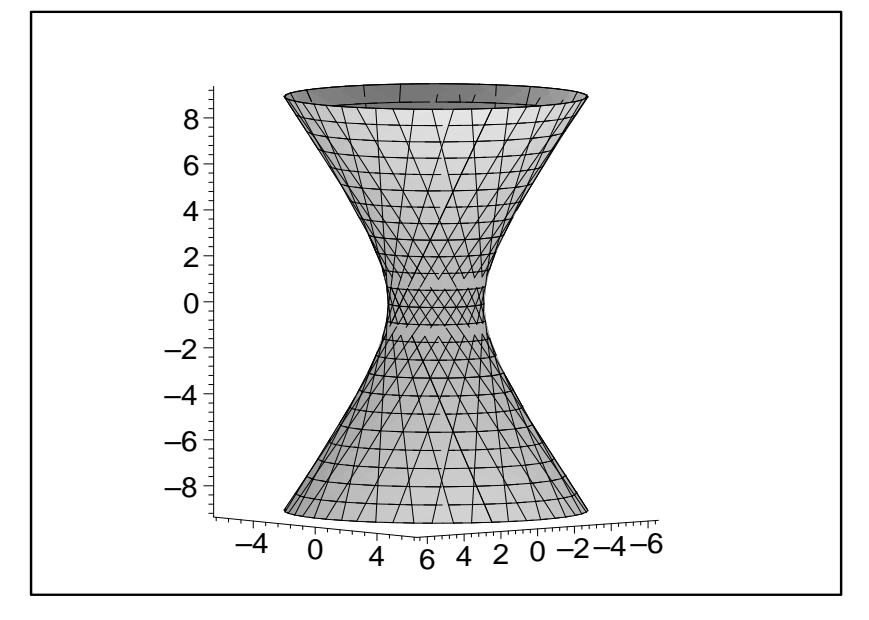

# 5.10 Übersichtsfragen

- 1. Was ist ein Polyeder?
- 2. Wann ist ein Polyeder konvex? Beispiel eines konkaven Polyeders.
- 3. Was versteht man unter einem regulären Polyeder? Was unterscheidet die Platonischen Polyeder von den Sternpolyedern?
- 4. Welche Eigenschaften haben reguläre Polyeder?
- 5. Was sagt der Eulersche Polyedersatz aus? Wie hängt die Aussage dieses Satzes mit den topologischen Eigenschaften des Polyeders zusammen?
- 6. Was versteht man unter einem halbregulären Polyeder? Was sind die Eigenschaften der Archimedischen Polyeder, der Catalanschen Polyeder?
- 7. Was sind empirische Flächen? Gesetzmäßige Flächen? Was sind algebraische Flächen?
- 8. Wie ist eine Tangentialebene, eine Flächennormale einer Fläche definiert?
- 9. Was versteht man unter der Kontur bzw dem Umriss einer Fläche?
- 10. Unter welcher Bedingung treten Spitzen beim Umriss einer Fläche auf?
- 11. Wie wird eine Drehfläche angegeben? Was ist ein Breitenkreis, ein Plattkreis, ein Meridian? Was ist ein Hauptmeridian?
- 12. Wie konstruiert man die Flächennormale einer Drehfläche?
- 13. Wie ist eine Rohrfläche gegeben? Was ist die Charakteristik einer Drehfläche? Wie kann man einfach einen Normalumriss einer Rohrfläche konstruieren?
- 14. Was versteht man unter Parallelkurven (Offsetkurven)? Welche geometrischen Eigenschaften haben Offsetkurven?
- 15. Wie wird ein Torus erzeugt? Welche Typen von Tori gibt es?
- 16. Was ist eine Kanalfläche?
- 17. Was ist eine Kreisfläche?
- 18. Was ist eine Parallelfläche (Offsetfläche)? Welche Eigenschaften haben Parallelflächen?
- 19. Wie wird eine Ausrundungsfläche geometrisch erzeugt? Was versteht man unter einer Fase?
- 20. Wie wird eine Schiebfläche erzeugt? Welche geometrischen Eigenschaften haben Schiebflächen?
- 21. Welche Schiebflächen werden als Schalen im Bauwesen verwendet?
- 22. Erzeugung von Regelflächen? Was ist ein Konoid?
- 23. Welche Eigenschaften hat ein hyperbolisches Paraboloid? Was sind die ebenen Schnitte eines HP?
- 24. Was entsteht bei der Verdrehung einer Geraden um eine windschiefe Achse?
- 25. Wie ist die Tangentialebene eines HP bzw. eines Drehhyperboloid definiert?

6

# Durchdringung von Flächen

## 6.1 Konstruktion der Schnittkurve zweier Flächen

Gegeben seien zwei Flächen  $\Phi_1$ ,  $\Phi_2$ . Die Menge der Punkte, die beiden Flächen angehört, wird ihre *Schnittkurve c (Durchdringungskurve)* genannt  $(c := \Phi_1 \cap \Phi_2)$ . Mit der punkt- und tangentenweisen Konstruktion von c wollen wir uns im Folgenden beschäftigen. Im Allgemeinen wird c keine ebene Kurve, sondern eine Raumkurve sein.

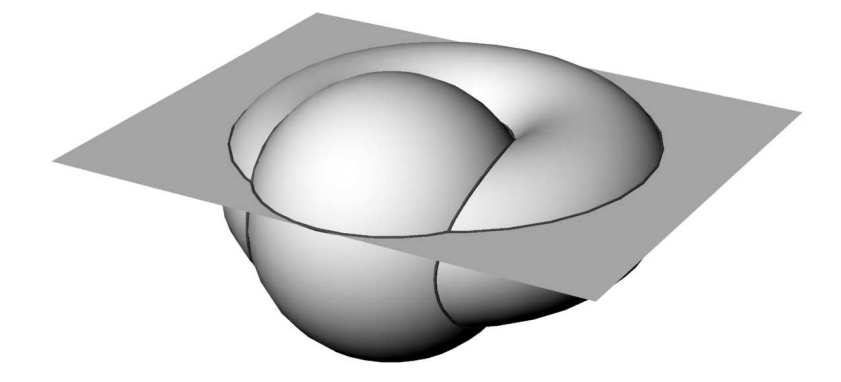

Abbildung 6.1: Konstruktion der Durchdringungskurve mit Hilfsflächen

## 6.1.1 Punktweise Konstruktion

Diese erfolgt bei allen folgenden Aufgaben immer nach demselben Algorithmus. Man wählt eine Schar geeigneter Hilfsflächen  $\Psi$  so, dass sie  $\Phi_1$  und  $\Phi_2$  nach möglichst einfachen Kurven  $c_1 = \Phi_1 \cap \Phi$  und  $c_2 = \Phi_2 \cap \Phi$  schneiden (z.B. nach Geraden oder Kreisen usw.). In der Praxis sind die Hilfsflächen immer Ebenen oder Kugeln. Einen Punkt P der Schnittkurve c erhält man dann als Schnittpunkt  $P = c_1 \cap c_2$  (Abb. 6.1).

## 6.1.2 Tangentenkonstruktion

**Tangentialebenenmethode:** Die Tangente  $t$  an die Schnittkurve  $c$  in  $P$  liegt in der Tangentialebene  $\tau_1$  an  $\Phi_1$  in P und in der Tangentialebene  $\tau_2$  an  $\Phi_2$  in P. t ist daher die Schnittgerade von  $\tau_1$  und  $\tau_2$ . t existiert, falls  $\tau_1 \neq \tau_2$ , d.h. falls sich  $\Phi_1$  und  $\Phi_2$  in P nicht berühren. Die Konstruktion der Tangente an die Schnittkurve nach dieser Vorschrift heißt Tangentialebenenverfahren. In der Praxis verfährt man so, dass  $\tau_1$  und  $\tau_2$  mit einer geeigneten Ebene  $\pi$  geschnitten

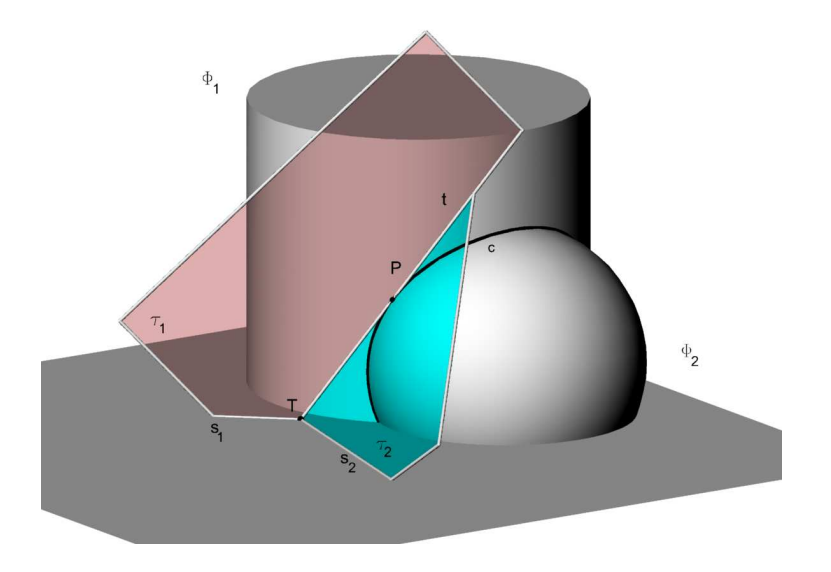

Abbildung 6.2: Tangentialebenenmethode

werden  $(\tau_1 \cap \pi = s_1; \tau_2 \cap \pi = s_2)$ . Der Schnittpunkt T von  $s_1$  und  $s_2$  ist dann neben P ein weiterer Punkt der gesuchten Tangente t.

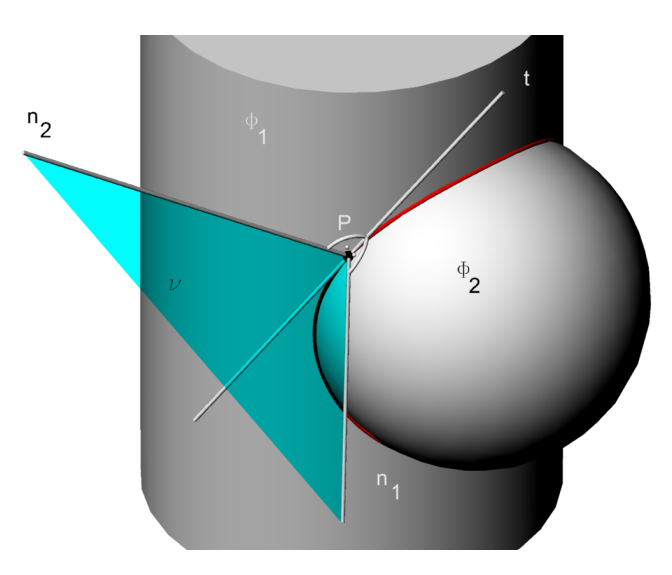

Abbildung 6.3: Normalenmethode

**Normalenmethode:** Für die Normale  $n_1$  von  $\Phi_1$  in P gilt:  $n_1 \perp \tau_1$ . Für die Normale  $n_2$  von  $\Phi_2$ gilt:  $n_2\perp\tau_2$ . Daraus folgt  $t\perp[n_1n_2]$ , d.h. t steht normal auf der Verbindungsebene  $\nu$  der beiden Flächennormalen. Dieses Verfahren heißt Normalenmethode (Abb. 6.3). Die praktische Durchführung in Normalrissen erfolgt unter Heranziehung von Hauptgeraden der Verbindungsebene  $\nu = [n_1n_2]$ . Die gesuchte Tangente muss nämlich auf die Hauptgeraden von  $\nu$  normal stehen.

Bemerkungen:

- 1. Zur Ermittlung der Tangente verwendet man manchmal das Tangentialebenenverfahren, manchmal das Normalverfahren. Das tatsächlich eingesetzte Verfahren hängt von den beteiligten Flächen ab.
- 2. Berühren  $\Phi_1$  und  $\Phi_2$  einander in einem Punkt so fallen die Tangentialebenen  $\tau_1$  und  $\tau_2$ an  $\Phi_1$  bzw.  $\Phi_2$  zusammen und die beiden Verfahren zur Tangentenkonstruktion versagen. Punkte dieser Art heißen singuläre Punkte der Durchdringungskurve c, die ja i.a. eine

Raumkurve ist. Bei Projektion von c in eine Bildebene entstehen ebene Kurven, die in  $P<sup>p</sup>$  einen singulären Punkt besitzen. Abb. 6.4 zeigt eine derartige Situation: Die beiden Flächen berühren einander in den Punkten  $P_1$  und  $P_2$ . Sie haben dort eine gemeinsame Tangentialebene und die Durchdringungskurve besitzt zwei Tangenten.

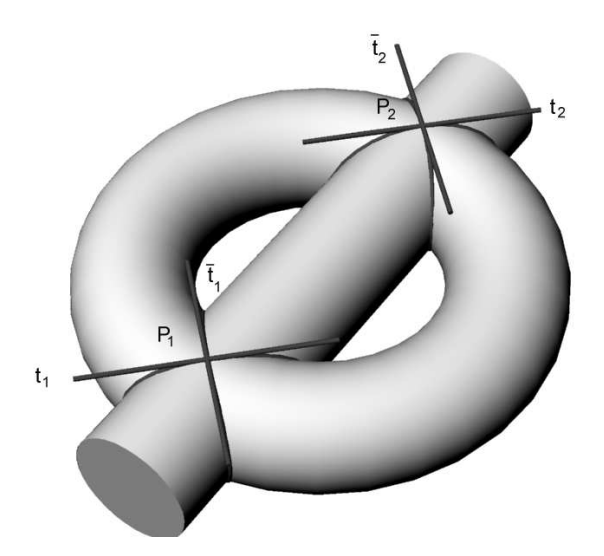

Abbildung 6.4: Tangenten in singulären Punkten der Durchdringungskurve

3. Ein Sonderfall der allgemeinen Aufgabenstellung tritt ein, wenn eine der Flächen z.B.  $\Phi_2$ eine Ebene  $\epsilon$  ist. Gelegentlich kann dann die punktweise Konstruktion jedoch dadurch erfolgen, dass man die schneidende Ebene projizierend macht. Die Tangente an die ebene Schnittkurve  $c = \Phi_1 \epsilon$  ist die Schnittgerade der Tangentialebene  $\tau_1(P)$  von  $\Phi_1$  mit der Ebene  $\epsilon$ . Wird die Normalenmethode angewendet so ist  $n_{\epsilon}$  die elementare Ebenennormale.

**Beispiel 6.1** Man ermittle die Schnittkurve c zweier Drehzylinder  $\Phi_1$  und  $\Phi_2$  mit schneidenden Achsen  $a_1$  und  $a_2$ , aber verschiedenen Radien  $r_1$  und  $r_2$ .

Konstruktionsbeschreibung: Die Konstruktion von  $c = \Phi_1 \Phi_2$  erfolgt nach dem Kugelverfahren, unter Benützung des gemeinsamen Kugelmittelpunktes  $M = a_1 a_2$ .

Die Gleichung der Kurve c'' kann man durch eine einfache Rechnung feststellen. Dazu bestimmen wir vorerst die Gleichung des Drehzylinders  $\Phi_2$ , indem wir in Abb.6.5 ein geeignetes kartesisches Koordinatensystem hinzufügen. In diesem System wird der Zylinder  $\Phi_2$  durch die Gleichung

$$
x^{2} + (y \cos \varphi - z \sin \varphi)^{2} - r_{2}^{2} = 0
$$
\n(6.1)

dargestellt, wobei mit  $\varphi$  der Winkel zwischen der  $a_1$  und  $a_2$  bezeichnet wurde.  $\Phi_1$  besitzt die Gleichung  $x^2 + y^2 - r_1^2 = 0$ . Eliminiert man aus den beiden Zylindergleichungen die x-Koordinate, dann erhält man die Gleichung des Aufrisses der Durchdringungskurve:

$$
y^{2} - (y \cos \varphi - z \sin \varphi)^{2} = r_{1}^{2} - r_{2}^{2}
$$
\n(6.2)

Der Aufriss der Durchdringungskurve ist eine Kurve 2. Ordnung; sie besitzt zwei verschiedene reelle Fernpunkte, für deren Richtungen man aus 6.2 über Nullsetzen der linken Seite

$$
(z \sin \varphi + y - y \cos \varphi)(-z \sin \varphi + y \cos \varphi + y) = 0 \Rightarrow
$$

$$
\left(\frac{z}{y}\right)_1 = -\frac{1 - \cos \varphi}{\sin \varphi} = -\tan \frac{\varphi}{2} \qquad \left(\frac{z}{y}\right)_2 = \frac{1 + \cos \varphi}{\sin \varphi} = \cot \frac{\varphi}{2}
$$
(6.3)

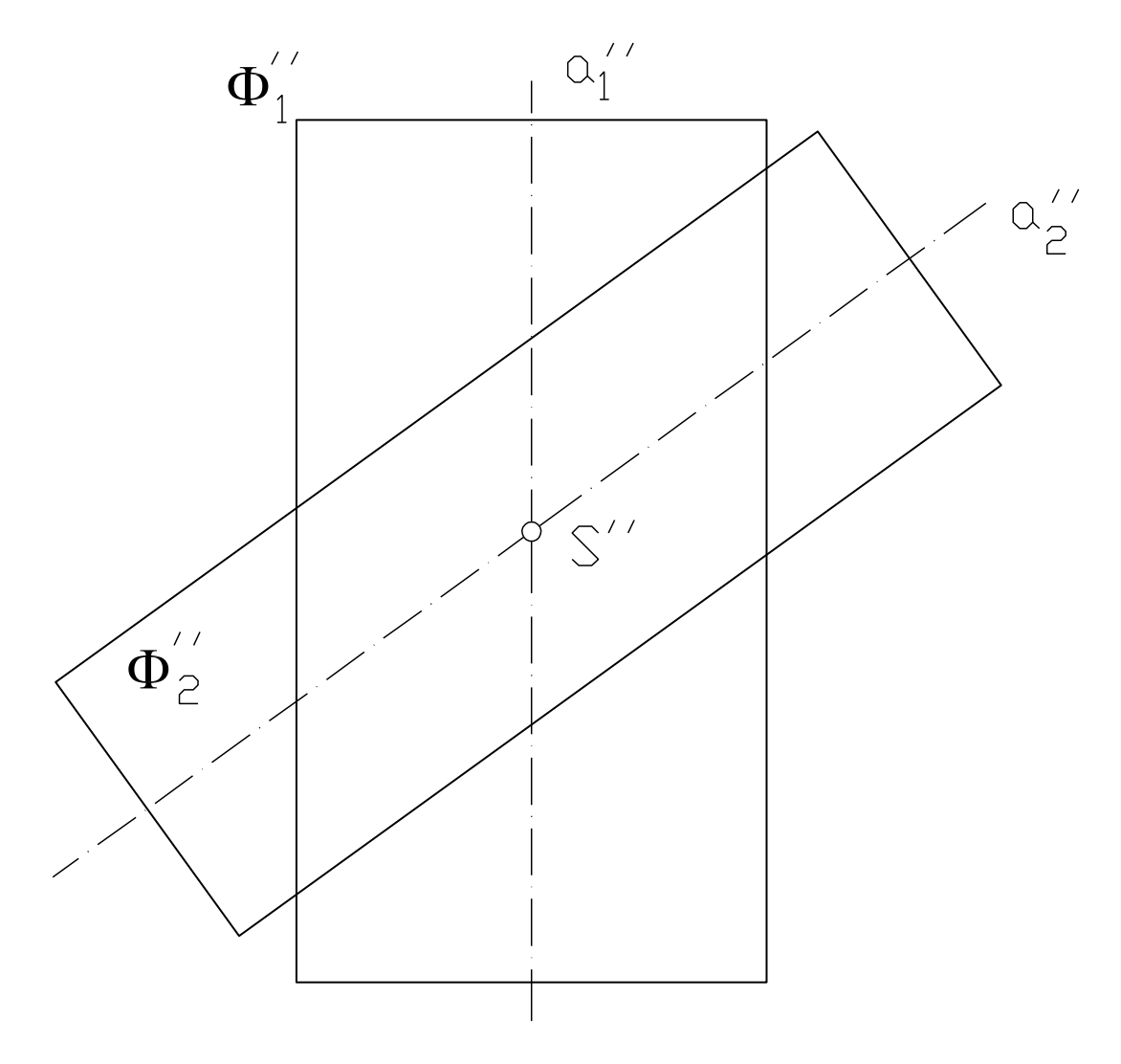

Abbildung 6.5: Zylinder-Zylinder Durchdringung

erhält. Die Kurve ist daher eine Hyperbel mit den Asymptoten 6.3. Ersichtlich halbieren die Asymptoten den Winkel zwischen den beiden Zylinderachsen und stehen damit auch senkrecht aufeinander. Der Aufriss der Durchdringungskurve ist daher eine gleichseitige Hyperbel.

Zerfall der Durchdringungskurve: Falls die Radien der beiden Zylinder gleich groß sind, dann ist c'' reduzibel und zerfällt in die beiden Geraden  $z = -y \tan \frac{\varphi}{2}$  und  $z = y \cot \frac{\varphi}{2}$ . Die räumliche Schnittkurve c besteht dann aus zwei Ellipsen; diese werden nämlich von den zweitprojizierenden Ebenen  $z = -y \tan \frac{\varphi}{2}$  und  $z = y \cot \frac{\varphi}{2}$  aus  $\Phi_1$  (und auch aus  $\Phi_2$ ) herausgeschnitten. Wie man in der Abbildung 6.6 sieht gibt es genau in diesem Fall eine Mongekugel die beide Flächen gleichzeitig berührt. Diese Bemerkung liefert auch ein allgemeines Kriterium für den Zerfall der Durchdringungskurve zweier Drehflächen 2. Ordnung: Existiert eine Kugel die gleichzeitig beide Flächen nach je einem Kreis berührt, dann zerfällt die Durchdringungskurve in zwei Kegelschnitte (Kugelkriterium).

Diese Aussage von hat eine Reihe von praktischen Anwendungen. Dies zeigen z.B. Abb. 6.7, 6.8 und 6.9 in denen einige Rohrabzweigungen dargestellt sind.

Weitere wichtige Anwendungen sind Gewölbeformen in der Architektur, z.B.:

- 1. römisches Kreuzgewölbe mit vier Kappen,
- 2. Klostergewölbe mit vier Wangen,

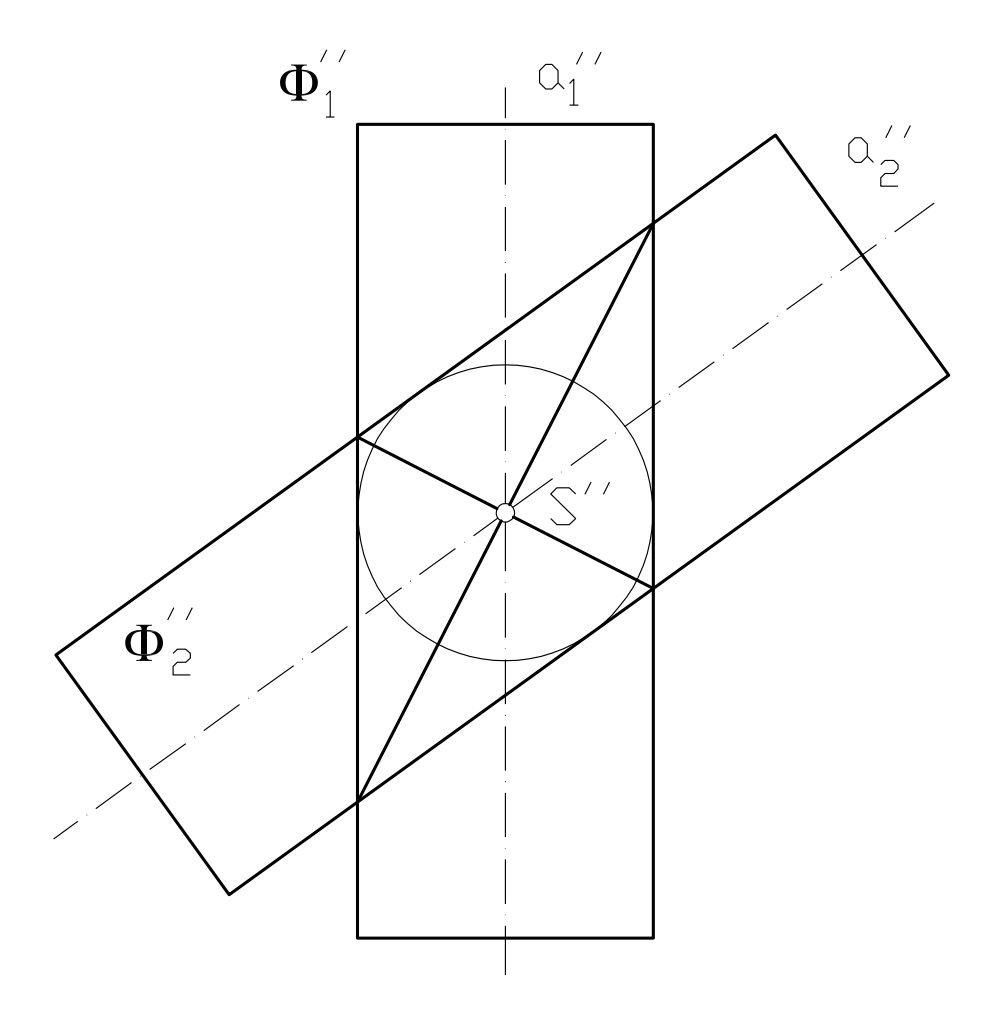

Abbildung 6.6: Zerfall der Durchdringungskurve

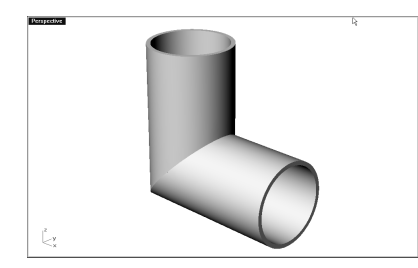

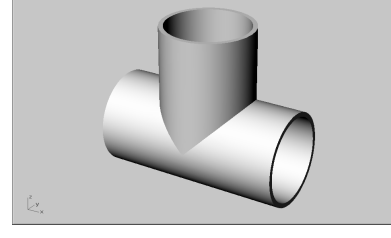

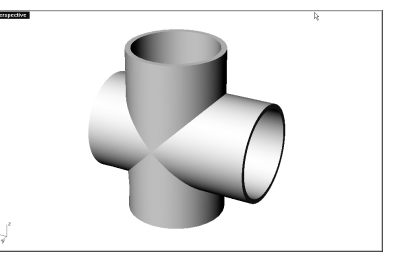

Abbildung 6.7: Rohrknie Abbildung 6.8: T-Stück Abbildung 6.9: Kreuzstück

3. offenes Klostergewölbe.

Liegen allgemein zwei Drehflächen  $\Phi_1$   $\Phi_2$  2. Ordnung vor, deren Achsen in einer Ebene  $\sigma$ liegen, so ist ihre Durchdringungskurve eine zu  $\sigma$  symmetrisch liegende Kurve 4.Ordnung  $(c_4)$ . Es gilt der folgende

Satz 6.1 Sind  $Φ_1$  und  $Φ_2$  derselben Kugel κ umschrieben und sind die Berührkreise mit κ verschieden, so zerfällt die Durchdringungskurve in zwei Kegelschnitte:  $k_1$  und  $k_2$ .

Beispiele von zerfallenden Durchdringungskurven sind in Abb.6.15 zu sehen. Die beteiligten Drehflächen sind Kegel-Zylinder, Kegel-Kegel, Drehellipsoid-Zylinder. In allen drei Fällen ist die gemeinsame Berührkugel eingezeichnet. Man beachte, dass im Falle Kegel-Zylinder nur Teile der beiden Ellipsen für die technische Ausführung ausgenutzt werden, da nur der eindringende Teil des Kegels gebraucht wird. Im Falle Kegel-Kegel wird überhaupt nur eine der

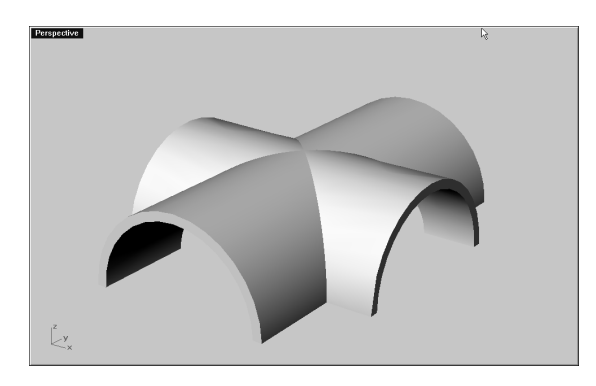

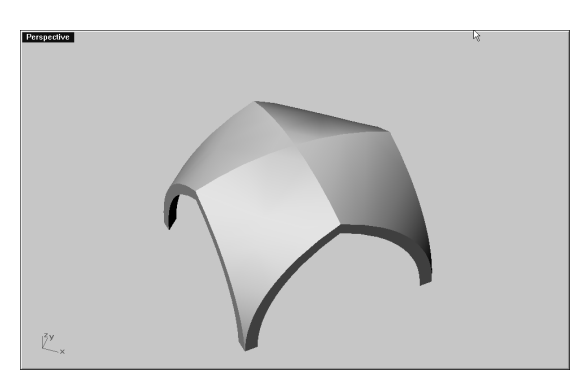

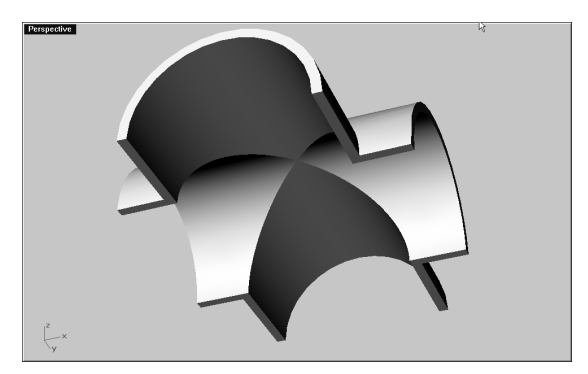

Abbildung 6.10: Kreuzgewölbe von oben Abbildung 6.11: Kreuzgewölbe von unten

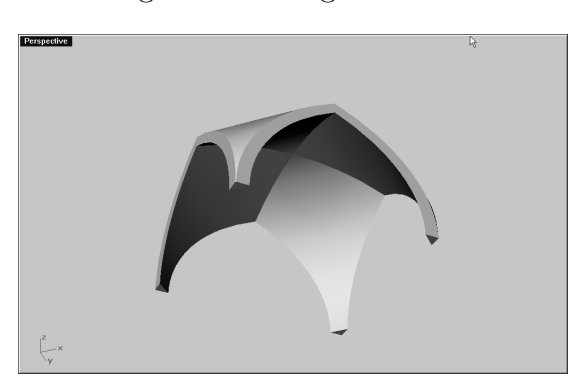

Abbildung 6.12: Offenes Klostergewölbe Abbildung 6.13: Offenes Klostergewölbe von oben

von unten

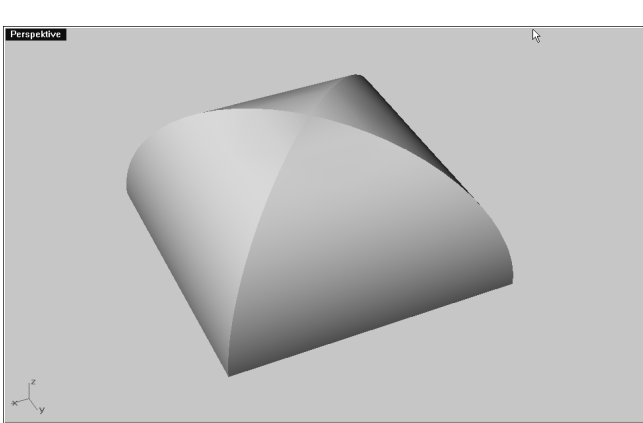

Abbildung 6.14: Klostergewölbe

beiden Schnittellipsen verwendet und die beiden Flächen sind zusätzlich noch mit drei Ebenen abgeschnitten (Wie würde die zweite Schnittellipse in diesem Fall liegen?).

Zum Abschluss dieses Abschnittes behandeln wir einige spezielle Durchdringungen von Torusflächen.

Beispiel 6.2 Ein Dorntorus  $\Phi_1$  ist mit einem Drehzylinder  $\Phi_2$  zu schneiden, der  $\Phi_1$  längs eines Meridiankreises m berührt. In Abbildung 6.16 wurde hierbei die Torusachse erstprojizierend und m in der zweiten Hauptebene durch a gewählt. Konstruktionsbeschreibung: Als Schnittebenen

 $\Phi_1$  nehmen wir 1. Hauptebenen und bemerken, dass im Grundriss neben den Punkten auf m' nur mehr 2 Punkte pro Konstruktionsschnitt auftreten. Eine leichte Rechnung zeigt, dass der Grundriss der Durchdringungskurve aus m' und einem Teil einer Parabel besteht. Aus 5.5 folgt

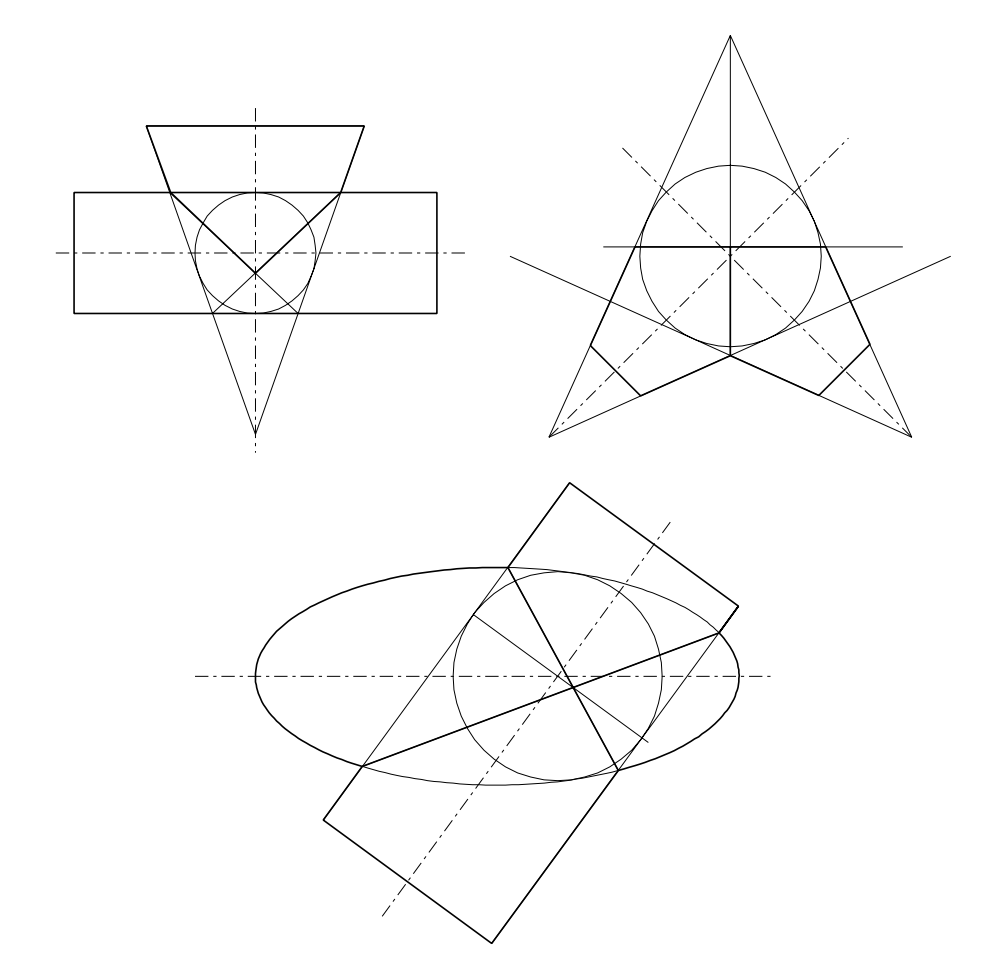

Abbildung 6.15: Zerfallende Durchdringungskurven von Drehflächen 2. Ordnung

die Dorntorusgleichung  $(a = b)$ 

$$
(x2 + y2 + z2)2 = 4a2(x2 + y2)
$$
 (6.4)

Die Gleichung des Drehzylinders erhält man über  $(y - a)^2 + z^2 = a^2$  mit:

$$
y^2 - 2ay + z^2 = 0 \tag{6.5}
$$

Die Gleichung des Grundrisses der Durchdringungskurve c' erhält man durch Elimination der z-Koordinaten aus 6.4 und 6.5 mit

$$
x^2(4a^2 - x^2 - 4ay) = 0
$$
\n(6.6)

Gleichung (6.6) gestattet folgende Interpretation: der Grundriss besteht aus einem Stück der Geraden  $x = 0$  und einem Teil der Parabel  $y = a - \frac{1}{4a}$  $\frac{1}{4a}x^2$ , deren Scheitel im Punkt  $(0, a)$  liegt, deren Achse die y-Achse ist und deren Brennpunkt mit dem Grundriss Torusachse übereinstimmt. Die Tangentenkonstruktion an c'erfolgt mit dem Normalenverfahren oder man könnte auch ausnutzen, dass bewiesen wurde, dass c' eine Parabel ist und die Tangenten planimetrisch als Parabeltangenten konstruieren.

Beispiel 6.3 Ein Torus  $\Phi_1$  wird mit einer Kugel  $\Phi_2$  geschnitten, die einen Meridiankreis von  $\Phi_2$  enthält. Man zeige, dass der Restschnitt ein weiterer Meridiankreis  $c_1$  ist.

Lösung: Es genügt, die Überlegungen für den Hauptmeridian m in der zweiten Hauptebene durch a auszuführen. Alle Kugeln Φ<sup>2</sup> dieser Art haben ihren Mittelpunkt auf der Kreisachse von

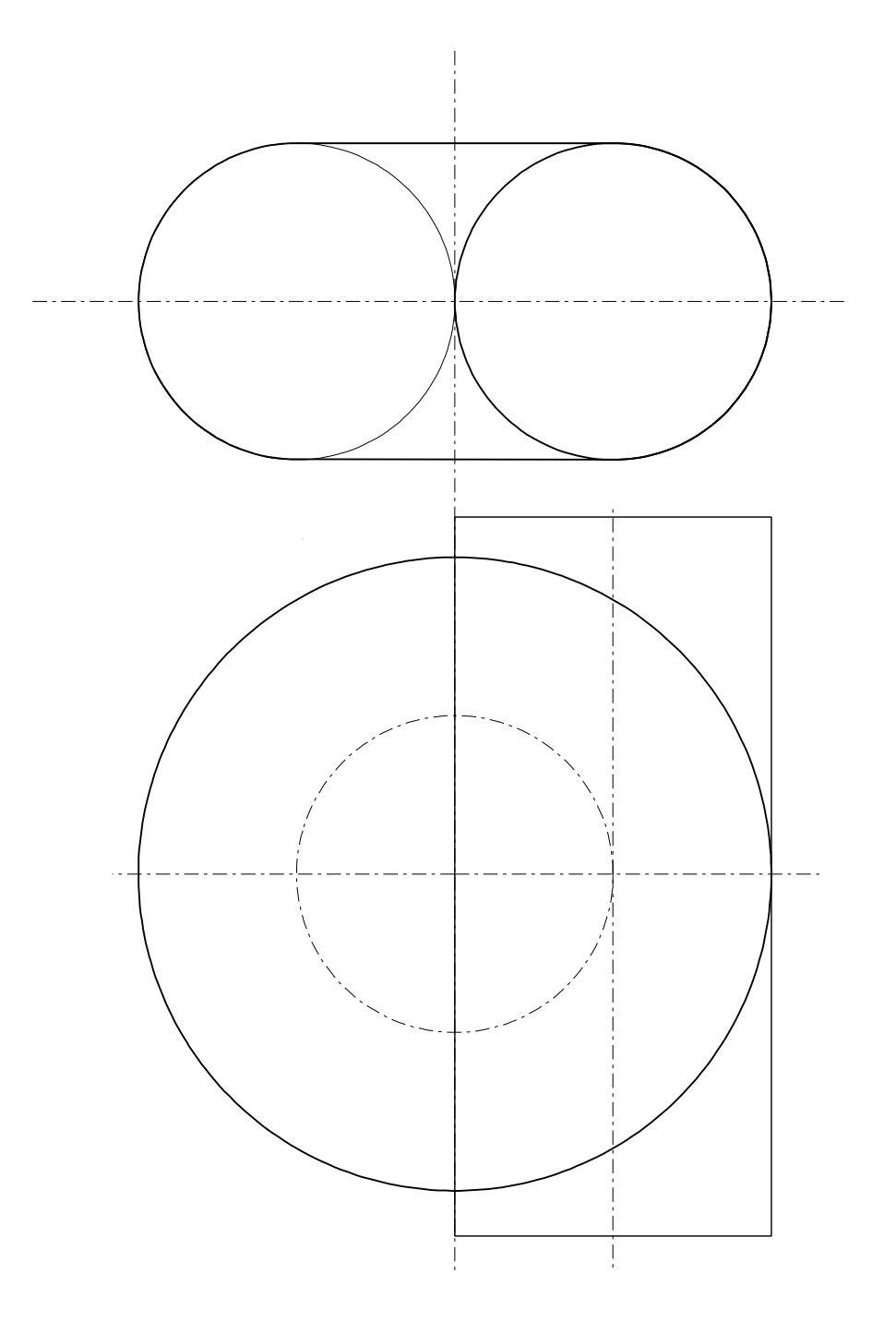

Abbildung 6.16: Durchdringung Dorntorus Zylinder

m. Sie besitzen daher den Mittelpunkt  $M(\lambda, b, 0)$  und den Radius  $r^2 = \lambda^2 + a^2$ , wobei  $\lambda$  der Scharparameter ist. Mit  $\Phi_2 \dots (x - \lambda)^2 + (y - b)^2 + z^2 = r^2$  und Einsetzen von r<sup>2</sup> folgt:

$$
x^{2} + y^{2} + z^{2} - 2\lambda x - 2yb + b^{2} - a^{2} = 0
$$
\n(6.7)

Eliminiert man aus 6.7 und 5.5 z dann bleibt

$$
\lambda^2 x^2 + 2b\lambda xy - b^2 x^2 = 0 \Rightarrow x(\lambda^2 x + 2b\lambda y - b^2 x) = 0
$$
\n(6.8)

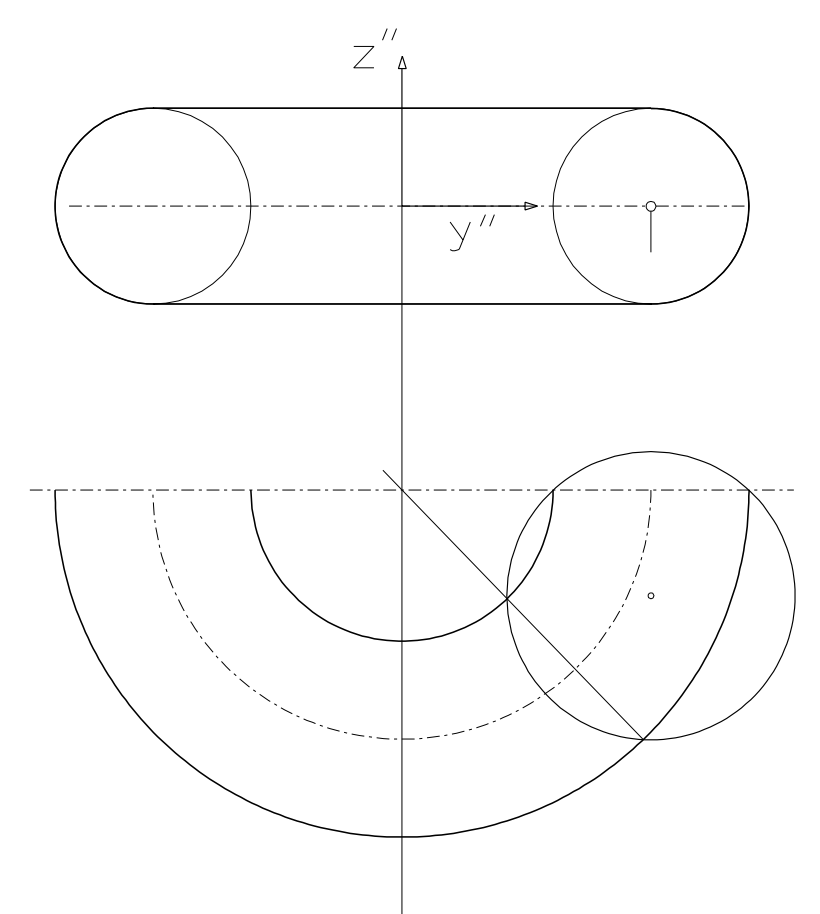

Abbildung 6.17: Durchdringung Torus-Kugel

Von 6.8 spaltet sich einmal die Lösung x = 0 ab und als Rest bleibt die Gerade:

$$
y = \frac{b^2 - \lambda^2}{2b\lambda} \quad x \tag{6.9}
$$

sodass  $c_1$  in einer erstprojizierenden Ebene  $\epsilon$  durch die Torusachse liegt.  $\epsilon$  schneidet die Kugel nach einem Kreis, der ein weiterer Meridiankreis von  $\Phi_1$  ist.

#### Beispiel 6.4 Ebene Schnitte des Torus

- 1. Ebene Schnitte des Torus mit Ebenen parallel zur Torusachse heißen spirische Linien des Perseus. Abb.6.18 zeigt mehrere derartigen Schnitte bei einem Ringorus.
- 2. Unter den Schnittebenen parallel zur Torusachse gibt es auch Tangentialebenen. Sie schneiden den Torus nach Bernoullischen Lemniskaten. Die Lemniskaten haben einen Doppelpunkt, der vom Berührpunkt der Schnittebene stammt.
- 3. Ebene Schnitte des Torus mit Doppeltangentialebenen. Schneidet man den Torus  $\Phi_1$  mit Doppeltangentialebenen, dann erhält man 2 Kreise als Schnittkurven. Doppeltangentialebenen sind Tangentialebenen, die genau zwei Meridiankreise berühren. Die als Schnittkurve auftretenden Kreise werden Loxodromenkreise oder Villarceausche Kreise genannt.

## 6.1.3 Durchdringung im CAD

Erst seit relativ kurzer Zeit ist es möglich Durchdringungen mit CAD-Software zu konstruieren. Hierbei ist gemeint, dass die Durchdringungskurve wirklich bestimmt wird und für nachfolgende

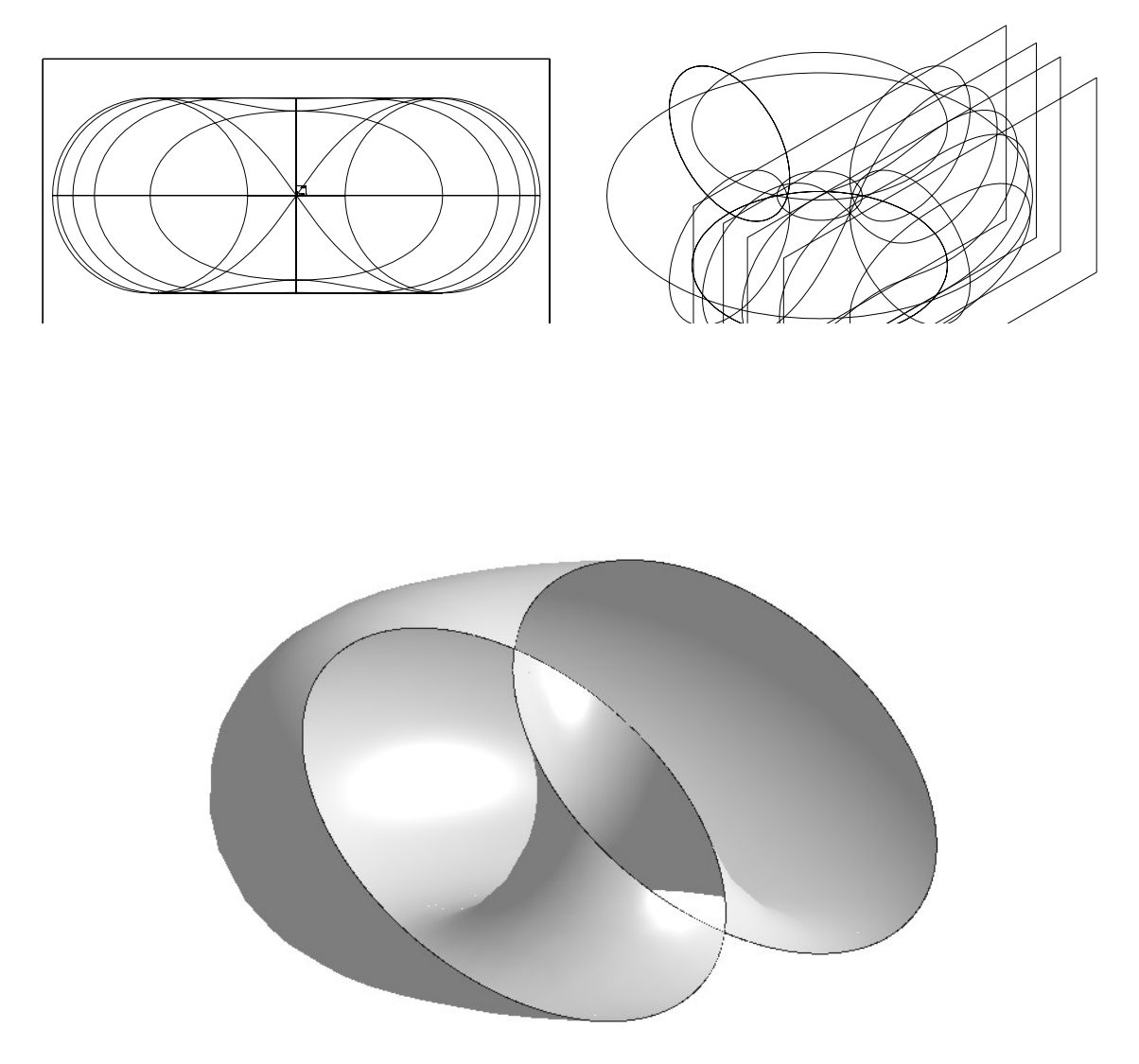

Abbildung 6.20: Villarceausche Kreise am Torus

Konstruktionen genutzt werden kann. In den meisten CAD-Systemen kann die Durchdringung konstruiert werden, wenn die Objekte als solids (Festkörper) vorhanden sind. Diese können dann über die drei Boolschen Operationen Vereinigung, Differenz und Durchschnitt miteinander verknüpft werden. Diese Operationen sind die üblichen mengentheoretischen Operationen. Wir betrachten die Wirkung der drei Operationen auf die Durchdringung eines Torus und einer Kugel. Die Arten von Objekten, die mit diesen Operationen behandelt werden können variieren von CAD-System zu CAD-System. Es seien daher nur die wichtigsten genannt: Quader (box, slab), Kugel, Drehylinder, Drehkegel, Drehkegelstumpf, Torus, Extrusionssolid, Drehsolid. Eine Warnung: In manchen CAD-Systemen (z.B. AutoCad) ist eine Umkehrung der Boolschen Operation nicht mehr möglich, d.h. wenn zwei Objekte einmal vereinigt sind kann man sie nicht mehr trennen oder die Größe verändern. Systeme die mit parametrischen Solids arbeiten bieten diese Möglichkeiten jedoch an: auch nach der Ausführung einer Boolschen Operation kann diese rückgängig gemacht werden und es können auch noch die geometrischen Parameter (z. B.: Länge, Breite und Höhe eines Quaders; Radius einer Kugel; Basiskreisradius und Höhe eines Drehzylinders) der beteiligten Objekte verändert werden. Trotz des ansprechenden Formenrepertoirs ist der Designprozess aber immer noch sehr beschränkt, kann man doch nur die vorgegebenen Formen miteinander verknüpfen. Einen völlig neuen Zugang bieten die CAD-Systeme die auf der NURBS Technologie beruhen (z.B. Rhinoceros = RHINO3D). Hier können

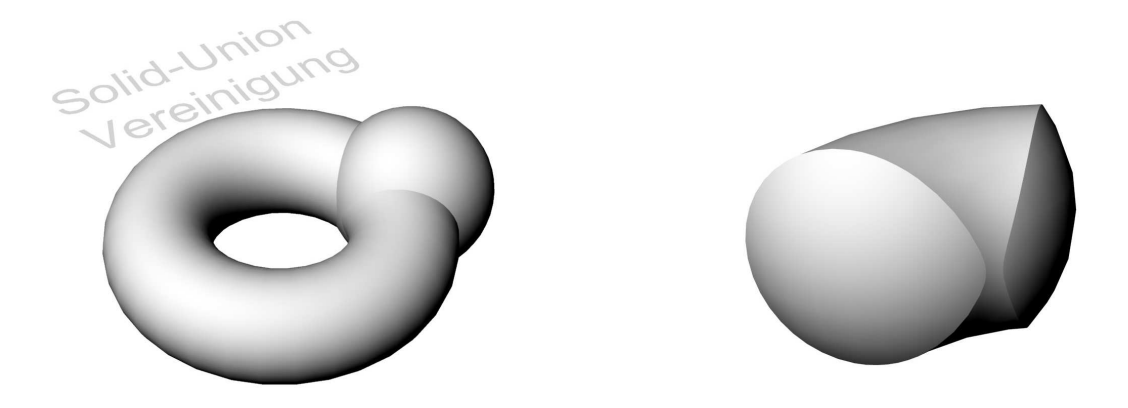

Abbildung 6.21: Vereinigung und Durchschnitt

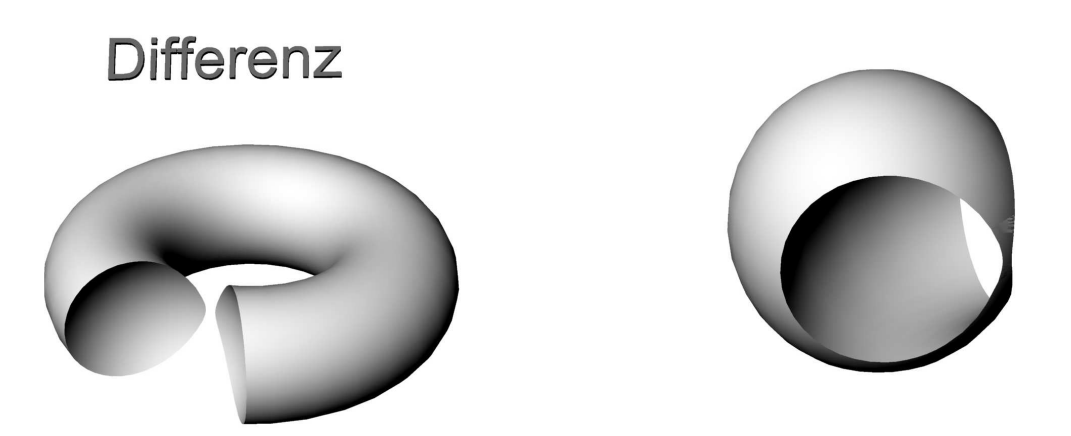

Abbildung 6.22: Die beiden Möglichkeiten der Differenzbildung

alle Objekte wie Flächen, Polyflächen (zusammengesetzte Flächen) und auch Solids miteinander verschnitten werden<sup>1</sup>. Dies gestattet nun weit über die klassische Darstellende Geometrie und ihre Konstruktionsmethoden hinauszugehen. Ein Beispiel zeigt die Abb.6.23 wo eine Freiformfläche mit einem elliptischen Zylinder verschnitten wurde.

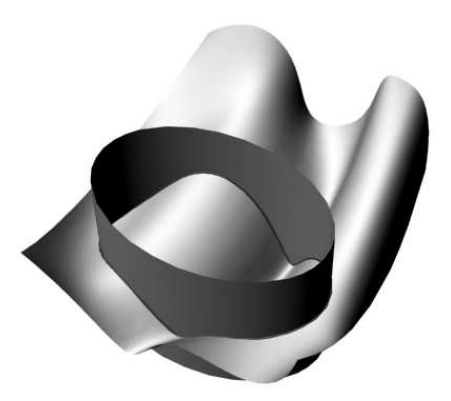

Abbildung 6.23: Durchdringung von NURBS-Flächen

<sup>&</sup>lt;sup>1</sup>In RHINO werden alle Flächen bzw. Polyflächen, wenn sie ein Volumen umschließen automatisch in Solids verwandelt.

# 6.2 Übersichtsfragen

- 1. Welche Methoden gibt es die Tangente an eine Durchdringungskurve zu konstruieren? Wann gibt es Schwierigkeiten?
- 2. Was versteht man unter einer doppelt überdeckten Durchdringungskurve?
- 3. Was ist das Bild der Durchdringungskurve von zwei Drehzylindern mit schneidenden Achsen auf die Verbindungsebene der Achsen?
- 4. Wann zerfällt die Durchdringungskurve von zwei Drehzylindern? Welche Anwendungen gibt es in diesem Fall?
- 5. Was versteht man unter dem Begriff Solid?
- 6. Welche Boolschen Operationen können bei der Durchdringung von Solids angewandt werden?
- 7. Was ist der Vorteil von parametrischen Solids gegenüber gewöhnlichen Solids?
- 8. Was bringt die Anwendung von NURBS für die Konstruktion von Durchdringungskurven?

7

# Abwicklung von Flächen

## 7.1 Grundlagen

Viele Werkstücke der technischen Praxis (z.B. Behälter, Übergangsstücke von verschiedenen Leitungsquerschnitten bei Rohren z.B. im Heizungs und Lüftungsbau, usw.) müssen aus ebenen Blechen hergestellt werden. Es ist daher für jeden Techniker wichtig, zu wissen, welche Flächen für derartige Konstruktionen in Frage kommen und wie die Ab(oder Auf-)wicklung durchzuführen ist. Wir geben dazu folgende

Definition: Ein Flächenstück Φ heißt abwickelbar, wenn es eine globale und injektive Abbildung von  $\Phi$  in eine Ebene  $\epsilon V : \Phi \to \epsilon$  gibt, sodass jeder Kurve  $c \subset \Phi$  eine gleichlange Kurve  $v^v$  in  $\epsilon$ zugeordnet wird. Die Menge der Bildpunkte bei dieser Abbildung heißt Verebnung der Fläche Φ. Eine Fläche heißt abwickelbar, wenn sie Vereingungsmenge abwickelbarer Flächenstücke ist.

Bemerkung: Anschaulich könnte obige Definition so formuliert werden, dass ein Flächenstück genau dann abwickelbar ist, wenn es ohne zu reißen und ohne Falten in die Ebene ausgebreitet werden kann. Eine solche Abwicklung ist keineswegs für alle Flächen möglich. Man denke nur an die Kugel und mache den Versuch ein ebenes Stück Alufolie auf die Kugel aufzuwickeln. Dies wird ohne Falten nicht möglich sein. In der Kugel haben wir damit bereits eine Fläche gefunden, die nicht zu den abwickelbaren Flächen gehört (diese Aussage ist der Grund, warum es so schwierig ist, ebene Karten von der Erdkugel herzustellen!). Um eine Kennzeichnung abwickelbarer Flächen zu finden, geben wir eine:

Definition: Eine Fläche Φ heißt eine einfach gekrümmte Fläche, wenn jede Tangentialebene von Φ die Fläche längs einer ganzen Flächenkurve berührt. Eine Fläche Φ heißt eine doppelt gekrümmte Fläche, wenn jede Tangentialebene von Φ die Fläche Φ lokal in genau einem Punkt berührt.

Kegel und Zylinder sind nach dieser Definition einfach gekrümmte Flächen, denn jede Tangentialebene berührt längs einer ganzen Erzeugenden. Die Differentialgeometrie zeigt, dass die Berührkurven der Tangentialebenen bei einfach gekrümmten Flächen nur Geraden sein können. Mit Zylindern und Kegeln sind aber noch nicht alle einfach gekrümmten Flächen erfasst. Es gibt noch einen weiteren Typ solcher Flächen: die Tangentenflächen von Raumkurven. Sie entstehen, wenn man in jedem Punkt einer Raumkurve c die Tangente t an diese Kurve anhängt. Eine Parameterdarstellung der Tangentenflächen kann man durch

$$
\vec{x} = \vec{x}(u) + v \cdot \dot{\vec{x}}(u) \tag{7.1}
$$

erhalten, wobei  $\vec{x}(u)$  die Kurve c darstellt. Jede Tangentenfläche hat längs c einen scharfen Grat; c heißt daher Gratlinie der Tangentenfläche. Die Tangenten t sind die Erzeugenden dieser einfach gekrümmten Fläche. Jede Tangentialebene berührt längs einer ganzen Erzeugenden (Abb. 7.1).

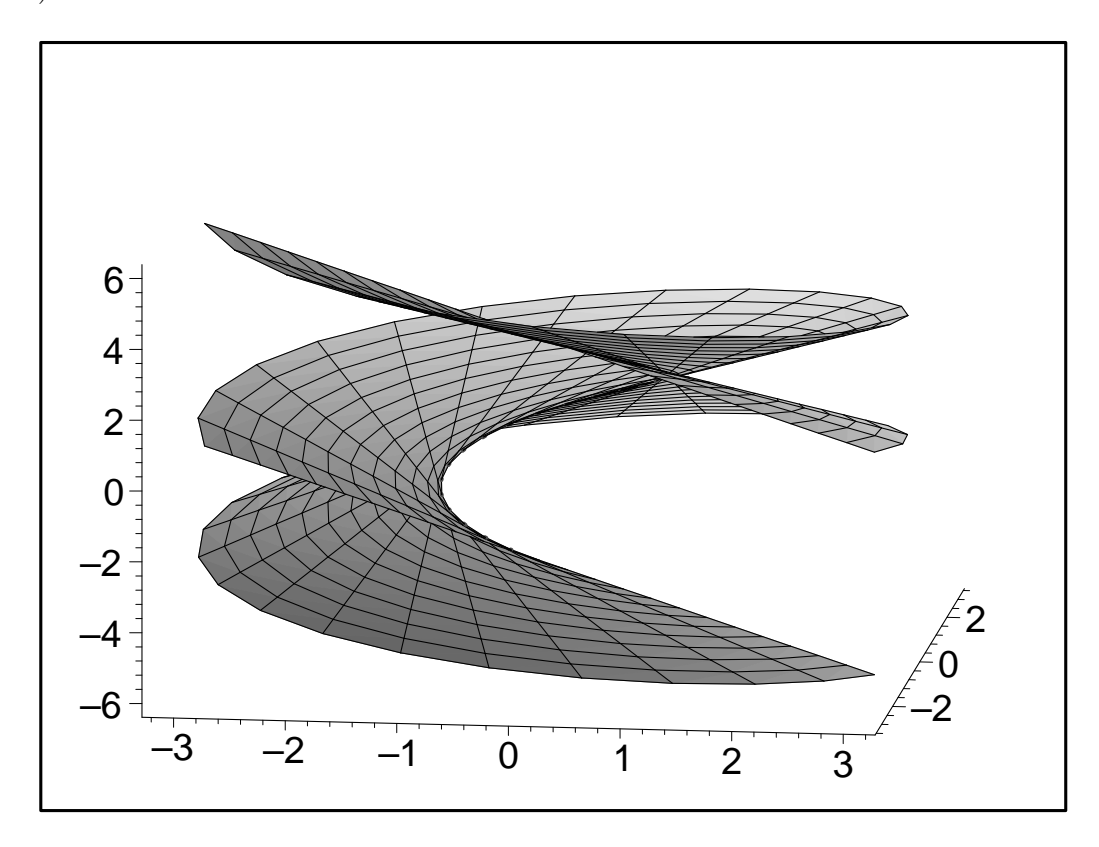

Abbildung 7.1: Tangentenfläche an eine Raumkurve

Die Frage nach allen einfach gekrümmten Flächen beantwortet der nächste Satz, der mit Mitteln der Differentialgeometrie unschwer zu beweisen wäre:

Satz 7.1 Die einzigen einfach gekrümmten Flächen sind die Tangentenflächen, die allgemeinen Kegel und Zylinder, sowie alle Flächen, die aus Teilstücken obiger Flächentypen zusammengesetzt sind.

Mit Satz 7.1 haben wir auch die gesuchte Kennzeichnung der abwickelbaren Flächen gefunden. Es gilt nämlich der

Satz 7.2 Nur die einfach gekrümmten Flächen lassen sich so in die Ebene ausbreiten, dass es zu keinen Rissen und Dehnungen ihrer Oberfläche kommt.

Man bezeichnet die einfach gekrümmten und damit abwickelbaren Flächen auch oft als Torsen.

## 7.1.1 Eigenschaften der Abwicklung:

In der Definition der Abwicklung wird die zentrale Forderung nach der bogenlängentreuen Abbildung einer Kurve erhoben. Aus der Längentreue läßt sich unmittelbar die Winkeltreue und Flächentreue folgern. Einen exakte Beweis für diese beiden Eigenschaften kann nur die Differentialgeometrie liefern<sup>1</sup>. Die Winkeltreue bedeutet dabei, dass der Schnittwinkel zweier Flächenkurven - der bekanntlich als Winkel der entsprechenden Kurventangenten zu messen

<sup>1</sup>Alle Beweise zu den hier ohne Beweis mitgeteilten Sätzen und Eigenschaften der Abwicklung findet man in BRAUNER, Konstruktive Geometie, S. 293 ff.

ist - bei der Abwicklung invariant ist. Analoges gilt für die Oberfläche. Weiters sieht man unmittelbar ein, dass die Abwicklung geradentreu ist, d.h. eine Gerade auf der Fläche Φ geht in eine Gerade der Verebnung über. Umgekehrt ist diese Behauptung allerdings falsch! (Siehe dazu das Zeichenbeispiel Abbildung 7.3). Zusammenfassend haben wir also folgende Eigenschaften der Abwicklung:

- Längentreue
- Winkeltreue
- Flächentreue
- Geradentreue

## 7.2 Zylinderabwicklung

Wir beginnen mit der Abwicklung eines Drehzylinders. Der Zylinder wird zur Abwicklung längs einer Erzeugenden aufgeschnitten. Die Abwicklung des ebenfalls aufgeschnittenen Leitkreises ergibt eine Strecke, deren Länge ermittelt werden muss. Man nennt diese Aufgabe die Rektifikation eines Kreises: Die Rektifikation eines Kreises mit Radius  $r$ , der bekanntlich den Umfang  $U = 2r\pi$  besitzt, ist mit Zirkel und Lineal nicht exakt ausführbar (Quadratur des Kreises, eine der zentralen Fragen der griechischen Geometrie des Altertums!). Eine brauchbare Näherungskonstruktion stammt von KOCHANSKY (Abb. 7.1): Ist AB ein Durchmesser des Kreises mit dem Mittelpunkt M, t die Tangente in A und C ein Punkt von t mit  $\angle AMC = 30°$ , dann erhält man durch Abtragen der Strecke 3r von C über A hinaus einen Punkt D. Die Strecke  $\overline{BD}$  ist etwa gleich  $r \cdot \pi$ , also etwa gleich den halben Kreisumfang. Der auftretende Fehler liegt in der Größenordung 6 · 10<sup>−</sup><sup>5</sup> · r; beträgt also für einen Kreis vom Radius 10 m etwa 0,6 mm.

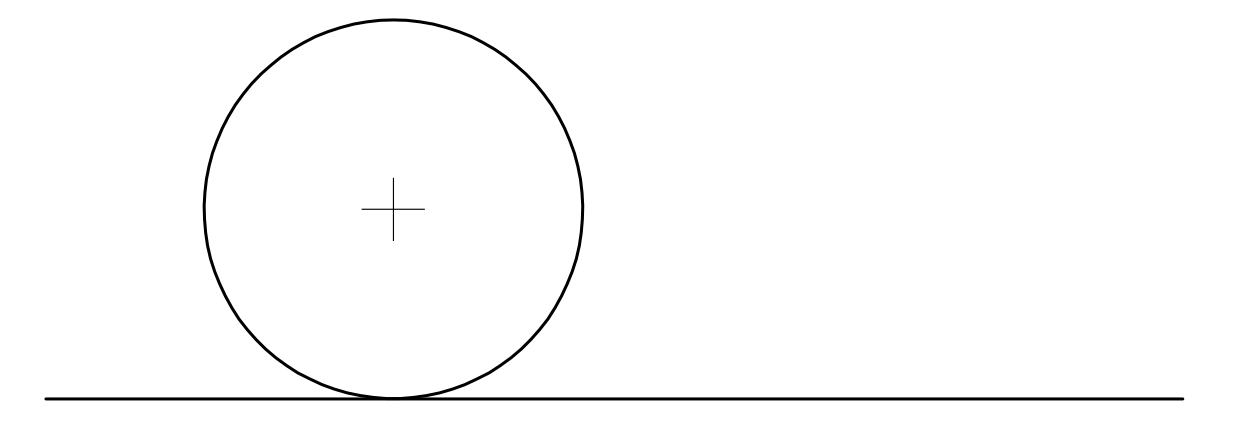

Abbildung 7.2: Kreisumfangskonstruktion nach Kochansky

**Beispiel 7.1** In Grund- und Aufriss ist ein Drehzylinder  $\Phi$  (Achse a, Radius r, Leitkreis k) gegeben, der mit einer Ebene  $\epsilon$  nach einer Ellipse c geschnitten worden ist. Gesucht ist die Verebnung Φ v jenes Zylinderstückes, das zwischen dem Basiskreis und der Ellipse c liegt. Man konstruiere die Wendepunkte der Kurve  $c^v$  und gebe die Scheitelkrümmungskreise von  $c^v$  an.

Konstruktionsbeschreibung: Aus Symmetriegründen genügt es, den vor der Aufrissebene  $\pi_2$ liegenden Halbzylinder abzuwickeln. Man erhält eine rationelle Konstruktion der Abwicklung, wenn man wie folgt vorgeht:
#### 7. ABWICKLUNG VON FLÄCHEN 109

- 1. Einteilung des vorderen Halbkreises von  $k$  in 6 gleiche Teile (Hilfspunkte  $0', \ldots, 6'$ ).
- 2. Anwendung der Näherungskonstruktion von KOCHANSKY.
- 3. Übertragung des rektifizierten Halbkreises auf die Trägergerade g von  $k^v$ ; Einteilung der Rektifikation in 6 gleiche Teile (Strahlensatz!); hier geht die Längentreue der Abwicklung ein.
- 4. Einzeichnen von a"-Parallelen durch die Teilungspunkte zur Verebnung der Zylindererzeuenden; hier geht die Winkeltreue der Abwicklung ein. Die punktweise Konstruktion von  $c^v$  erfolgt nun dadurch, dass man auf den vorbereiteten a''-Parallelen durch  $0^v, 1^v, \ldots, 6^v$ die Strecken  $\overline{00}, \overline{11}, \ldots \overline{66}$  abträgt; man erhält damit die Punkte  $\overline{0}^v, \overline{1}^v, \ldots, \overline{6}^v$  von  $c^v$ .
- 5. Für die Tangentenkonstruktion benutzt man die Winkeltreue der Abwicklung. Der Winkel zwischen der Tangente an die Ellipse in  $\overline{2}$  und der Erzeugenden  $e_2$  durch  $\overline{2}$  muss erhalten bleiben. Man ermittelt diesen Winkel am besten durch ein Hilfsdreieck  $T2\overline{2}$  mit  $T =$  $t \cap \pi_1$ . Von allen Seiten des Dreiecks müssen die wahren Längen ermittelt und dann in der Verebnung eingezeichnet werden.

Um  $c^v$  rechnerisch zu erfassen legen wir ein kartesisches Normalkoordinatensystem mit der x-Achse durch die Punkte 0 und 6, so dass die y-Achse nach rechts zeigt und die z-Achse in der Zylinderachse fällt. Dann hat die Kurve c die Parameterdarstellung

$$
x = r \cos \varphi
$$
  
\n
$$
y = r \sin \varphi
$$
  
\n
$$
z = r \sin \varphi \tan \alpha (\alpha \neq 0^{\circ}, 90^{\circ})
$$
\n(7.2)

Legt man in der Verebnung ein kartesisches Normalkoordinatensystem mit  $x_0$ -Achse durch  $0^v$ und 6<sup>v</sup> und  $y_0$ -Achse durch 0<sup>v</sup> fest, so erhält man unschwer die Gleichung von  $c^v$  mit

$$
x_0 = r\varphi
$$
  
\n
$$
y_0 = r\sin\varphi\tan\alpha
$$
\n(7.3)

oder nach Elimination des Parameters  $\varphi$ 

$$
x_0 = r \cdot \tan \ \alpha \ \sin \frac{x_0}{r} \ . \tag{7.4}
$$

Damit hat man das Ergebnis: Verebnet man den Mantel eines Drehzylinders und nimmt dabei einen ebenen Schnitt c mit, dann erhält man eine Sinuslinie, deren Wendetangenten die Steigung  $\pm$ tan  $\alpha$  haben. Die Wendetangenten können daher leicht eingezeichnet werden.

Sehr häufig wird es in der Praxis vorkommen, dass auch Anforderungen an minimalen Materialverbrauch gestellt werden. Dies ist eine Optimierungsaufgabe, die im Normalfall nur nährungsweise gelöst werden kann, es gibt aber bei bestimmten Zylinderabwicklungen eine optimale Lösung. Wir betrachten dazu das 112◦ Rohrknie in Abbildung 7.4, das aus zwei Zylindern vom gleichen Radius r besteht, deren Achsen einen Winkel von 112◦ einschließen.

Bevor man mit der Abwicklung beginnt, zeigt eine kleine Überlegung, dass gilt  $\alpha = \alpha_1$ ,  $\beta = \beta_1$  und  $\alpha + \beta = 180^\circ$  (Winkelsumme im Viereck ist 360° und die beiden Winkel an den Enden sind je 90◦ ). Man wird daher das Rohrknie auseinandernehmen und in der rechts gezeigten Weise wieder zusammenbauen und dann die Abwicklung vornehmen. Man nennt diesen Vorgang oft auch Umsetzen. Es ist unmittelbar klar, dass man auf diese Art und Weise minimalen Materialverbrauch erreicht. Wir beschreiben noch die Abwicklung eines allgemeinen

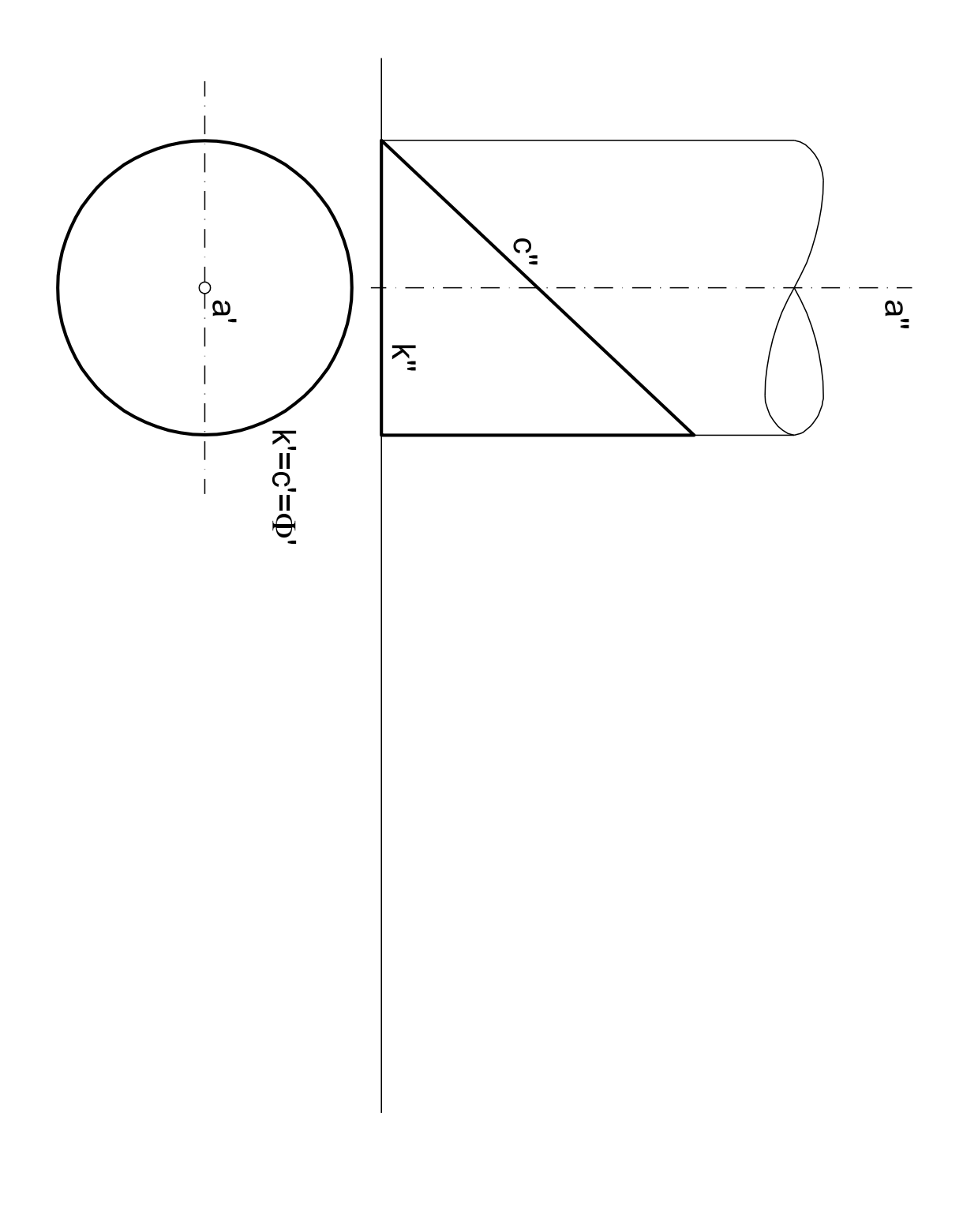

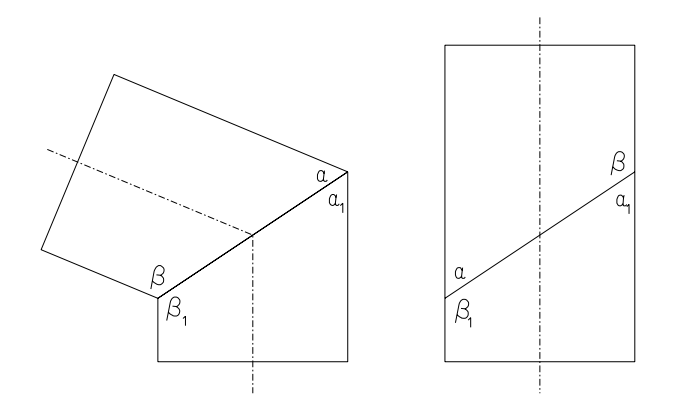

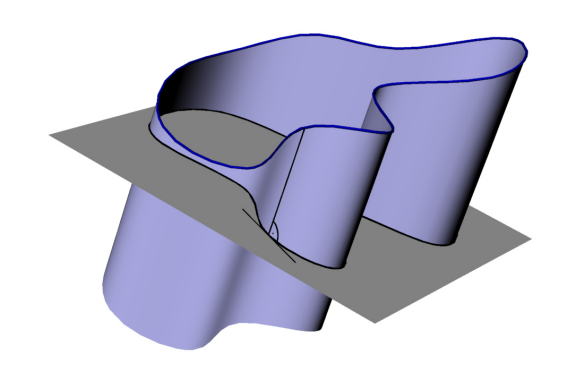

Abbildung 7.4: Umsetzen von Zylindern Abbildung 7.5: Abwicklung eines allgemeinen Zylinders

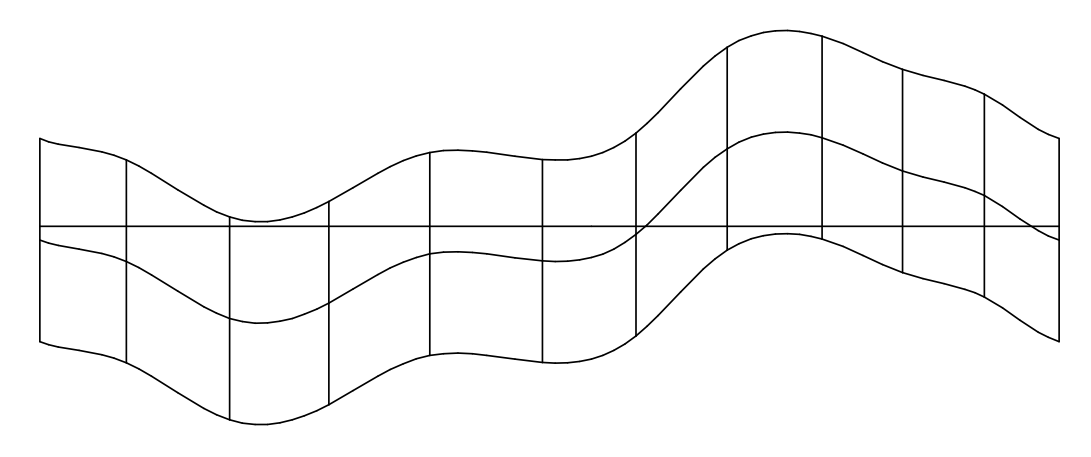

Abbildung 7.6: Abwicklung eines allgemeinen Zylinders

Zylinders Φ, der durch eine beliebige Leitkurve c und eine feste Erzeugendenrichtung gegeben ist (Abb. 7.5). Es ist zweckmäßig, c durch einen Normalschnitt k von  $\Phi$  zu ersetzen. Von  $k$  benötigt man die Rektifikation  $k^v$ , die i.a. nur näherungsweise konstruierbar ist. Zur näherungsweisen Konstruktion wird k ein Sehnenzug  $k^*$  einbeschrieben.  $\Phi$  wird durch ein Prisma  $\Phi^*$ ersetzt, das die Erzeugendenrichtung von  $\Phi$  und  $k^*$  als Leitpolygon besitzt. Die Erzeugenden des Prismas sind normal zu k<sup>\*</sup>, die verebneten Erzeugenden normal zu k<sup>∗v</sup>. Mit ihrer Hilfe können Zylinderkurven in die Abwicklung übertragen werden.

### 7.3 Die Abwicklung von Tangentenflächen

Zur Abwicklung einer Tangentenfläche (Abb.7.7) wird ihre Gratlinie c durch ein einbeschriebenes Polygon ersetzt  $P_0P_1, P_1P_2, P_2P_3$ . Je zwei benachbarte Polygonsehnen spannen eine Ebene auf  $P_0P_1 \cup P_1P_2 = \tau_1$ ; es entsteht ein Tangentenflächenpolyeder, das die Tangentenfläche annähert. Ein Tangentenflächenpolyeder ist durch Drehung seiner Polyederflächen um die Polygonsehnen in die Ebene abwickelbar.

Dies kann man sich am besten dadurch klarmachen, dass man sich jede Polygonseite als Scharnier ausgebildet denkt. Dann dreht man die einzelnen Flächen  $\tau_1, \tau_2, \ldots$  so lange um diese Scharniere bis sie alle in einer Ebene liegen.

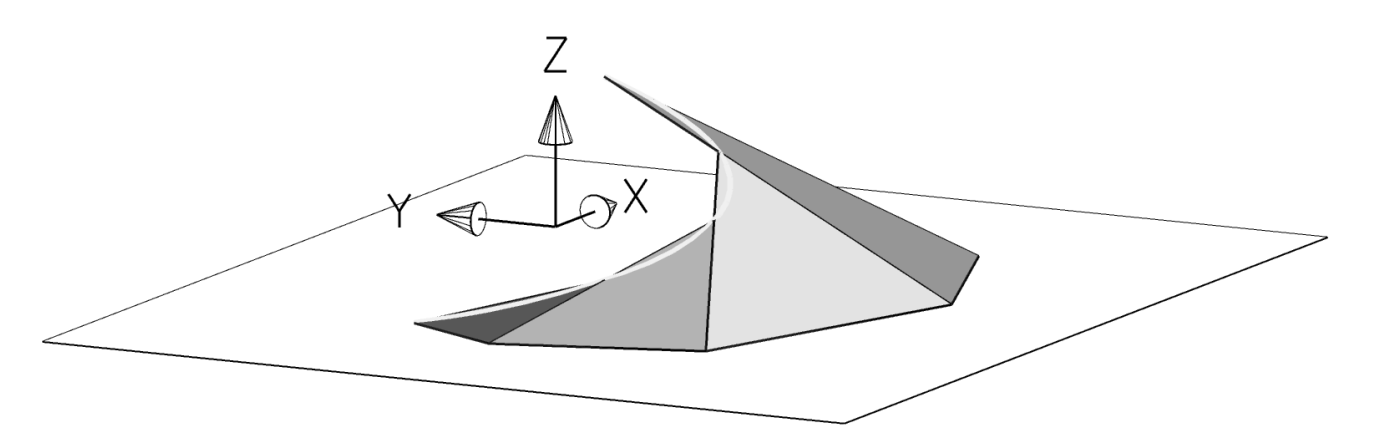

Abbildung 7.7: Annäherung der Tangentenfläche durch eine Polyederfläche

## 7.4 Verbindungstorsen

Eine für die Praxis wichtige Aufgabe ist die Herstellung von Verbindungstorsen. Größere Behälter usw. werden vorzugsweise aus abwickelbaren Flächenstücken zusammengesetzt. Die Aufgabe lautet somit, zu vorgegebenen Randlinien  $q_1, q_2$  ein abwickelbares Verbindungsstück zu konstruieren. Dieses Verbindungsstück ist anschließend abzuwickeln. Wir behandeln verschiedene Fälle.

#### Querschnitte in parallelen Ebenen:

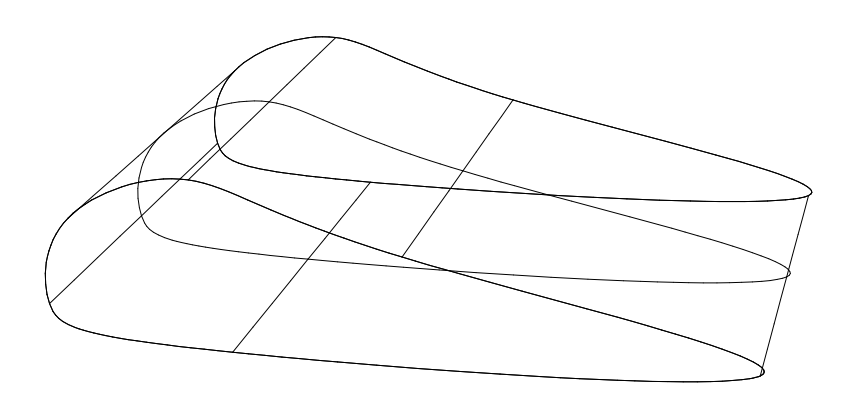

Abbildung 7.8: Verbindungstorse von Querschnitten in parallelen Ebenen

Sind zwei Querschnitte  $q_1, q_2$  in parallelen Ebenen gegeben, so läßt sich eine abwickelbare Verbindungsfläche (Verbindungstorse) wie folgt konstruieren: Man beachtet, dass jede Tangentialebene  $\tau$  einer Torse diese längs einer geradlinigen Erzeugenden e berührt.  $\tau$  schneidet die Trägerebenen von  $q_1$  und  $q_2$  daher in parallelen Tangenten  $t_1$ ,  $t_2$ . Daraus folgt: Zwischen  $q_1$  und  $q_2$  entsteht eine abwickelbare Verbindungsfläche, wenn man bei  $q_1$  und  $q_2$  Punkte mit parallelen Tangenten geradlinig verbindet. Die Textfigur zeigt zwei Querschnitte eines Tragflügels samt Verbindungsfläche (Abbildung 7.8).

#### Querschnitte in nichtparallelen Ebenen:

Sind zwei Querschnitte  $q_1, q_2$  in nichtparallelen Ebenen  $\epsilon_1, \epsilon_2$  gegeben (Abbildung 7.9), so findet man eine abwickelbare Verbindungsfläche wie folgt: Man ermittelt den Schnittpunkt Q einer beliebigen Tangente  $t_1$  an  $q_1$  mit der Schnittgeraden  $\epsilon_1$   $\epsilon_2$ . Von Q aus legt man eine Tangente  $t_2$  an  $q_2$ . Die Verbindungsebene  $t_1t_2$  ist Tangentialebene einer Verbindungstorse von

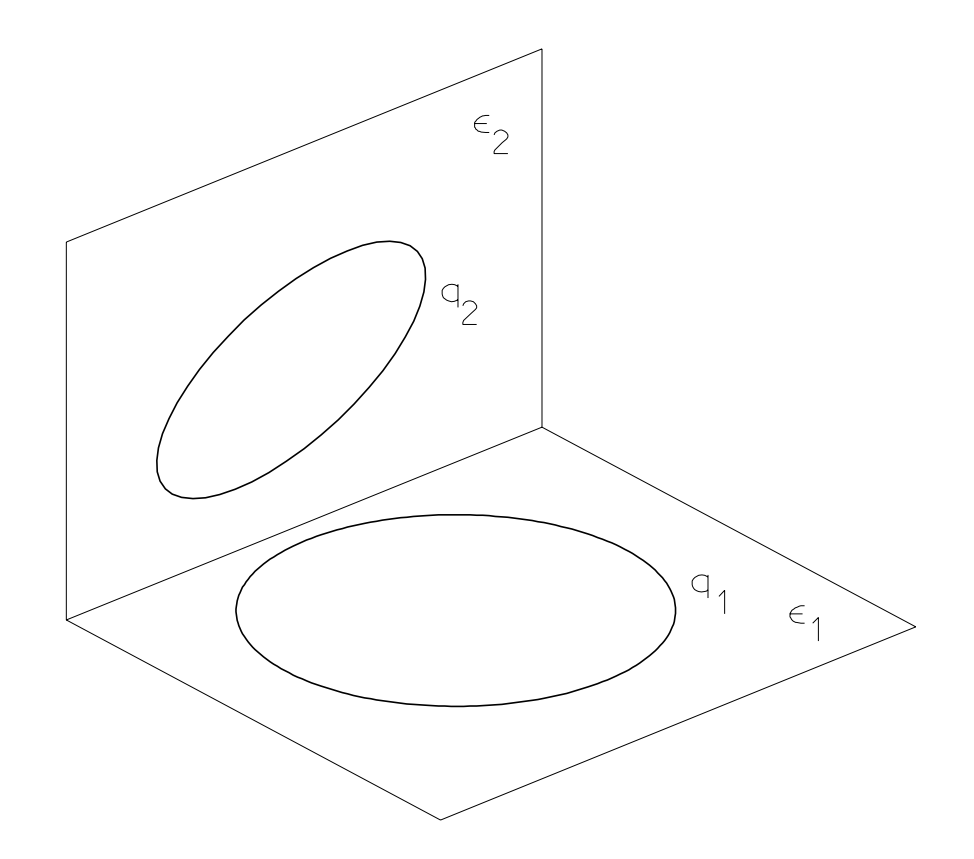

Abbildung 7.9: Verbindungstorse von Querschnitten in nichtparallelen Ebenen

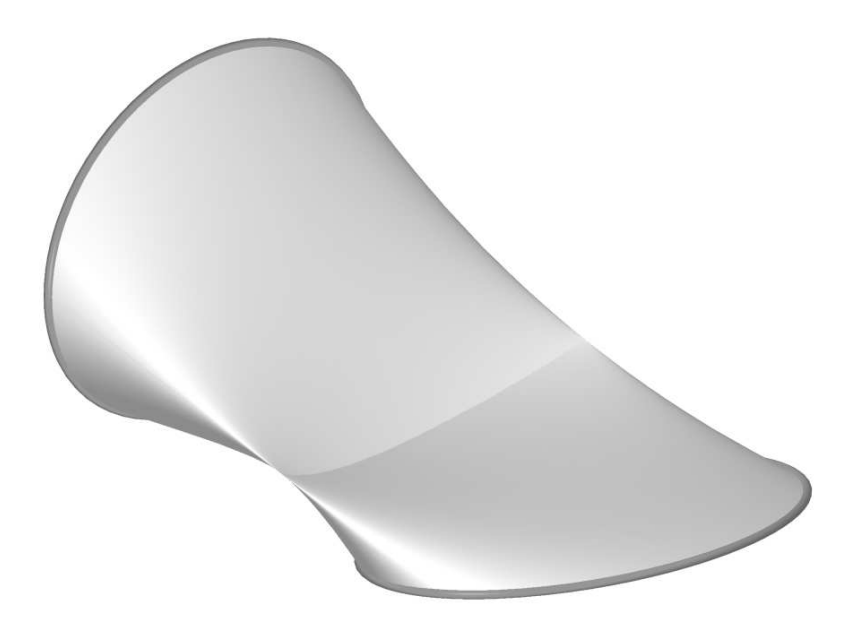

Abbildung 7.10: Verbindungstorse mit Selbstdurchdringung

Zum Abschluss dieses Abschnittes behandeln wir noch das

Beispiel 7.2 Verbindungstorse: Gegeben sind ein Kreis und ein Rechteck in zwei parallelen Ebenen. Man konstruiere eine Verbindungstorse zwischen den beiden Kurven.

Konstruktion: Die Verbindungstorse besteht aus ebenen Stücken (Dreiecken) und Stücken von Kreiskegeln. Die Übergangspunkte zwischen den Flächenstücken werden durch die Berührpunkte der zu den Rechteckseiten parallelen Kreistangenten gefunden. Zur Abwicklung werden die wahren Längen der Dreieckseiten konstuiert und die Kreiskegel durch Pyramiden angenähert.

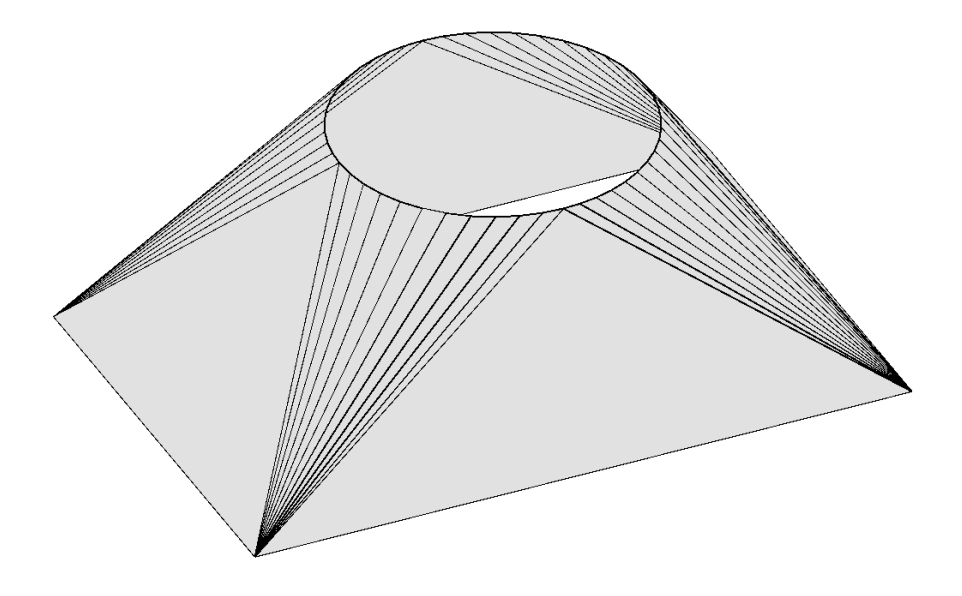

Abbildung 7.11: Verbindungstorse

# 7.5 Übersichtsfragen

- 1. Wann ist ein Flächenstück abwickelbar? Was bedeutet Abwickelbarkeit praktisch?
- 2. Welche Flächen sind abwickelbar? (Beispiele)
- 3. Was sind die wichtigsten Eigenschaften einer Abwicklung? Was bleibt invariant?
- 4. Was versteht man unter Rektifikation eines Kreises? Ist diese Aufgabe mit Zirkel und Lineal lösbar?
- 5. Was bedeutet Umsetzen bei einer Zylinderabwicklung?
- 6. Wie wickelt man einen allgemeinen Zylinder ab?
- 7. Wie funktioniert die Abwicklung einer Tangentenfläche?
- 8. Wie konstruiert man Verbindungstorsen?

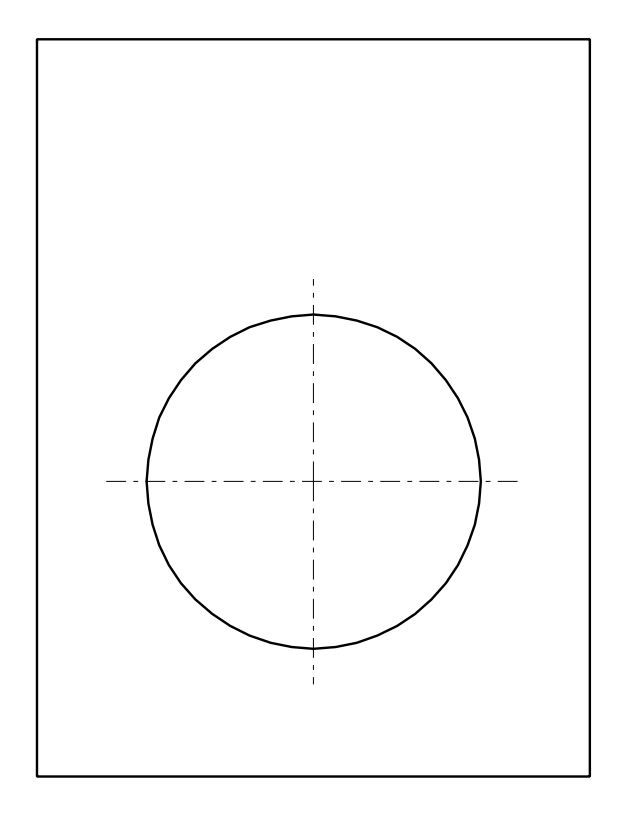